**République Algérienne Démocratique et Populaire**

**\*\*\*\*\*\*\*\*\*\*\*\*\*\*\*\*\*\*\*\*\*\*\*\*\*\***

## **Université Kasdi Merbah Ouargla**

………………………………………………………………………… **Faculté des Mathématiques Et des Sciences de la Matière**

**……………………………………………………**

**Département de physique \*\*\*\*\*\*\*\*\*\*\*\*\*\*\***

### *Thèse de doctorat en sciences*

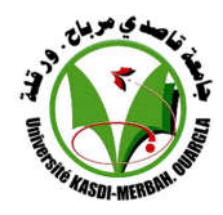

*Spécialité : physique Option : physique énergétique Présenté par : BOUALATI Yamina Thème* 

# *Etude analytique et expérimentale d'un système de production d'hydrogène couplé par un système photovoltaïque à Ouargla*

*Soutenue publiquement : 07/04/2019*

#### *Devant le jury composé de*

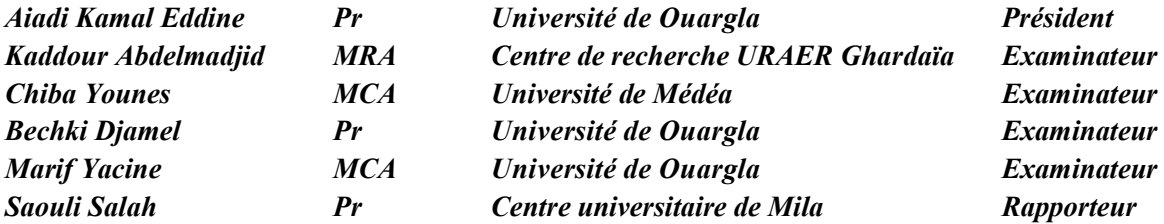

**Année universitaire: 2018/2019**

L'hydrogène est l'élément le plus abondant dans l'univers, alors qu'il n'existe pas indépendamment et en grande quantité sur Terre. Donc, il doit être produit afin de répondre aux besoins industriels de ce composant largement utilisé. À la lumière de la tendance mondiale à exploiter les énergies renouvelables. Le secteur de l'hydrogène solaire a connu une attention considérable dans les deux dernières décennies grâce aux efforts scientifiques pour développer l'hydrogène en tant que vecteur d'énergie, Et de travailler sur la maturation des mécanismes de production par électrolyse de l'eau.

Le but de ce travail est de contribuer au développement de la recherche dans le domaine de la production d'hydrogène par électrolyse de l'eau utilisant l'énergie solaire dans la région de Ouargla, En créant des modèles mathématiques qui nous permettent de prédire le débit d'hydrogène produit pendant la majeure partie de l'année, Ceci est basé sur les résultats expérimentaux obtenus en suivant le processus de production d'hydrogène pendant sept mois consécutifs (d'aout à février).

 Il y avait une corrélation directe entre le récipient d'électrolyse (Voltameter hofmann) et deux panneaux PV (attachés à la séquence).De l'hydroxyde de sodium à faible concentration a également été utilisé et la température de l'expérience était la température saisonnière. Dans cette étude, l'accent a été mis sur la mesure de quatre paramètres importants (le flux solaire, le voltage de panneaux PV utilisés, le courant qui traverse l'électrolyseur et enfin le débit d'hydrogène).

Les résultats expérimentaux ont montré des changements dans les quantités mesurées pendant la journée, pendant le mois puis pendant l'année. Les résultats ont montré l'impact négatif de la température saisonnière sur l'efficacité des cellules photovoltaïques et d'autre part, C'était évident, l'impact positif de la température saisonnière sur la quantité d'hydrogène produite. Elle a également expliqué que la relation entre le flux d'hydrogène et le rayonnement solaire est une relation exponentielle et que les résultats des modèles mathématiques qui ont été créés étaient très proches des résultats expérimentaux, et on a constaté l'efficacité de ces modèles. **Mots-clés :** énergie solaire, production d'hydrogène, panneaux photovoltaïques, Hoffman voltamètre, température de saison.

الهیدروجین هو أكثر العناصر وجوداً في الكون، بینما لا یتواجد بصورة مستقلة وبكمیات كبیرة على سطح الأرض، ولهذا یتوجب إنتاجه قصد سد الاحتیاجات الصناعیة من هذا العنصر الذي یستخدم على نطاق واسع من التطبیقات. في ظل التوجه العالمي لاستغلال الطاقة المتجدة. عرف قطاع الهیدروجین الشمسي في العشریتین الأخیرتین اھتماما كبیرا من خلال الجھود العلمیة المبذولة لتطویر الھیدروجین كحامل طاقوي، والعمل على إنضاج آلیات إنتاجھ عن طریق التحلیل الكھربائي للماء.

ومنھ فان الھدف من ھذا العمل ھو المساھمة في زیادة وتطویر البحث في مجال انتاج الھیدروجین عن طریق التحلیل الكھربائي للماء باستعمال الطاقة الشمسیة في منطقة ورقلة. وذلك عن طریق انشاء نماذج ریاضیة تسمح لنا بالتنبؤ بكمیة الهیدروجین المنتج على اسما معامل استان التي الته التجریبیة التي تم التوصل الیها من خلال متابعة عملیة انتاج الھیدروجین لسبعة أشھر متتالیة (من اوت الى فیفري).

فقد كان ھناك ربط مباشر بین وعاء التحلیل الكھربائي (فولتامترھوفمان) واثنین من الالواح الكھروضوئیة (مربوطتین على التسلسل) كما استخدم ھیدروكسید الصودیوم منخفض التركیز وكانت درجة حرارة التجربة ھي درجة الحرارة الموسمیة. في ھذه الدراسة تم التركیز على قیاس أربع مقادیر مھمة (الاشعاع الشمسي والجھد الناتج عن الالواح الكھروضوئیة والتیار المار في وعاء التحلیل الكھربائي وأخیرا تدفق الھیدروج ین).

بینت النتائج التجریبیة التغیرات في تلك المقادیر المقاسة خلال الیوم وخلال الشھر ثم خلال السنة كما بینت مدى التأثیر السلبي لدرج ة الحرارة الموسمیة على كفاءة الخلایا الكهروضوئية وفي المقابل مدى التأثير الإيجابي على كمية انتاج الهيدروجين وأوضحت كذلك ان العلاقة بين تدفق الهيدروجين والاشعاع الشمسي هي علاقة اسية كما ان نتائج النماذج الریاضیة التي تم انشاؤھا كانت قریبة جدا من النتائج التجریبیة وعلیھ فقد تبین مدى فاعلیة ھذه النماذج.

**كلمات المفتاح**: الطاقة الشمسیة، انتاج الھیدروجین، الالواح الكھروضوئیة، فولتمترھوفمان، درج ة الحرارة الموسمیة.

### *Abstract*

ملخص

 Hydrogen is the most abundant element in the universe, while it does not exist independently and in large quantities on Earth surface. So, it must be produced in order to meet the industrial needs of this widely used component. In light of the global trend to exploit renewable energies, the solar hydrogen sector has received considerable attention in the last two decades thanks to scientific efforts to develop hydrogen as an energy carrier and to work on the maturation of the production mechanisms by electrolysis of water.

 The purpose of this work is to contribute to the development of research in the field of hydrogen production by electrolysis of water using solar energy in the region of Ouargla, this is by creating mathematical models that allow us to predict the hydrogen flow produced throughout the year, this is based on the experimental results obtained by following the hydrogen production processfor seven consecutive months (from August to February).

 There was a direct correlation between the electrolysis vessel (Voltammeter Hofmann) and two PV panels (attached to the sequence). Low concentration sodium hydroxide was also used and the temperature of the experiment was seasonal temperature. In this study, the focus was on measuring four important quantities (solar radiation, voltage resulting from PV panels, current flowing

through the electrolysis vessel and finally the flow of hydrogen).

 Experimental results showed changes in the quantities measured during the day, during the month and then during the year. The results showed the negative impact of seasonal temperature on the efficiency of photovoltaic cells. On the other hand, the results showed the positive impact of seasonal temperature on the amount of hydrogen produced and explained that the relationship between hydrogen flow and solar radiation is an exponential relationship.

In addition, the results of the mathematical models that have been created were very close to the experimental outcome. Therefore, this showed how effective these models are.

**Keywords:** Solar energy, Hydrogen production, Photovoltaic panels, Hoffman voltammeter, seasonal temperature.

*A ma très chère mère A la mémoire de mon père A mon très cher mari A mes deux fils Salah al-Din, Khalil Rahman, A mes deux filles Najla et Malak A mes frères et mes sœurs et à leurs fils et leurs filles* *A ma grande famille, Bouallati*

*Ce travail de thèse de doctorat en sciences a été réalisé dans le laboratoire de valorisation et promotion des ressources sahariennes (VPRS), Université Kasdi Merbah Ouargla, sous la direction de Pr. Salah Saouli Je tiens à le remercier vivement de m'avoir proposé le sujet de cette thèse, de m'avoir bien suivi, dirigé et m'avoir permis avec gentillesse, compétence et patience de mener à terme ce travail.*

*J'exprime mes plus sincères remerciements à Mr. Kamal Eddine Aiadi, professeur à l'Université Kasdi Merbah Ouargla, de m'avoir fait l'honneur de présider le jury de thèse.*

*Je remercie respectueusement Dr. Abdelmadjid Kaddour, Dr. Younes Chiba. Pr. DjamelBechki et Dr. Yacine Marif pour avoir bien voulu juger ce travai*

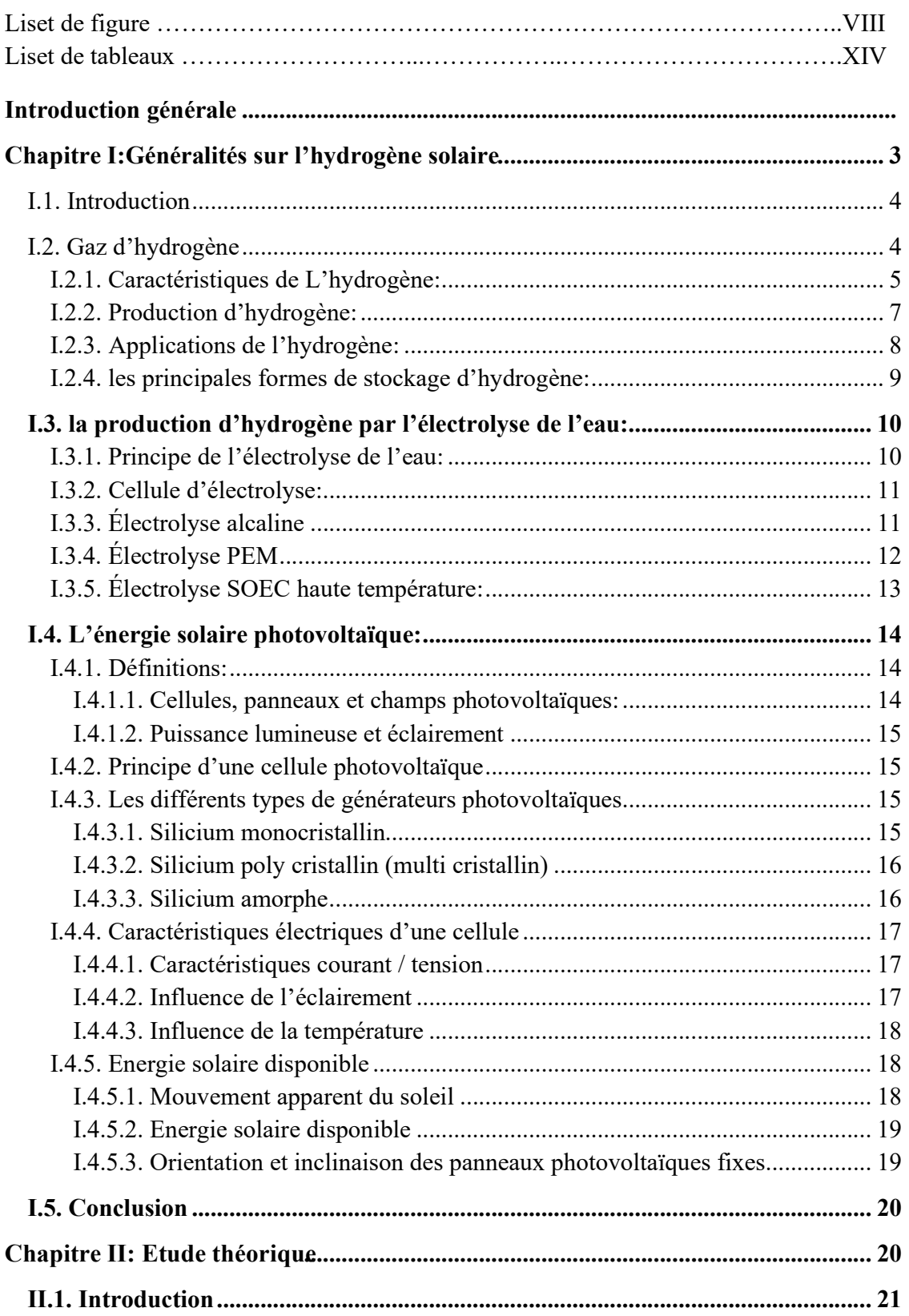

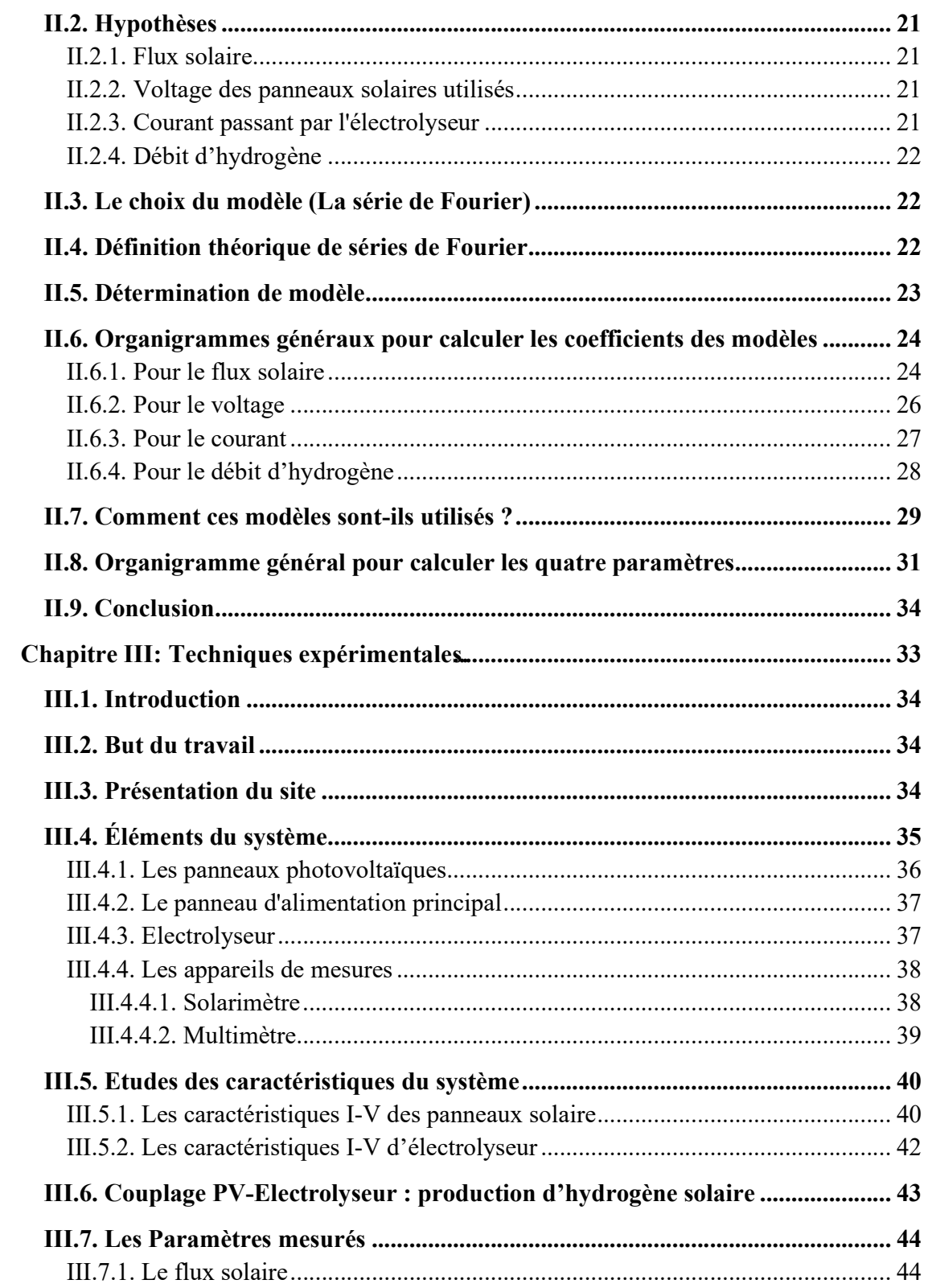

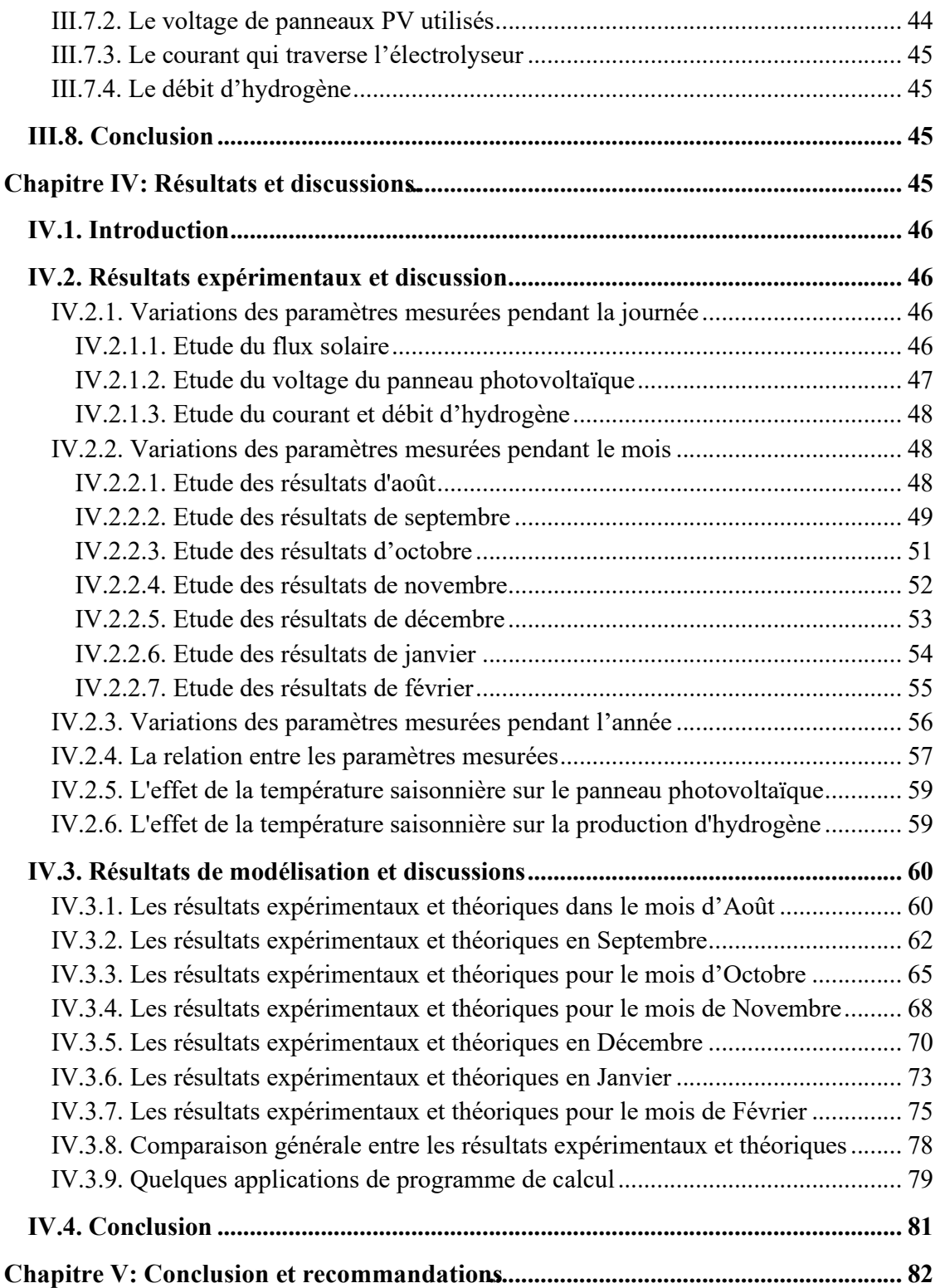

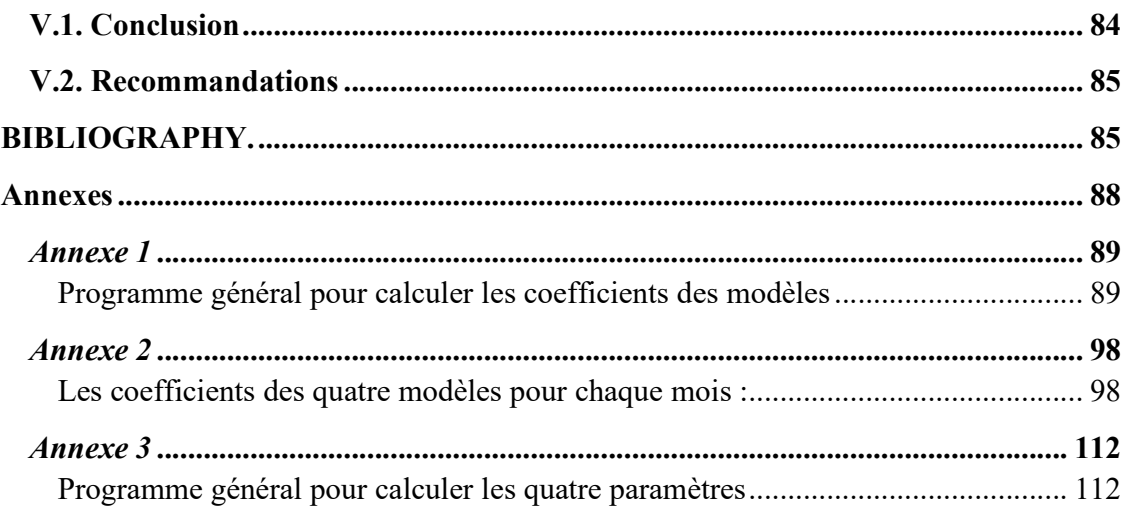

## *Liset de figure*

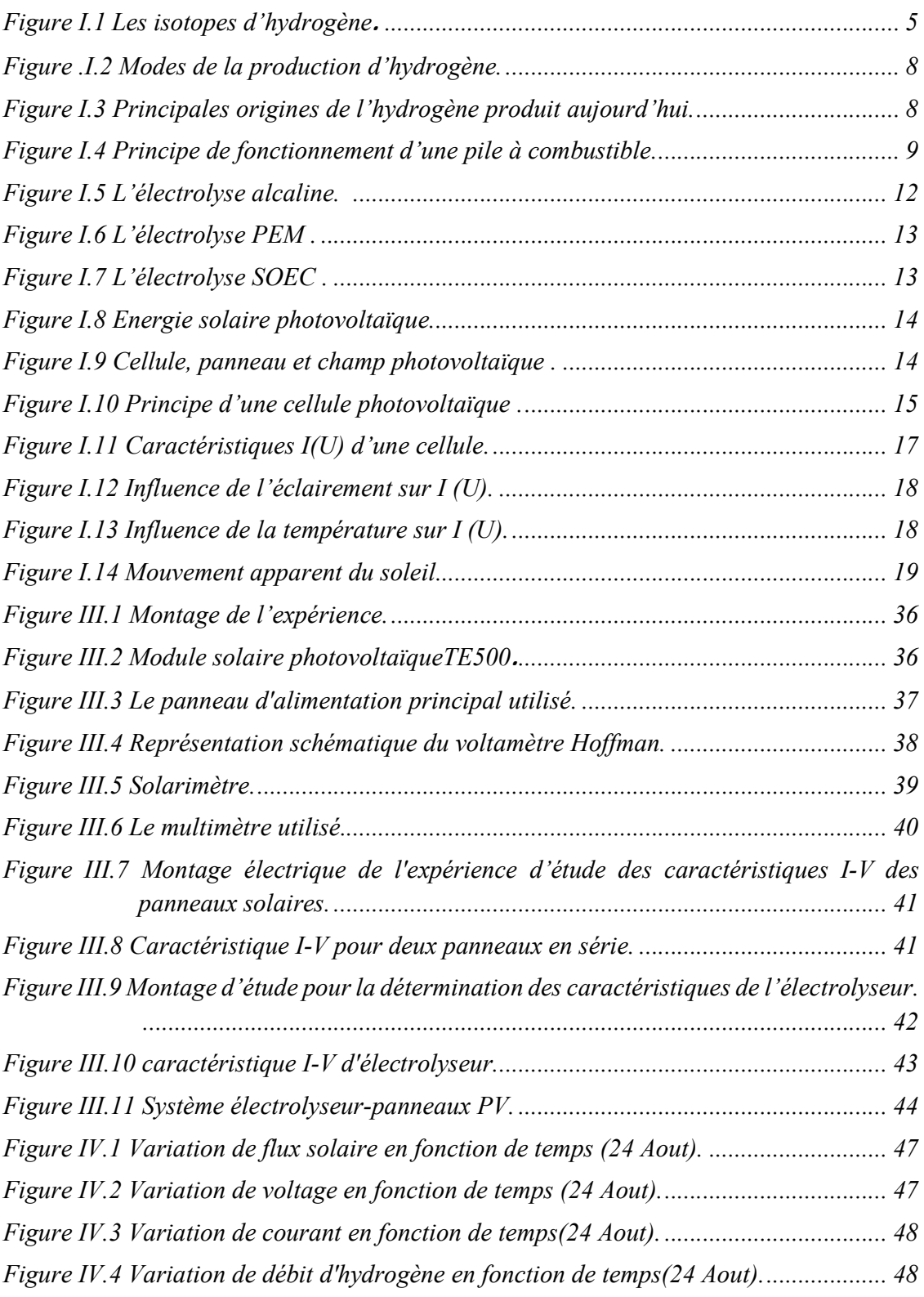

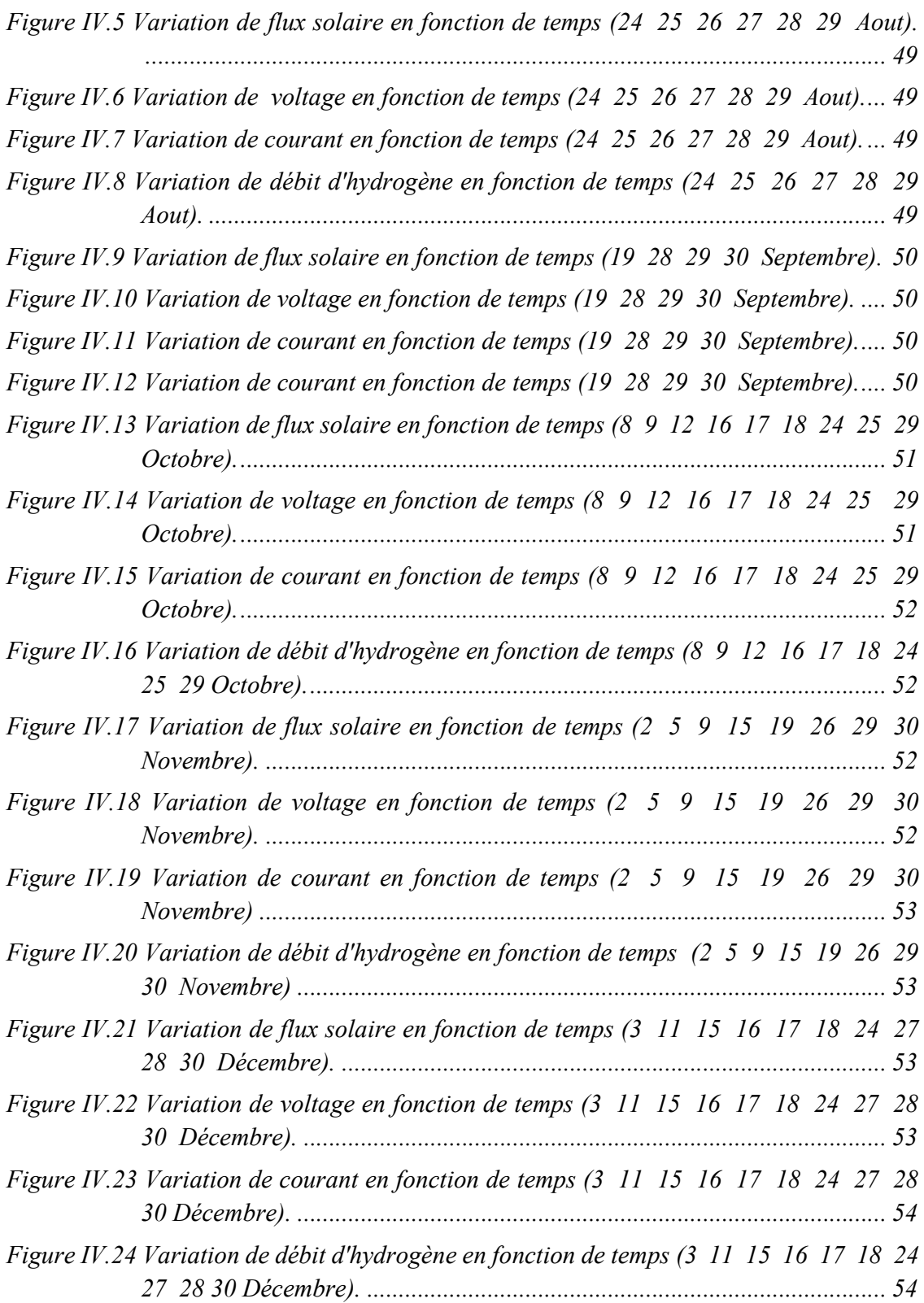

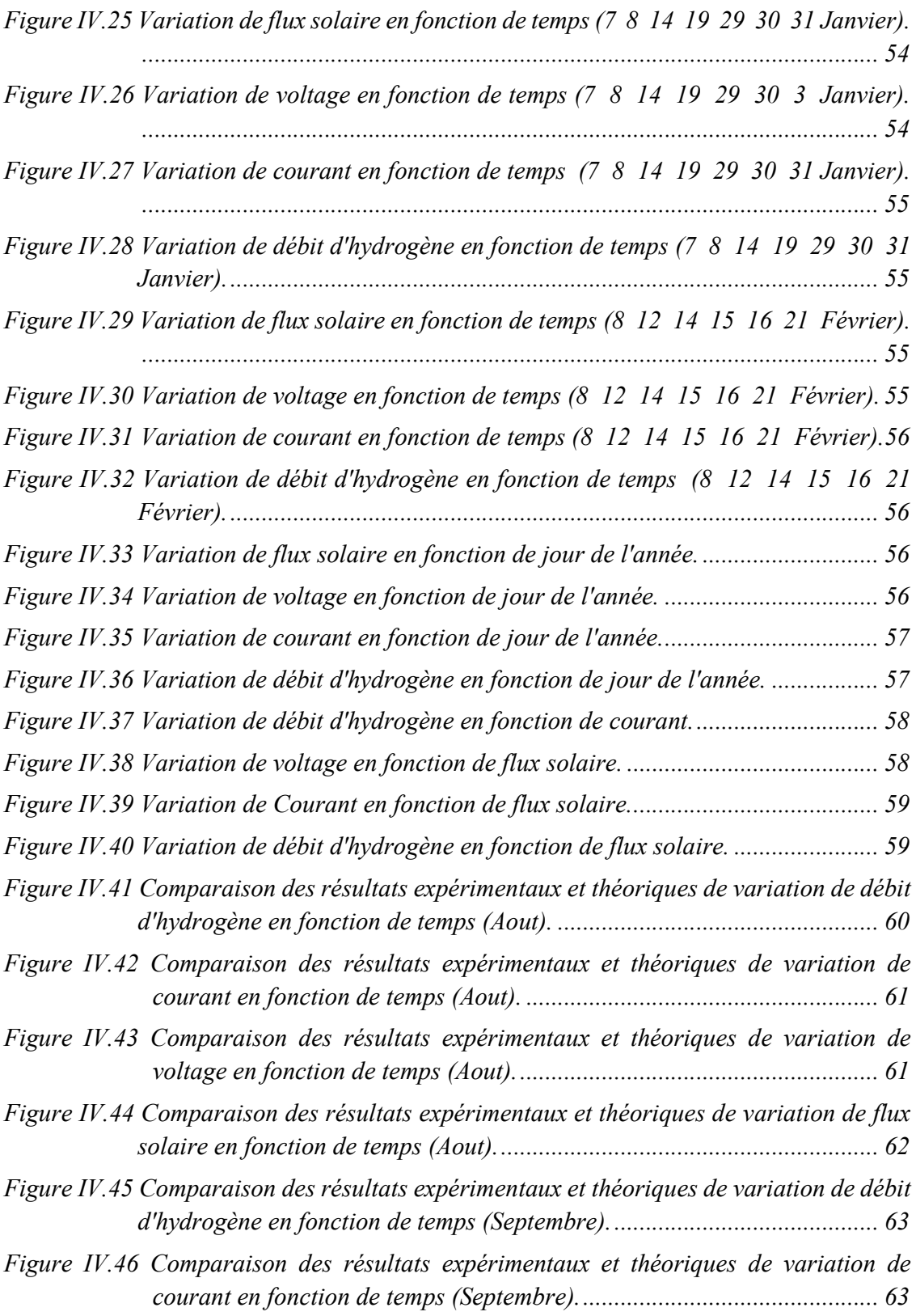

## *Liset de figure*

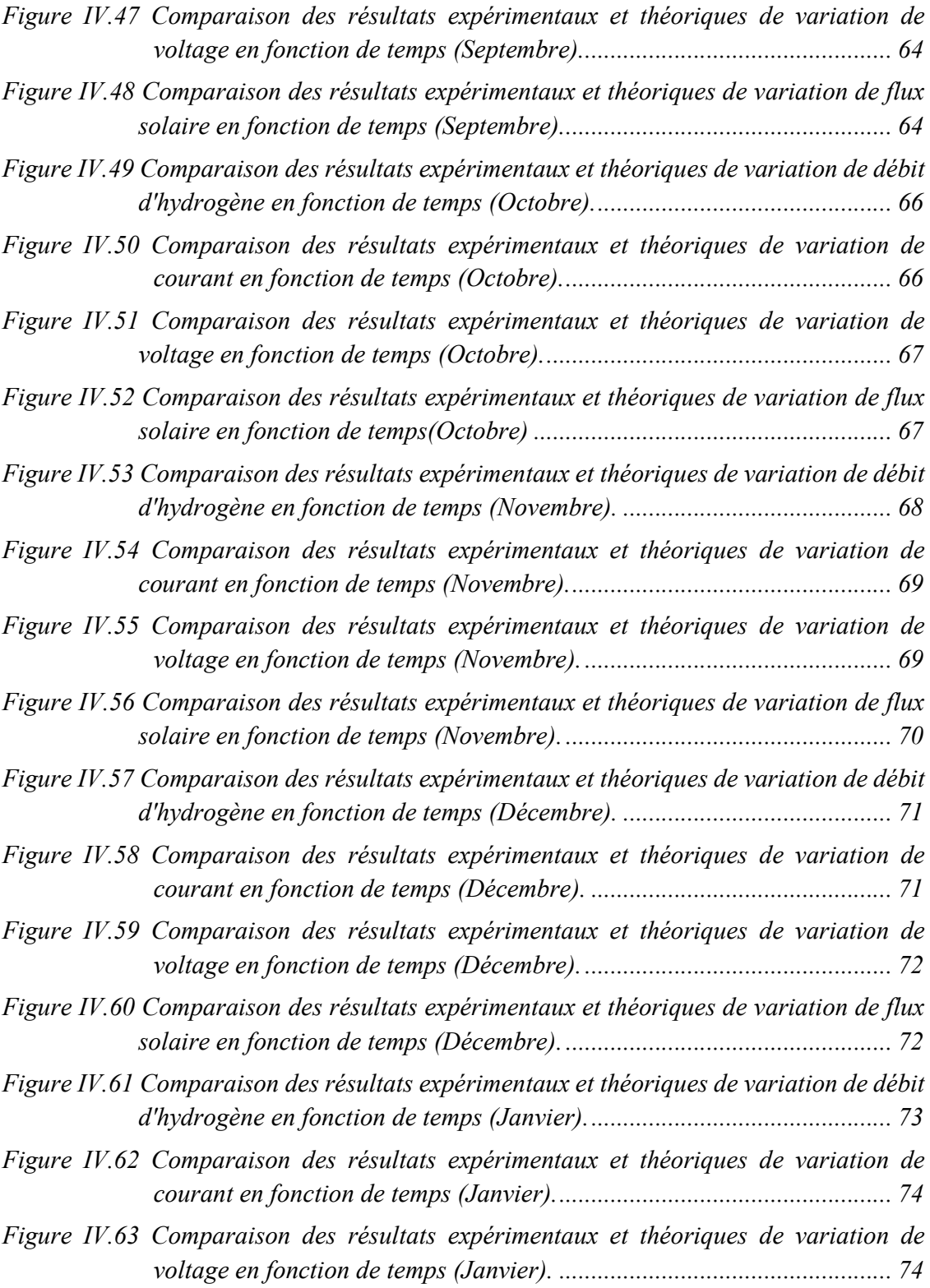

## *Liset de figure*

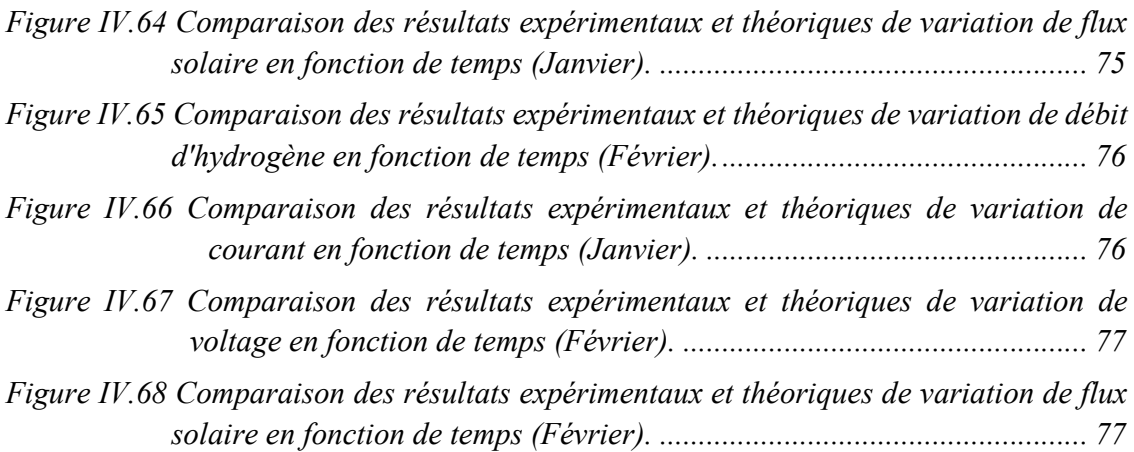

## *Liset de Tableaux*

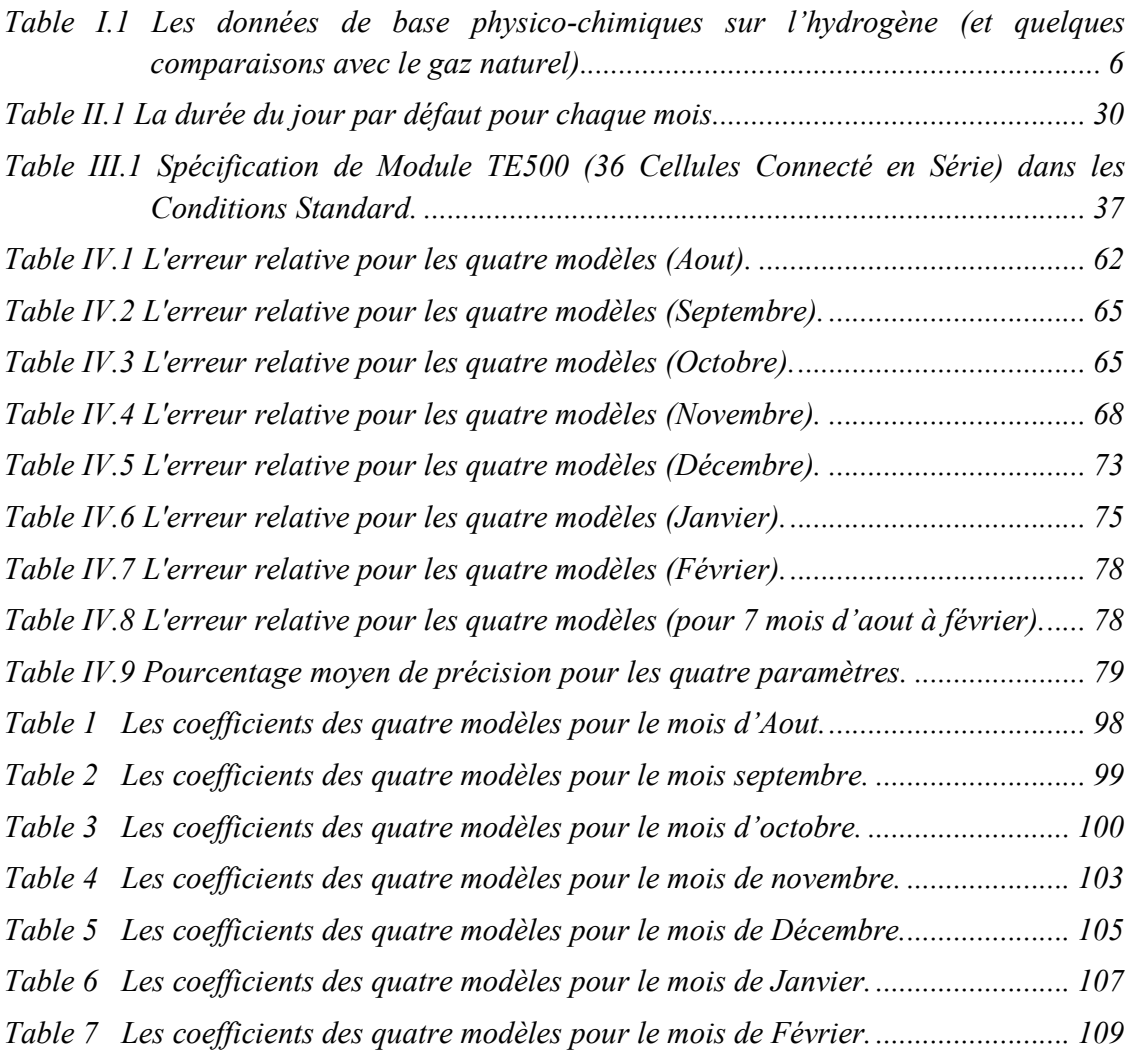

# *Introduction générale*

## *Introduction générale*

Aujourd'hui, il ne fait aucun doute que posséder de l'énergie est une raison fondamentale de la force et de la progression des pays. En raison des problèmes causés par l'exploitation excessive des combustibles fossiles (pétrole, gaz et charbon) due de la pollution de l'air qui menace la santé publique ainsi que le réchauffement climatique et ainsi le problème de l'épuisement de ces énergies. Le monde a récemment commencé à augmenter l'utilisation des sources d'énergie renouvelables comme alternative aux énergies fossiles, car elle produit de l'énergie propre, inépuisable et sans polluer l'environnement, mais l'énergie solaire et éolienne n'est pas permanente et incapable d'être stockée une longue période.

Donc, l'hydrogène vient comme une solution à ce problème, car nous pouvons stocker cette énergie quand nous le voulons, et où nous voulons. L'hydrogène peut être généré par un large éventail de technologies. L'option la plus favorable pour obtenir de l'hydrogène à partir d'une source d'énergie renouvelable propre est la production d'hydrogène par électrolyse de l'eau, qui utilise l'énergie solaire.

La recherche scientifique dans le monde s'est concentrée sur le processus de production d'hydrogène par électrolyse de l'eau à l'aide de l'énergie solaire. Des exemples de cela, le CNRS a étudié l'association d'un générateur photovoltaïque à lumière concentrée et cellule d'électrolyse de l'eau. Une description du système et une analyse détaillée du coût de production d'hydrogène est donnée [1]. Aussi, l'efficacité du système d'électrolyse PV a été optimisée en faisant correspondre la tension et la puissance de sortie maximale du photovoltaïque à la tension de fonctionnement des électrolyseurs à membrane échangeuse de protons (PEM). Le processus d'optimisation a augmenté l'efficacité de la génération d'hydrogène à 12 % pour un électrolyseur PV-PEM à énergie solaire qui pourrait fournir suffisamment d'hydrogène pour faire fonctionner un véhicule à pile à combustible [2]. Aussi, De l'hydrogène gazeux solaire a également été généré par électrolyse de l'eau à l'aide d'eaux usées, Ceci est expliqué dans [3]. il a été présenté la production d'hydrogène par électrolyse alcaline de l'eau où un module photovoltaïque (PV) de 30 W a été impliqué comme source d'énergie électrique [4]. Par conséquent, le processus est sans émission de CO2. Il existe de nombreuses preuves d'une amélioration supplémentaire des composants du système et, par conséquent, de l'efficacité de l'électrolyseur et du système [4]. Aussi, une procédure de

dimensionnement d'une usine de production d'hydrogène électrolytique alimentée par un système photovoltaïque autonome est décrite dans [5]. Dans [6], il a été présenté une technique pour maximiser le rendement d'un système de conversion photovoltaïque alimentant un électrolyseur. Des algorithmes simples, efficaces et peu coûteux de suivi du point de puissance maximale pour optimiser la production d'énergie sont proposés pour les trois topologies de convertisseurs électroniques DC/DC généralement utilisées dans les applications photovoltaïques et H2. Aussi, un concept simple est proposé pour générer de l'hydrogène à partir de la séparation de l'eau en utilisant une cellule électrochimique à électrolyte polymère à connexion électrique directe et une cellule photovoltaïque concentrée située séparément, appelée "cellule électrochimique photovoltaïque concentrée (CPEC)". Le CPEC fonctionne de manière stable et atteint une efficacité de conversion relativement élevée de la lumière en hydrogène de plus de 12 %, il a été présenté dans [7]. Un système de stockage d'énergie hydrogène a été conçu et simulé à l'aide de données réelles provenant d'une centrale photovoltaïque de 1616,8 kWc fonctionnant avec succès dans le centre de l'Italie. L'objectif est de comprendre les principales conditions d'exploitation et la faisabilité financière pour les investisseurs institutionnels de déployer la technologie de stockage de l'hydrogène. Les résultats montrent qu'un tel système est capable de garantir une injection d'énergie fiable dans le réseau, rendant la centrale photovoltaïque aussi fiable que les centrales électriques à combustible fossile traditionnelles [8].

L'Algérie possède un emplacement stratégique en matière d'énergie solaire : plusieurs recherches ont été menées dans ce domaine. Des exemples de ceci sont illustrés dans [9– 12].

L'électrolyse de l'eau est plus efficace à haut niveau de température qu'en bas. Ceci est dû à l'utilisation de l'énergie thermique qui est moins coûteuse que l'utilisation de l'électricité pour produire de l'hydrogène ; le produit chimique la réaction est plus activé dans ces conditions. La description ci-après présentée dans [9] garantit la production d'une quantité importante d'hydrogène à 900 C. Le taux de production dépend de la position géographique, du climat conditions et sur le rayonnement solaire. L'optimisation du processus est fortement liée à ce que précédé de ces trois paramètres [9].

Les données météorologiques et radiométriques de la région d'Adrar sont examinées. Un système de système PV-électrolyseur de production d'hydrogène solaire est proposé. Une estimation du potentiel solaire en hydrogène et de son coût de production est réalisée [10].

Ouargla est l'une des régions les plus riches en énergie solaire de l'Algérie, et il y a eu de nombreuses études expérimentales et des théories sérieuses dans ce domaine [12– 14] . Cependant, la plupart de ces études étaient pour des périodes limitées.

L'objectif de cette étude est de suivre l'expérience de la production d'hydrogène par électrolyse de l'eau en utilisant l'énergie solaire dans la région de Ouargla pendant une longue période pour inclure la plupart des mois de l'année. Ensuite, en se basant sur des résultats expérimentaux, des modèles mathématiques sont construits qui nous permettent d'atteindre théoriquement les résultats expérimentaux dans les limites des conditions de l'expérience.

Ce travail a été organisé en quatre chapitres :

- Généralités sur la production d'hydrogène par électrolyse de l'eau en utilisant l'énergie solaire est décrite dans le chapitre I
- Le deuxième chapitre contient l'étude théorique de la production d'hydrogène solaire, nous aimerions, dans ce chapitre, construire des modèles mathématiques dans lesquels nous pouvons théoriquement calculer les quatre paramètres importants (le flux solaire, le voltage du panneau photovoltaïque, le courant qui traverse l'électrolyseur, le débit d'hydrogène
- Le chapitre III présente l'étude expérimentale de la production d'hydrogène par électrolyse de l'eau en utilisant l'énergie solaire.
- Les résultats expérimentaux et théoriques avec leurs discussions sont illustrés dans le quatrième chapitre.
- Dans la dernière partie, on a des conclusions et des recommandations de ce projet.

# *Chapitre I:Généralités sur l'hydrogène solaire*

## *I. Généralités sur l'hydrogène solaire*

#### **I.1. Introduction**

L'hydrogène solaire est l'hydrogène produit par électrolyse de l'eau à l'aide de l'énergie solaire photovoltaïque .L'hydrogène est un vecteur énergétique quasiment inexistant dans la nature à l'état moléculaire : il faut donc le produire. De fait, la quasi-totalité de l'hydrogène aujourd'hui disponible provient du reformage de gaz naturel. La thermochimie est au stade du laboratoire et l'électrolyse représente moins de 1% de la capacité totale de production de cet hydrogène [15]. Actuellement, le recours croissant aux sources renouvelables conduit au développement de l'électrolyse, procédé bien adapté à la valorisation de ces énergies nouvelles. Pour parler de l'Hydrogène solaire photovoltaïque, nous aborderons trois axes principaux : d'abord, résumé sur gaz d'hydrogène, ensuite, la production d'hydrogène par l'électrolyse de l'eau et enfin notions de base sur l'énergie solaire photovoltaïque.

#### **I.2. Gaz d'hydrogène**

L'hydrogène est un gaz inodore et incolore. De tous les éléments chimiques, c'est le plus léger. Il a été présent dès les premiers instants de l'Univers, où on le trouve encore en abondance. Sur Terre, il est rarement présent à l'état pur, mais il entre dans la composition de l'eau et des hydrocarbures.

L'hydrogène gazeux ou dihydrogène est le résultat de la combinaison de deux atomes d'hydrogène H, soit la molécule de formule H2 (aux conditions normales de température et de pression). L'hydrogène est l'atome situé en première place dans le tableau périodique des éléments. C'est le plus simple : un noyau constitué d'un proton, et un électron périphérique. C'est donc l'atome le plus léger avec ses qualités et ses défauts [16] :

- La qualité d'être beaucoup plus léger que l'air et donc de diffuser rapidement, ce qui est un élément très favorable à la sécurité de son utilisation,
- Sa faible densité devient un inconvénient pour son transport dans la mesure où elle impose soit une mise en pression, soit une liquéfaction, les deux pénalisant la dépense énergétique qui accompagne son utilisation.

Le gaz hydrogène est un mélange des deux formes différentes suivantes :l'orthohydrogène (les spins des noyaux sont parallèles) et le parahydrogène (les spins sont antiparallèles). L'hydrogène ordinaire contient environ trois quarts de la forme ortho et un quart de la forme para. Ces deux formes ont des points de fusion et d'ébullition semblables à ceux de l'hydrogène ordinaire.On connaît trois isotopes naturels de l'hydrogène : l'hydrogène ordinaire, le deutérium et le tritium. Le noyau d'un atome d'hydrogène ordinaire contient un proton. Le deutérium est présent dans l'hydrogène ordinaire jusqu'à 0,02 %, son noyau est constitué d'un proton et d'un neutron, et l'élément a une masse atomique de 2. Le tritium est un isotope instable et radioactif, dont le noyau atomique contient un proton et deux neutrons. Le tritium a une masse atomique de 3 [17]. Voir Figure I.1

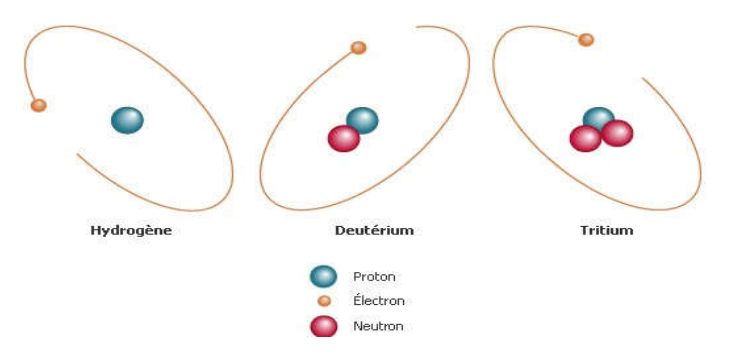

**Figure I.1 Les isotopes d'hydrogène.**[17]

#### **I.2.1. Caractéristiques de L'hydrogène :**

Quelques caractéristiques générales sur l'hydrogène [16] :

- Il est le seul combustible non carboné, donc non producteur de CO2 au cours de sa combustion,
- Il est très abondant sur terre, sous forme atomique (eau, hydrocarbures, …) et quasi inexistant à l'état naturel sous forme moléculaire,
- Il est inodore, ce qui est un facteur de risque,
- Sa flamme est incolore, ce qui présente un inconvénient (invisible donc non détectable visuellement) et un avantage (la chaleur ne rayonne pas, donc a moins de risque d'enflammer d'autres objets ou surface à proximité),
- Il n'est pas toxique.

Les données de base physico-chimiques sur l'hydrogène (Et quelques comparaisons avec le gaz naturel) sont présentées dans **le Table I.1.**

**Table I.1 Les données de base physico-chimiques sur l'hydrogène (et quelques comparaisons avec le gaz naturel).**[16]

| Propriété                                   | Valeur numérique                         |
|---------------------------------------------|------------------------------------------|
| PCI (Pouvoir calorifique inférieur)         | 10 800 kJ/Nm3                            |
|                                             | 119 930 kJ/kg (gaz naturel 50 020 kJ/kg) |
|                                             | 3.00 kWh/Nm3                             |
|                                             | 33.33 kWh/kg                             |
| PCS (Pouvoir calorifique supérieur : inclut | 12 770 kJ/Nm3                            |
| l'énergie de la vapeur d'eau)               | 141 860 kJ/kg                            |
|                                             | 3.55 kWh/Nm3                             |
|                                             | 39.41 kWh/kg                             |
| Densité gazeuse à 20,3K                     | $1.34$ kg/m $3$                          |
| Densité gazeuse à 273K                      | 0.08988 kg/Nm3 (gaz naturel 0.6512       |
|                                             | kg/Nm3)                                  |
| Densité liquide à 20.3K                     | 70.79 kg/m3                              |
| Chaleur spécifique (Cp)                     | 14 266 J/kg.K (293K)                     |
| Chaleur spécifique (Cv)                     | 10 300 J/kg.K                            |
| Conductivité thermique du gaz               | 0.1897 W/(m.K)                           |
| Chaleur d'évaporation                       | 445.4 kJ/kg                              |
| Energie théorique de liquéfaction           | 14 112 J/g (3.92kWh/kg)                  |
| Electronégativité (Pauling)                 | 2.1                                      |
| Masse atomique                              | 1.0079                                   |
| Constante du gaz                            | 4 124.5 J/kg.K                           |
| Température de solidification               | 14.01K                                   |
| Température d'ébullition (à 1013 mbar abs.) | 20.268K                                  |
| Température critique                        | 33.30K                                   |
| Température d'auto inflammation dans l'air  | 858K (gaz naturel 813K)                  |
| Température de flamme dans l'air à 300K     | 2 318K (gaz naturel 2 148K)              |
| Limites d'inflammabilité dans l'air (vol %) | 4-75 (gaz naturel 5.3-15)                |
| Limites de détonation dans l'air (vol %)    | 13-65 (gaz naturel 6.3-13.5)             |
| Energie minimale d'inflammation $(\mu J)$   | 20 (gaz naturel 290)                     |
| Energie explosive théorique (kg de TNT/m3   | $2.02$ (gaz naturel $7.03$ )             |
| de gaz)                                     |                                          |
| Surpression de détonation (mélange          | 14.7 bars (gaz naturel 16.8 bars)        |

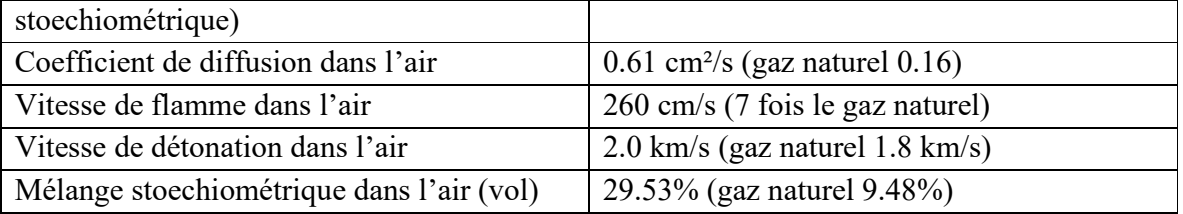

Quelques commentaires sur les chiffres donnés dans le tableau ci-après :

- Le pouvoir calorifique massique de l'hydrogène est le plus élevé de tous les combustibles existants : cela explique l'intérêt que les énergéticiens lui trouvent.
- La gamme de concentration mini et maxi pour permettre son inflammation dans l'air est beaucoup plus large que pour le gaz naturel, mais en contrepartie les conditions pour que ces concentrations soient atteintes sont beaucoup plus difficiles à obtenir, du fait de la forte diffusion de l'hydrogène, beaucoup plus léger que l'air contrairement au gaz naturel. De la même façon et pour les mêmes raisons, la gamme de concentration pour la détonation est plus large qu'avec le gaz naturel, mais les conditions de détonation sont plus difficiles à obtenir. Cela ne signifie pas que l'hydrogène ne comporte pas de risque mais simplement que la probabilité d'explosion (et de détonation) sont plus faibles qu'avec le gaz naturel en milieu ouvert, c'est-à-dire non confiné. La gestion du risque hydrogène doit essentiellement se concentrer sur la nécessité de rester en milieu ouvert dans toutes les configurations possibles, y compris accidentelles [16]**.**

#### **I.2.2. Production d'hydrogène :**

L'hydrogène est un vecteur énergétique quasiment inexistant dans la nature à l'état moléculaire : il faut donc le produire avant de l'utiliser ou éventuellement le stocker [18]. On y parvient par divers procédés : le reformage ou gazéification d'hydrocarbures, l'électrolyse de l'eau ou la dissociation thermochimique de l'eau ou de la biomasse (**Figure .I.2**).Le choix du procédé se fait en fonction de nombreux paramètres : type d'énergie primaire, pureté, débits.

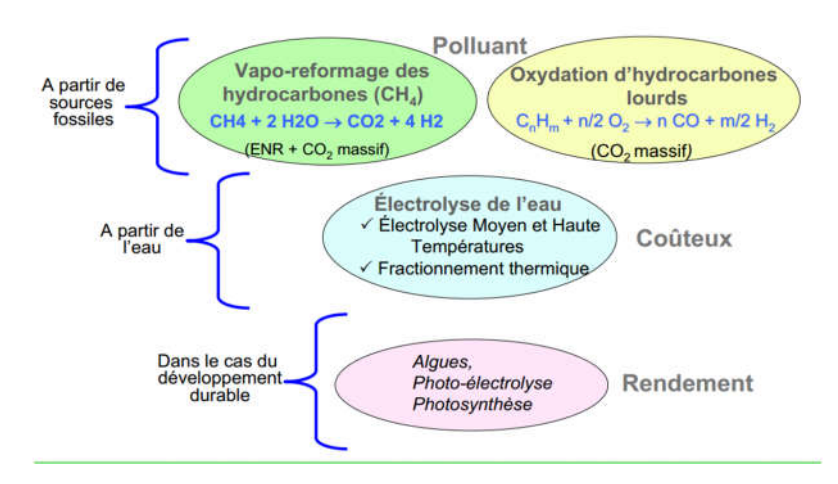

**Figure .I.2 Modes de la production d'hydrogène.** [19]

De fait, la quasi-totalité de l'hydrogène aujourd'hui disponible provient du reformage de gaz naturel. La thermochimie est au stade du laboratoire et l'électrolyse représente moins de 4% de la capacité totale de production de cet hydrogène (**Figure I.3**) ; cette dernière n'est utilisée que si l'électricité est soit fatale (cas des renouvelables comme l'éolien ou le photovoltaïque), soit bon marché et/ou si une pureté élevée de l'hydrogène produit est requise. Actuellement, le recours croissant aux sources renouvelables conduit au développement de l'électrolyse, procédé bien adapté à la valorisation de ces énergies nouvelles [15].

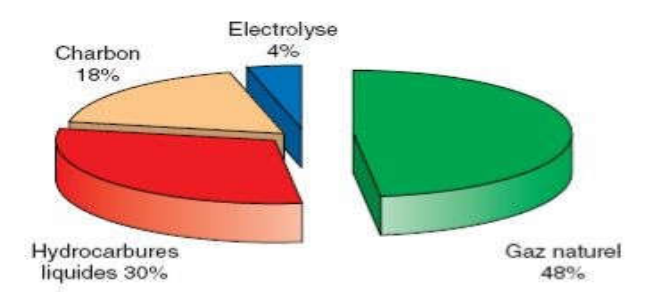

**Figure I.3 Principales origines de l'hydrogène produit aujourd'hui.** [20]

#### **I.2.3. Applications de l'hydrogène :**

L'hydrogène peut être utilisé pour produire différents types d'énergie. L'énergie thermique qui implique la combustion de l'hydrogène dans une chaudière est la plus aisée à obtenir. L'énergie chimique de l'hydrogène peut également servir à produire de l'énergie électrique grâce à une pile à combustible. **La Figure I.4** représente le principe de fonctionnement d'une pile à combustible [21].

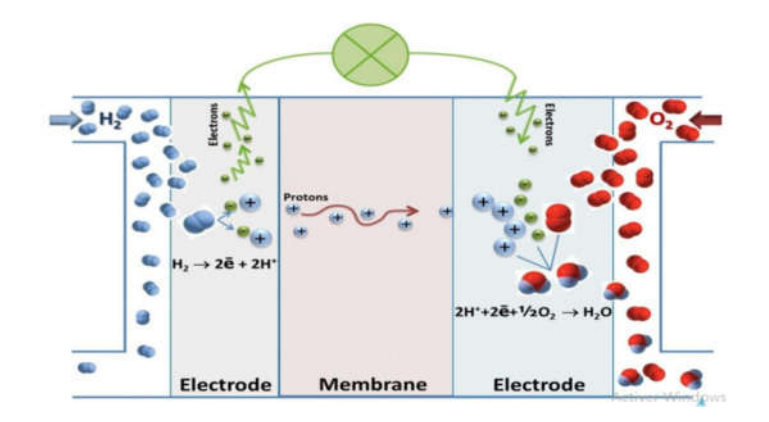

**Figure I.4 Principe de fonctionnement d'une pile à combustible.** [21]

De l'électricité et de la chaleur sont produites simultanément par recombinaison électrochimique de l'oxygène avec l'hydrogène. Le seul produit de réaction étant de l'eau. Plusieurs types de pile à combustible sont à distinguer en fonction de la nature de leur électrolyte. Les deux technologies les plus prometteuses sont les piles à membranes échangeuses de protons (PEMFC, Proton Exchange Membrane Fuel Cell) et les piles à oxydes solides (SOFC, Solid Oxide Fuel Cell) à membranes échangeuses d'anions. Leurs applications sont complémentaires et leurs contraintes très différentes [21], [22]. De l'énergie mécanique peut ainsi être produite indirectement, soit par la combustion directe de l'hydrogène dans un moteur thermique ou dans une turbine, soit par l'utilisation de l'électricité produite avec une pile à combustible dans un moteur électrique. Le rendement de cette seconde méthode est beaucoup plus efficace pour la production d'énergie mécanique [23].

#### **I.2.4. les principales formes de stockage d'hydrogène:**

Trois grandes familles se distinguent pour le stockage de l'hydrogène : les voies solide, liquide et gazeuse [24]:

#### **Stockage gazeux**

La voie gazeuse est la plus simple et la plus répandue des technologies de stockage. L'hydrogène est contenu dans des réservoirs sous pression. Plus la pression est élevée, plus la quantité d'hydrogène stocké est grande. Les réservoirs actuellement développés fonctionnent avec des pressions maximales aux alentours de 300-350 bar (30-35 MPa) voir 480 bar.

#### **Stockage liquide**

Pour stocker l'hydrogène à l'état liquide, on le refroidit jusqu'à 20 K (-253 ◦C).

La technologie est maîtrisée, notamment pour des applications spatiales (Fig. 1.8) ou de stockage stationnaire (hôpitaux, station service). La capacité volumique est certes importante mais la très faible température reste le problème majeur de cette technologie. De plus l'énergie de liquéfaction est élevée.

#### **Stockage solide**

Les méthodes de stockage de l'hydrogène sous forme solide sont des techniques mettant en jeu des mécanismes d'absorption ou d'adsorption de l'hydrogène par un matériau, c'està-dire conservé au sein d'un autre matériau, est aussi une piste de recherche prometteuse.

#### **I.3. la production d'hydrogène par l'électrolyse de l'eau:**

L'électrolyse est le procédé de décomposition de l'eau en hydrogène et oxygène par passage d'un courant électrique entre deux électrodes immergées dans un électrolyte aqueux. L'hydrogène produit est plus pur que celui produit par vaporeformage facilitant son usage dans les piles à combustible (PAC). L'énergie requise est typiquement de l'ordre de 50 kWh électrique par kilogramme d'hydrogène produit (cas d'un rendement de 66 %) [25].

#### **I.3.1. Principe de l'électrolyse de l'eau:**

L'électrolyse de l'eau est une **réaction électrochimique** :

 L'électrode négative est la **cathode**. Le processus qui s'y produit est **la réduction** : la molécule subit un **gain en ELECTRONS** et se divise en hydrogène (H2) en produisant un anion hydroxyde (OH<sup>-</sup>) [26].

Réaction de la réduction à la cathode :  $2H_2O(l) + 2e^- \rightarrow H_2(g) + 2HO^-(aq)$ .

 L'électrode positive est l'**anode**. Le processus qui s'y produit est **l'oxydation** : la molécule subit une **perte en électrons**. Chaque molécule se divise en oxygène (O<sub>2</sub>) et produit un cation hydrogène  $(H^+)$  en libérant des électrons qui se déplacent dans le circuit vers la cathode [26].

 $R$ éaction de l'oxydation à l'anode :  $2H_2O(l) \rightarrow O_{2(g)} + 4H^{+(aq)} + 4e^-.$ 

La réaction globale est  $2H_2O \rightarrow 2H_2 + O_2$ .

Avec une enthalpie de dissociation de l'eau : ∆H = 285 kJ/mole; Cette décomposition nécessite un apport d'énergie électrique, dépendant essentiellement de l'enthalpie et de l'entropie de réaction. Le potentiel théorique de la décomposition est de 1.481 V à 298 K. Les valeurs classiques des potentiels de cellules industrielles sont de l'ordre de 1.7 à 2.1 V, ce qui correspond à des rendements d'électrolyse de 70 à 85 % se rapportant au Pouvoir Calorifique Supérieur1 (PCS) de 3,55 kWh/Nm3 [15].

#### **I.3.2. Cellule d'électrolyse :**

Une cellule d'électrolyse est constituée de deux électrodes (anode et cathode, conducteurs électriques) reliées à un générateur de courant continu, et séparées par un électrolyte (milieu conducteur ionique). Cet électrolyte peut être [15] :

- soit une solution aqueuse acide ou basique,
- soit une membrane polymère échangeuse de protons
- soit une membrane céramique conductrice d'ions O2-..

#### **I.3.3. Électrolyse alcaline**

L'électrolyse alcaline est le procédé le plus employé dans l'industrie et est donc mature. Les électrolyseurs se présentent en modules de petite ou moyenne capacité (0,5-800 Nm3/h d'hydrogène), utilisant une solution aqueuse d'hydroxyde de potassium (ou potasse) dont la concentration varie en fonction de la température (typiquement de 25% en masse à 80°C jusqu'à 40% à 160°C). La potasse est préférée à la soude, essentiellement pour des raisons de conductivité ionique supérieure à niveaux de température équivalents, et de meilleur contrôle des impuretés chlorures et sulfates [15].

A l'anode:  $2 \text{ OH}^- \rightarrow \frac{1}{2} \text{O}_2 + \text{H}_2\text{O} + 2 \text{ e}^-$ A la cathode:  $2 H2 + 2 e^- \rightarrow H_2 + 2 O H^-$ 

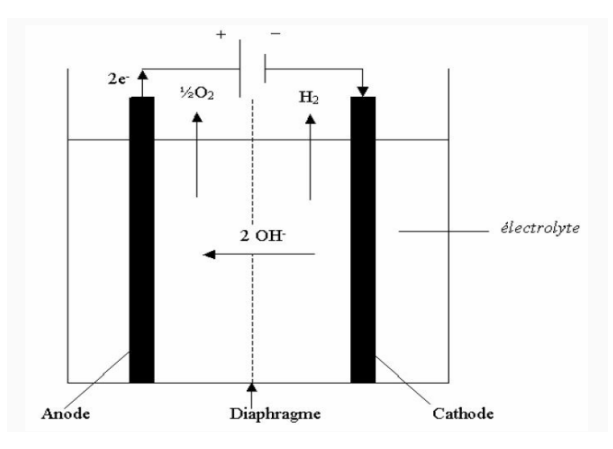

**Figure I.5 L'électrolyse alcaline.** [15]

#### **I.3.4. Électrolyse PEM**

L'électrolyse acide se distingue de la précédente par un électrolyte solide à membrane polymère conductrice de protons (**Figure I.6**). Les avantages de cette technologie sont l'absence d'électrolyte liquide, la compacité, la simplicité de fabrication, la simplicité du design et du fonctionnement, la limitation des problèmes de corrosion, des performances sensiblement supérieures et une moindre influence de la variation des conditions d'entrée (intéressant pour les sources renouvelables intermittentes). Cependant le coût de la membrane polymère et l'utilisation d'électro-catalyseurs à base de métaux nobles, conduisent à des équipements aujourd'hui plus onéreux que les électrolyseurs alcalins de même capacité. L'électrolyse à membrane polymère est considérée, néanmoins, par beaucoup, comme une technologie d'avenir car elle bénéficie des nombreux développements sur les piles à combustible de technologie comparable (PEM), et de la réduction des coûts associée [15]**.**

A l'anode :  $2 \text{H}_2\text{O} \Rightarrow \text{O}_2 + 4 \text{H}^+ + 4 \text{e}$ 

A la cathode :  $2 H + 2 e - \Rightarrow H2$ 

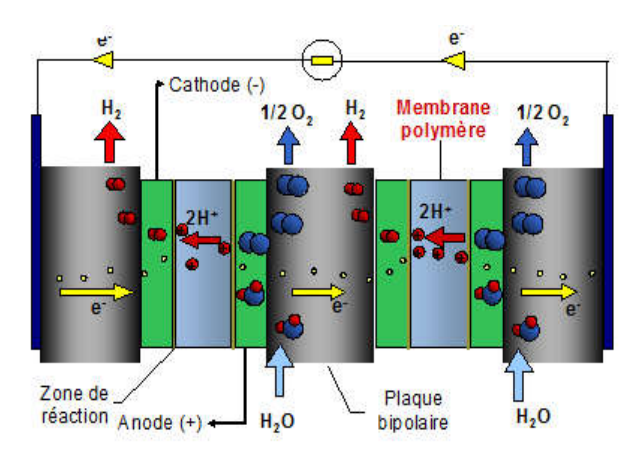

**Figure I.6 L'électrolyse PEM .** [15]

#### **I.3.5. Électrolyse SOEC haute température :**

Cette technologie est directement issue des développements de la pile à combustible de type PCFC ou SOFC (**Figure I.7)**, fonctionnant respectivement dans les gammes 400 – 600°C et 650 – 1000°C. Elle se révèle intéressante si on l'alimente à la fois en électricité et en chaleur pour maintenir la température élevée souhaitée ; le rendement peut alors être supérieur à 80% si on ne prend pas en compte la chaleur de vaporisation de l'eau. Elle est essentiellement destinée à être couplée à un système solaire à concentration ou à un réacteur nucléaire à haute température. Elle est au stade du développement dans divers laboratoires comme CERAMATEC, Idaho National Engineering and Environ mental Lab. aux USA et au CEA/LITEN [15]**.**

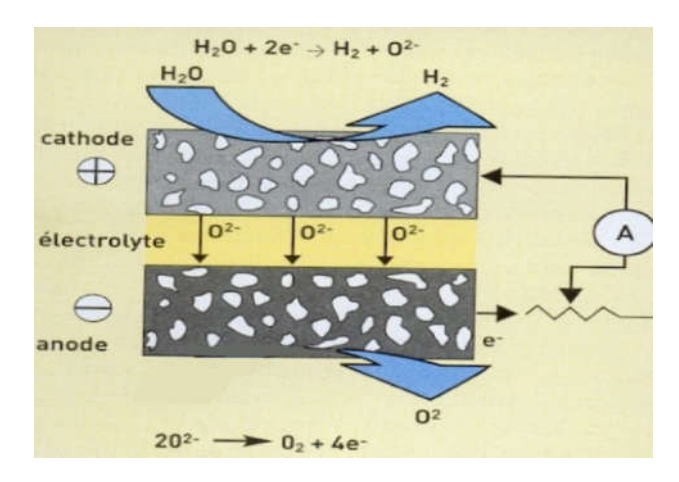

**Figure I.7 L'électrolyse SOEC .** [15]

#### **I.4. L'énergie solaire photovoltaïque:**

L'énergie solaire photovoltaïque est une forme d'énergie renouvelable. Elle permet de produire de l'électricité par transformation d'une partie du rayonnement solaire grâce à une cellule photovoltaïque. Le rendement d'une cellule photovoltaïque est faible : inférieur à 20% [27].

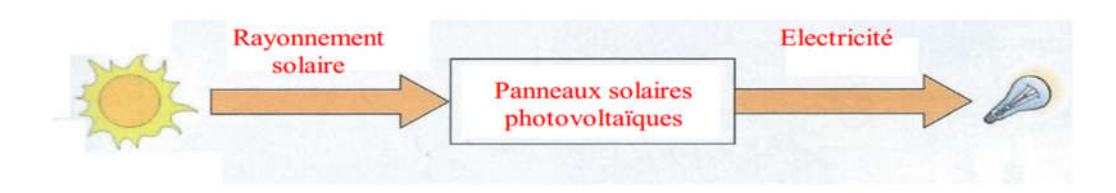

**Figure I.8 Energie solaire photovoltaïque.** [27]

#### **I.4.1. Définitions:**

#### **I.4.1.1. Cellules, panneaux et champs photovoltaïques :**

La cellule photovoltaïque est l'unité de base qui permet de convertir l'énergie lumineuse en énergie électrique. Un panneau photovoltaïque est formé d'un assemblage de cellules photovoltaïques. Parfois, les panneaux sont aussi appelés modules photovoltaïques. Lorsqu'on regroupe plusieurs panneaux sur un même site, on obtient un champ photovoltaïque [27].

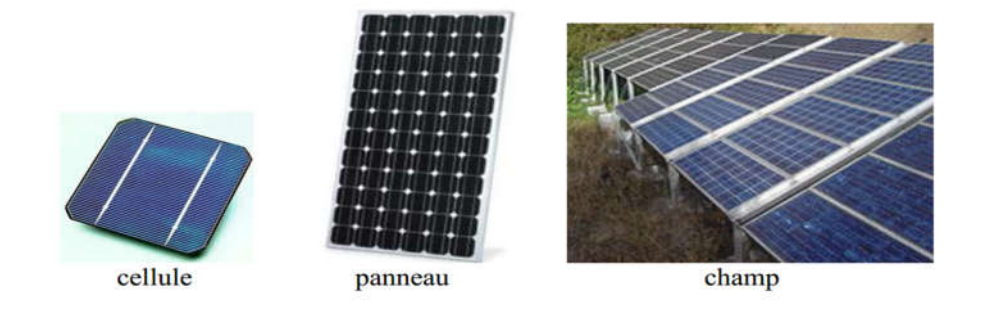

**Figure I.9 Cellule, panneau et champ photovoltaïque .** [27]

#### **I.4.1.2. Puissance lumineuse et éclairement**

L'éclairement caractérise la puissance lumineuse reçue par unité de surface. Il s'exprime en W/m². La grandeur associée à l'éclairement est notée G Parfois, cette grandeur est aussi appelée irradiante [28].

#### **I.4.2. Principe d'une cellule photovoltaïque**

Les cellules photovoltaïques sont fabriquées à partir d'une jonction PN au silicium (diode). Pour obtenir du silicium dopé N, on ajoute du phosphore. Ce type de dopage permet au matériau de libérer facilement des électrons (charge -). Pour obtenir du silicium dopé P, on ajoute du bore. Dans ce cas, le matériau crée facilement des lacunes électroniques appelées trous (charge +). La jonction PN est obtenue en dopant les deux faces d'une tranche de silicium. Sous l'action d'un rayonnement solaire, les atomes de la jonction libèrent des charges électriques de signes opposés qui s'accumulent de part et d'autre de la jonction pour former un générateur électrique [28].

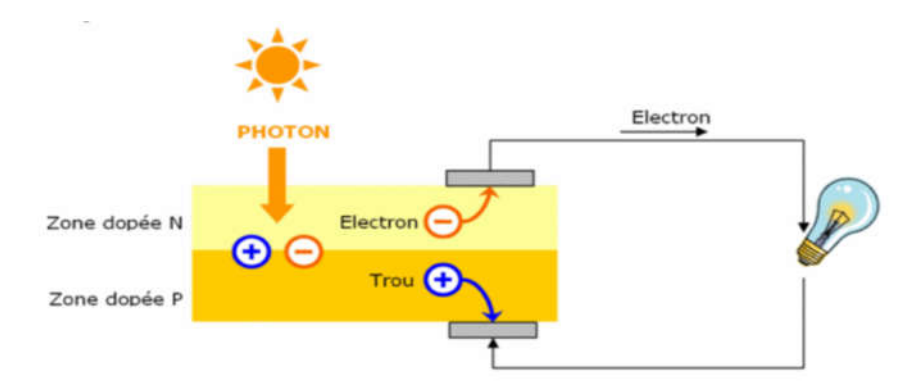

**Figure I.10 Principe d'une cellule photovoltaïque .** [29]

#### **I.4.3. Les différents types de générateurs photovoltaïques**

#### **I.4.3.1. Silicium monocristallin**

Les cellules en silicium monocristallin représentent la première génération des générateurs photovoltaïques. Pour les fabriquer, on fond du silicium en forme de barreau. Lors d'un refroidissement lent et maîtrisé, le silicium se solidifie en ne formant qu'un seul cristal de grande dimension. On découpe ensuite le cristal en fines tranches qui donneront les cellules. Ces cellules sont en général d'un bleu uniforme. Durée de vie : 20 à 30 ans [28].

#### **Avantages :**

- $\bullet$  Bon rendement, de 12% à 18%
- Bon ratio Wc/m2 (environ 150 Wc/m2) ce qui permet un gain de place si nécessaire
- Nombre de fabricants élevé

#### **Inconvénients :**

- Coût élevé
- Rendement faible sous un faible éclairement.

#### **I.4.3.2. Silicium poly cristallin (multi cristallin)**

Pendant le refroidissement du silicium dans une lingotière, il se forme plusieurs cristaux. La cellule photovoltaïque est d'aspect bleuté, mais pas uniforme, on distingue des motifs créés par les différents cristaux. Ce sont les cellules les plus utilisées pour la production électrique (meilleur rapport qualité-prix). Durée de vie : 20 à 30 ans [28].

#### **Avantages :**

- cellule carrée (à coins arrondis dans le cas du Si monocristallin) permettant un meilleur foisonnement dans un module
- moins cher qu'une cellule monocristalline

#### **Inconvénient :**

- Moins bon rendement qu'une cellule monocristalline : 11 à 15%
- Ratio Wc/m<sup>2</sup> moins bon que pour le monocristallin (environ 100 Wc/m2)
- Rendement faible sous un faible éclairement.

#### **I.4.3.3. Silicium amorphe**

Le silicium lors de sa transformation, produit un gaz, qui est projeté sur une feuille de verre. La cellule est gris très foncé. C'est la cellule des calculatrices et des montres dites "solaires"[28].

#### **Avantages:**

- Fonctionne avec un éclairement faible ou diffus (même par temps couvert)
- Un peu moins chère que les autres technologies

• Intégration sur supports souples ou rigides.

#### **Inconvénients:**

- Rendement faible en plein soleil, de 6% à 8%
- Nécessité de couvrir des surfaces plus importantes que lors de l'utilisation de silicium cristallin (ratio Wc/m² plus faible, environ 60 Wc/m2)
- Performances qui diminuent avec le temps (environ 7%).

#### **I.4.4. Caractéristiques électriques d'une cellule**

#### **I.4.4.1. Caractéristiques courant / tension**

A température et éclairement fixés, la caractéristique courant / tension d'une cellule a l'allure Suivante :

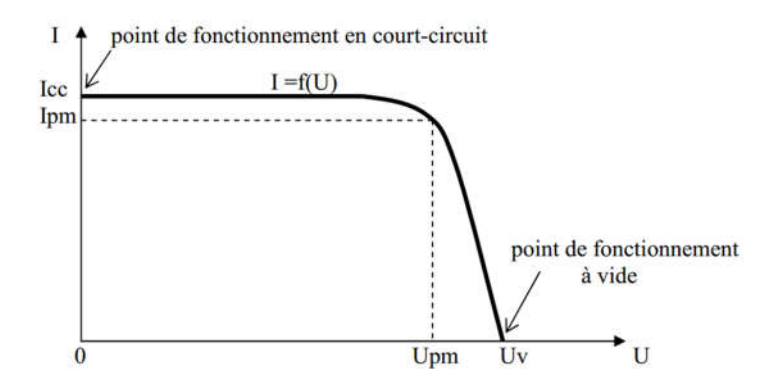

**Figure I.11 Caractéristiques I(U) d'une cellule.** [28]

Point de fonctionnement en court-circuit Icc Ipm point de fonctionnement à vide 0 Upm Uv U Sur cette courbe, on repère :

- $\triangleright$  Le point de fonctionnement à vide : Uv pour I = 0A
- $\triangleright$  Le point de fonctionnement en court-circuit : Icc pour U = 0V

#### **I.4.4.2. Influence de l'éclairement**

A température constante, la caractéristique  $I = f(U)$  dépend fortement de l'éclairement :

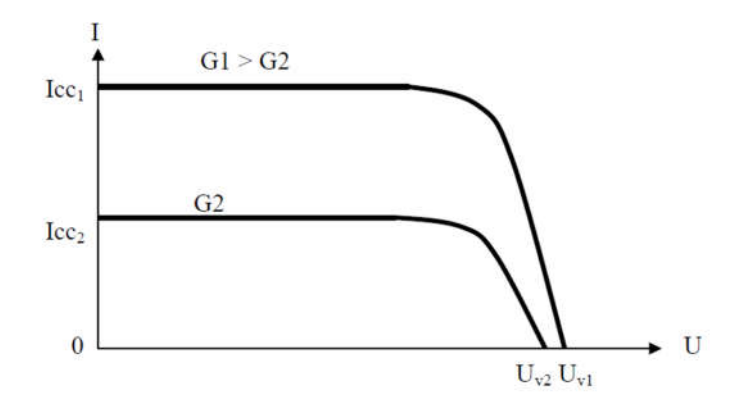

**Figure I.12 Influence de l'éclairement sur I (U).** [28]

Sur cette courbe, on remarque que le courant de court-circuit augmente avec l'éclairement alors que la tension à vide varie peu.

#### **I.4.4.3. Influence de la température**

Pour un éclairement fixé, les caractéristiques  $I = f(U)$  et varient avec la Température de la cellule photovoltaïque :

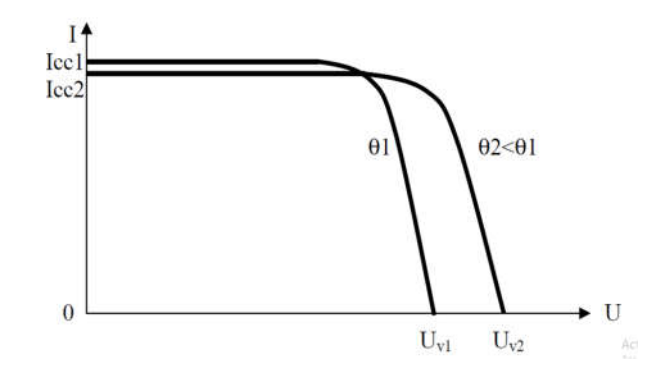

**Figure I.13 Influence de la température sur I (U).** [28]

#### **I.4.5. Energie solaire disponible**

#### **I.4.5.1. Mouvement apparent du soleil**

La terre fait un tour sur elle-même en 24h et effectue une révolution complète autour du soleil en 365 jours. Vu de la terre (prise comme référentiel fixe), le mouvement apparent du soleil est un mouvement de rotation.

A ce mouvement, s'ajoute celui de la déclinaison cyclique du soleil. La déclinaison est définie comme l'angle entre l'axe soleil-terre et le plan de l'équateur. Cet angle est noté  $\alpha$  sur la figure ci-dessous. Au cours d'une année, la déclinaison du soleil varie entre  $+23^{\circ}(21 \text{ iuin})$  et -23° (21 décembre) [30].

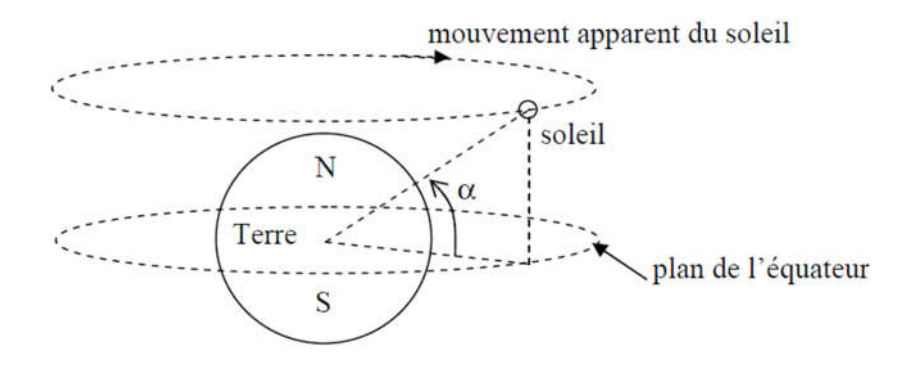

**Figure I.14 Mouvement apparent du soleil.** [30]

#### **I.4.5.2. Energie solaire disponible**

Les variations cycliques du mouvement apparent du soleil se traduisent par des variations de l'énergie solaire disponible au cours de l'année. Par exemple, dans l'hémisphère sud, L'éclairement est le plus faible lorsque la déclinaison du soleil vaut +23° [30].

#### **I.4.5.3. Orientation et inclinaison des panneaux photovoltaïques fixes.**

La production d'un panneau solaire, thermique ou photovoltaïque, varie avec l'angle d'incidence des rayons solaires. Puisque la position du soleil varie dans le ciel tout au long de la journée et de l'année, on aurait besoin de suivre le mouvement journalier et saisonnier du soleil, grâce à un système de suivi solaire, pour collecter le maximum d'énergie. Cela demande la mise en place d'un système de suivi solaire qui peut s'avérer coûteux et pas forcément pratique ni justifiable économiquement, surtout pour les installations de petites tailles. Dans les installations domestiques, a donc ordinairement recours à une installation fixe, ce qui oblige à définir un angle d'inclinaison<sub>1</sub> et une orientation<sub>2</sub> du panneau. Le choix de ces angles est fait de manière judicieuse, afin d'obtenir la production maximale correspondant à un fonctionnement sans suivi solaire [31].

En règle générale, pour des installations visant une production annuelle maximale, l'inclinaison donnée au panneau correspond à la valeur angulaire de la latitude3 du lieu d'installation, avec une orientation vers l'Equateur, c'est-à-dire plein Sud pour les localités situées dans l'hémisphère Nord, et une orientation vers le Nord pour les localités situées dans l'hémisphère Sud[31].

#### **I.5. Conclusion**

Dans le dernier chapitre qui va nous permettre de connaître le gaz hydrogène, ses différentes propriétés, ses multiples méthodes de production, ainsi que certaines de ses applications et méthodes de stockage. Cela nous a également permis d'étudier la production d'hydrogène par électrolyse de l'eau et enfin notions de base sur l'énergie solaire photovoltaïque.
# *Chapitre II:Etude théorique*

# *II. Etude théorique*

#### **II.1. Introduction**

Dans ce travail, nous nous intéressons à l'étude théorique de la production d'hydrogène solaire, nous aimerions, dans ce chapitre, construire des modèles mathématiques dans lesquels nous pouvons théoriquement calculer les quatre paramètres importants (le flux solaire, le voltage du panneau photovoltaïque, le courant qui traverse l'électrolyseur, le débit d'hydrogène). Avant cela, on donne quelques hypothèses qui s'utilisent dans cette étude et qui représentent les conditions dans lesquelles ce travail a été effectué.

#### **II.2. Hypothèses**

Les hypothèses du modèle sont liées aux conditions de l'expérience. Nous avons quatre paramètres pour lesquels nous aimerions créer des modèles mathématiques, de sorte que ces hypothèses sont liées à chaque paramètre.

# **II.2.1. Flux solaire**

- L' emplacement du flux solaire est la région d'Ouargla
- La chute du flux solaire a un niveau incliné. L'angle d'inclinaison est de 30, Le niveau se dirige vers le sud.
- Temps de flux solaire pendant la journée de 8 heures du matin au coucher du soleil.

# **II.2.2. Voltage des panneaux solaires utilisés**

- La surface de panneau solaire utilisé est  $0.4633 \text{m}^2$
- Deux panneaux solaires reliés en série
- L'angle d'inclinaison des panneaux solaires est de 30 orienté vers le sud

#### **II.2.3. Courant passant par l'électrolyseur**

- l'électrolyseur utilisé est le voltamètre de Hoffman
- La solution obtenue est l'hydroxyde de sodium avec une concentration de  $2 g / 1$
- La tension appliquée entre les extrémités du voltamètre de Hoffman est la tension générée par deux panneaux solaires lies en série

#### **II.2.4. Débit d'hydrogène**

- Résultant de l'électrolyse de l'hydroxyde de sodium avec une concentration de 2g / l.
- Utilisation du voltmètre de Hoffman.
- Par couplage direct entre le récipient d'analyse et deux panneaux solaires connectés à la séquence.
- L' emplacement de la production d'hydrogène est la région d'Ouargla .

#### **II.3. Le choix du modèle (La série de Fourier)**

La série de Fourier est une méthode qui permet l'écriture de toute fonction mathématique périodique sous une forme séquentielle ou une somme des fonctions sinusoïdale et cosinus multipliée par un paramètre donné. Sur cette base, il a été sélectionné comme un modèle mathématique pour exprimer les résultats expérimentaux obtenus [32].

#### **II.4. Définition théorique de séries de Fourier**

Soit f(t) une fonction définie sur un intervalle [0;T] et déterminée à l'extérieur de l'intervalle par f(t+T) =f(t), c'est-à-dire supposons f(t) de période T. La série de Fourier correspondant à f(t) est définie par [32]:

$$
f(t) = \frac{a_0}{2} + \sum_{k=1}^{\infty} \left( a_k \cos \frac{2\pi kt}{T} + b_k \sin \frac{2\pi kt}{T} \right) \tag{II-1}
$$

$$
a_0 = \frac{2}{T} \int_0^T f(t) dt
$$
 (II-2)

$$
a_k = \frac{2}{T} \int_0^T f(t) \cos \frac{2\pi kt}{T} dt \quad ; \quad b_k = \frac{2}{T} \int_0^T f(t) \sin \frac{2\pi kt}{T} dt \tag{II-3}
$$

Les constantes *a*0, *ak*et *b k,* s'appellent les coefficients *de F* (t). Les polynômes de Fourier sont des fonctions  $T$  – périodiques [32].

La définition précédente est liée à la fonction qui a une expression mathématique, mais si la fonction a des valeurs numériques, elle est définie comme séries de Fourier comme suit [32]:

Soit X(n) les valeurs numériques de la fonction et t est l'heure correspondante pour ces valeurs.

$$
X(n) = (x_0, x_1, x_2 \dots \dots \dots \dots \dots \dots \dots \dots \dots x_{N-1})
$$
\n(II-4)

$$
t = n t_e = (0, t_e, 2t_e, 3t_e \dots \dots \dots \dots \dots \dots \dots Nt_e), T = Nt_e
$$
 (II-5)

La série de Fourier correspondant à x(n) est définie par :

$$
a_0 = \frac{2}{T} \sum_{n=0}^{N-1} x(nte)te = \frac{2}{Nte} \sum_{n=0}^{N-1} x(nte)te , \ a_0 = \frac{2}{N} \sum_{n=0}^{N-1} x(n)
$$
 (II-6)

$$
a_k = \frac{2}{T} \sum_{n=0}^{N-1} x(nte) \cos\left(\frac{2\pi kt}{T}\right) te = \frac{2}{Nte} \sum_{n=0}^{N-1} x(nte) \cos\left(\frac{2\pi knte}{Nte}\right) te \tag{II-7}
$$

$$
a_k = \frac{2}{N} \sum_{n=0}^{N-1} x(n) \cos(\frac{2\pi k n}{N}) \, , \, b_k = \frac{2}{N} \sum_{n=0}^{N-1} x(n) \sin(\frac{2\pi k n}{N}) \tag{II-8}
$$

Soit  $x'(t)$ est la série de Fourier correspondant à  $x(n)$ :

$$
x'(t) \approx \frac{a_0}{2} + \sum_{k=1}^{\infty} \left( a_k \cos \frac{2\pi kt}{T} + b_k \sin \frac{2\pi kt}{T} \right) \tag{II-9}
$$

$$
x'(n) \approx \frac{a_0}{2} + \sum_{k=1}^{\infty} \left( a_k \cos \frac{2\pi k n}{N} + b_k \sin \frac{2\pi k n}{N} \right) \tag{II-10}
$$

L'erreur relative de la fonction  $x'(n)$  est définie comme suit [32]:

$$
S = \frac{\|x(n)' - x(n)\|}{\|x(n)\|} = \frac{\sqrt{(x'(0) - x(0))^2 + (x'(1) - x(1))^2 + \dots + (x'(N-1) - x(N-1))^2}}{\sqrt{(x(0))^2 + (x(1))^2 + \dots + (x(N-1))^2}}
$$
(II-11)

# **II.5. Détermination de modèle**

Sur la base de ce qui précède, la forme générale du modèle mathématique est la suivante [32]:

$$
x'(t) \approx \frac{a_0}{2} + \sum_{k=1}^{\infty} \left( a_k \cos \frac{2\pi kt}{T} + b_k \sin \frac{2\pi kt}{T} \right) \tag{II-12}
$$

Pour déterminer ce modèle, nous devons calculer les coefficients de fonction*a*0, *ak*et *b <sup>k</sup> .*Puisque nous avons des valeurs numériques de la fonction X(n), [les résultats expérimentaux sont obtenus] et ainsi les coefficients de fonction*a*0, *ak*et *b <sup>k</sup>* seront calculés avec les relations suivantes :

$$
a_0 = \frac{2}{N} \sum_{n=0}^{N-1} x(n) \tag{II-13}
$$

$$
a_k = \frac{2}{N} \sum_{n=0}^{N-1} x(n) \cos(\frac{2\pi k n}{N}) \, , \, b_k = \frac{2}{N} \sum_{n=0}^{N-1} x(n) \sin(\frac{2\pi k n}{N}) \tag{II-14}
$$

Pour calculer ces valeurs, nous devons construire un programme (il est présenté dans l'annexe1). Les étapes principales du programme sont présentées dans l'organigramme suivant :

#### **II.6. Organigrammes généraux pour calculer les coefficients des modèles**

# **II.6.1. Pour le flux solaire**

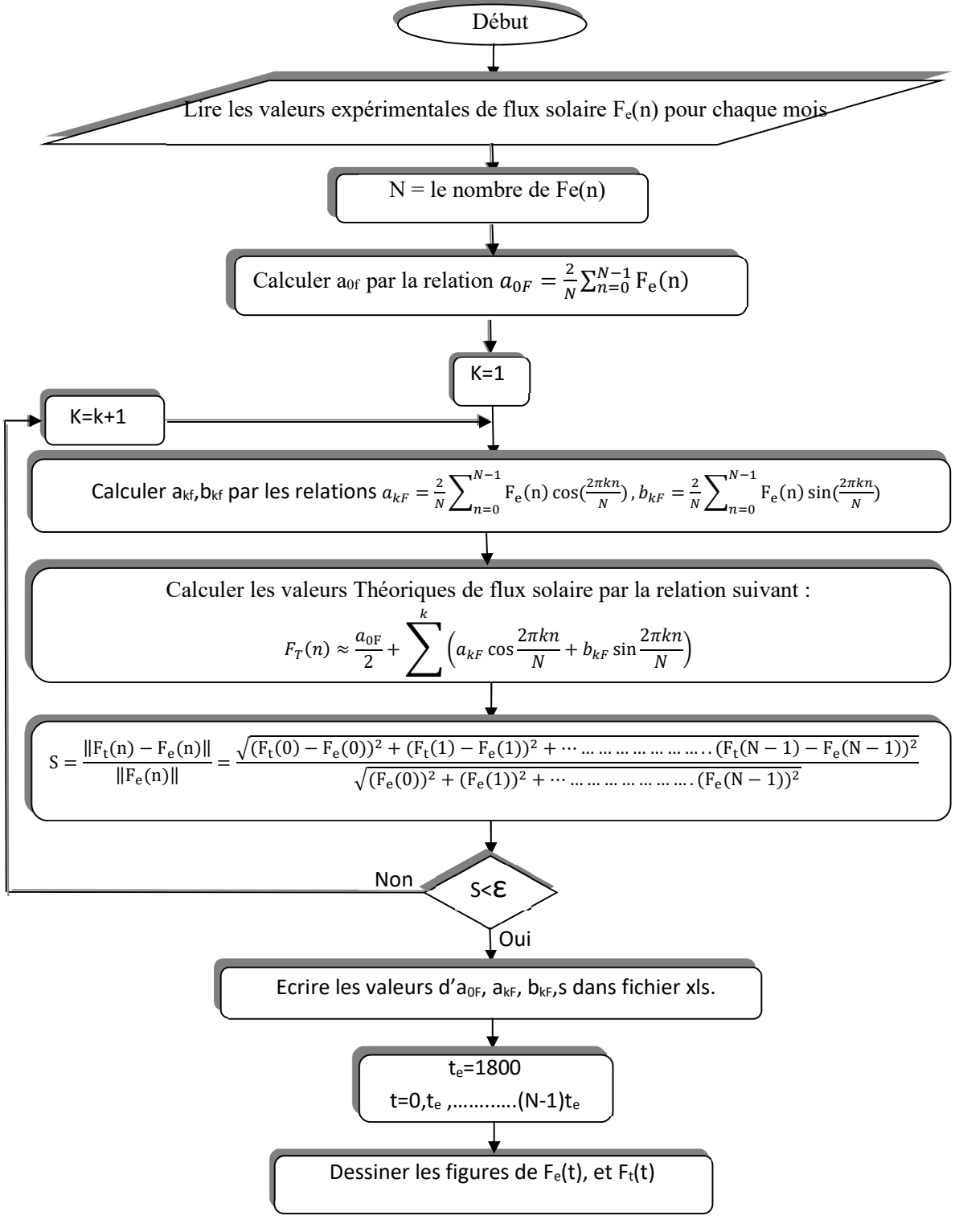

#### **II.6.2. Pour le voltage**

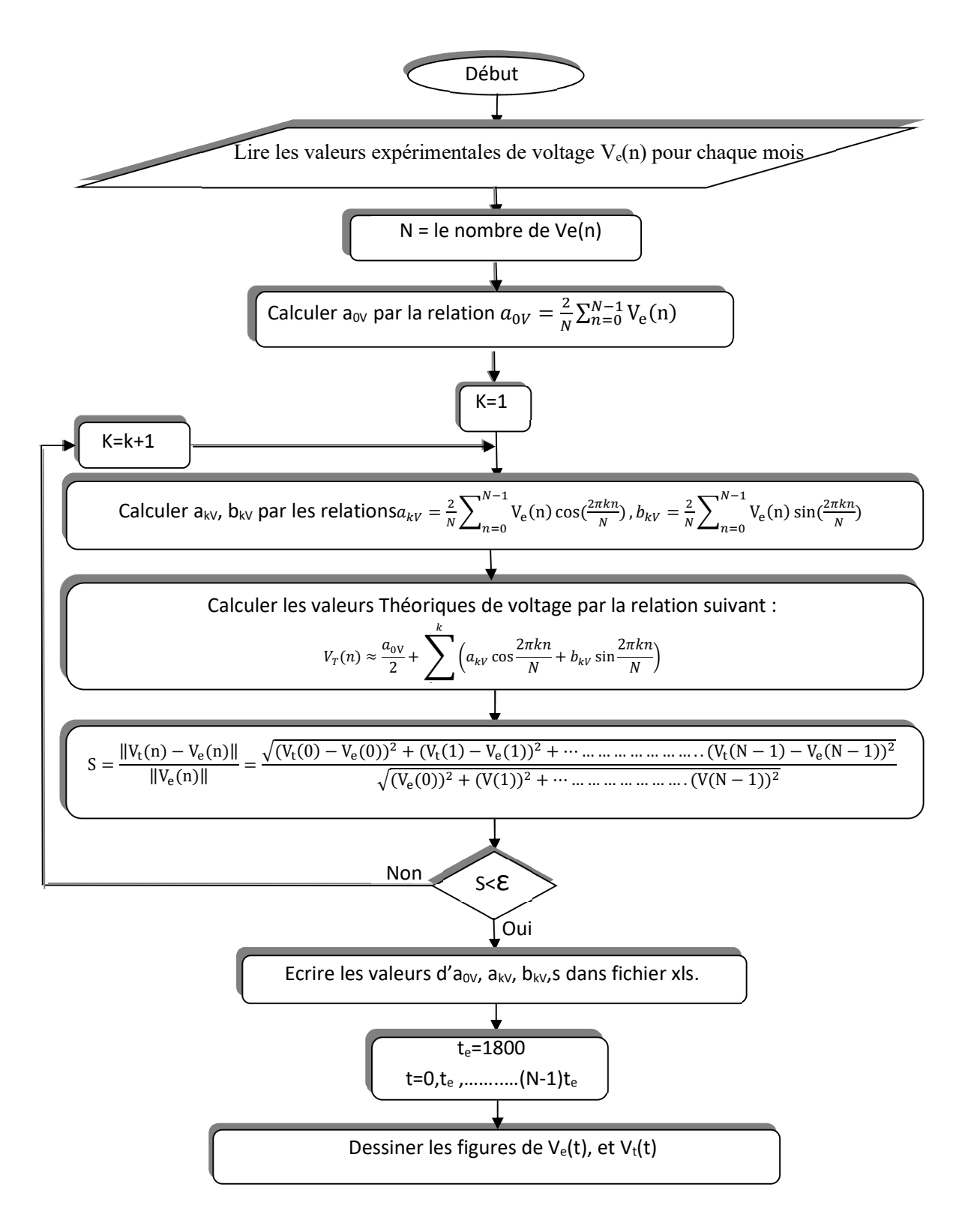

#### **II.6.3. Pour le courant**

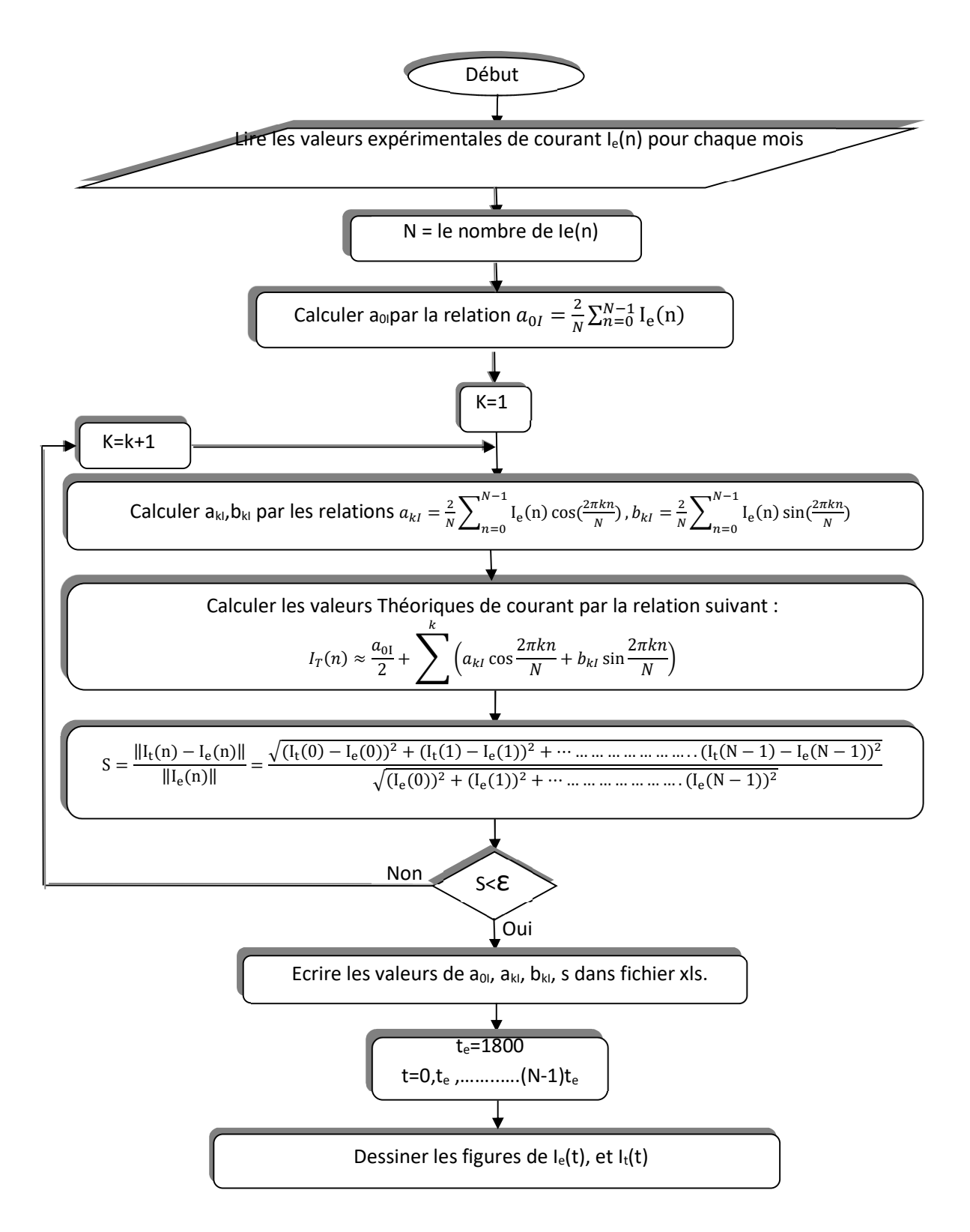

### **II.6.4. Pour le débit d'hydrogène**

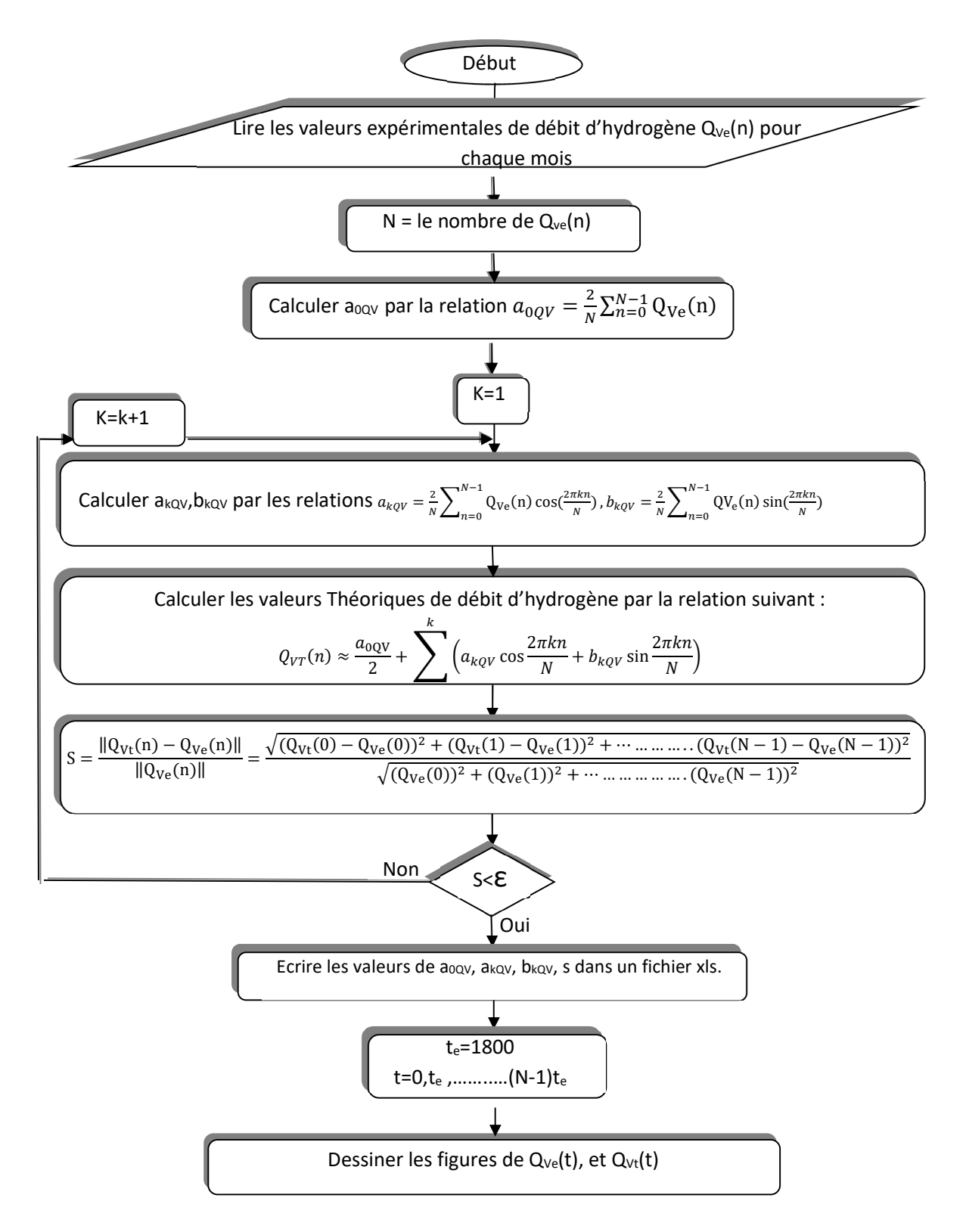

Conformément aux étapes de base des organigrammes précédents, un programme a été créé dans Matlab. Après la mise en œuvre du mois d'août, Les coefficients( **a0,** ak,bk) seront trouvées dans les quatre modèles mathématiques (flux solaire, voltage, courant et débit d'hydrogène) comme indiqué dans le tableau A-1en annexe. Cela signifie que les quatre modèles ont été identifiés pour le mois d'août.

Nous allons répéter le même processus pour tous les mois étudiés (septembre, octobre, novembre, décembre, janvier et février). Tous les résultats obtenus (**a0,** ak, bk) pour tous les mois mentionnés ci-dessus sont donnés en annexe.

Au final, nous avons déterminé 28 modèles mathématiques (4 modèles par mois). Les résultats de ces modèles mathématiques et leur comparaison avec les résultats expérimentaux sont présentés dans le chapitre suivant.

### **II.7. Comment ces modèles sont-ils utilisés ?**

Les modèles mathématiques créés sont nombreux (28 modèles). La relation mathématique de ces modèles est plutôt longue, il convient d'établir un programme qui nous aidera à déterminer lequel des quatre paramètres que nous voulons déterminer, à n'importe quel moment de la journée ou n'importe quel jour du mois .Ou dans n'importe quel mois d'étude.

Pour construire ce programme, nous devons souligner quelques points :

- Les modèles mathématiques (construits) sont en fonction du temps. Temps est calculé en seconde. Lorsque nous voulons connaître la valeur d'un paramètre à une heure donnée de la journée, le temps doit être converti en seconde.
- Les heures de la journée qui ont des résultats à travers ces modèles (varient de mois en mois) sont les suivant (**Table II.1**) :

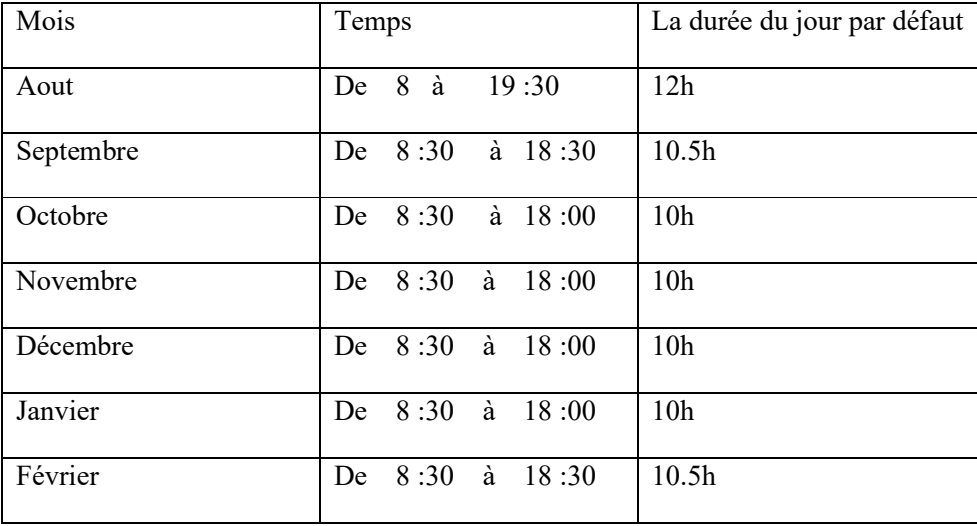

**Table II.1 La durée du jour par défaut pour chaque mois.**

Les heures de la journée qui ne sont pas dans le domaine mentionné n'ont pas de résultats à travers ces modèles mathématiques.

Les modèles sont des fonctions continues et donc la compensation de temps dans ces fonctions n'est pas directe, mais est compensée selon la relation suivante :  $t = [(T - T_0) +$  $(j - 1)D$ ]3600

T: Le temps

 $T_0$  : Le temps du début de jour par défaut

j: Nombre de jour pour chaque mois

D: La durée du jour par défaut

L'organigramme suivant montre les étapes de ce programme (le programme est présenté dans l'annexe 3).

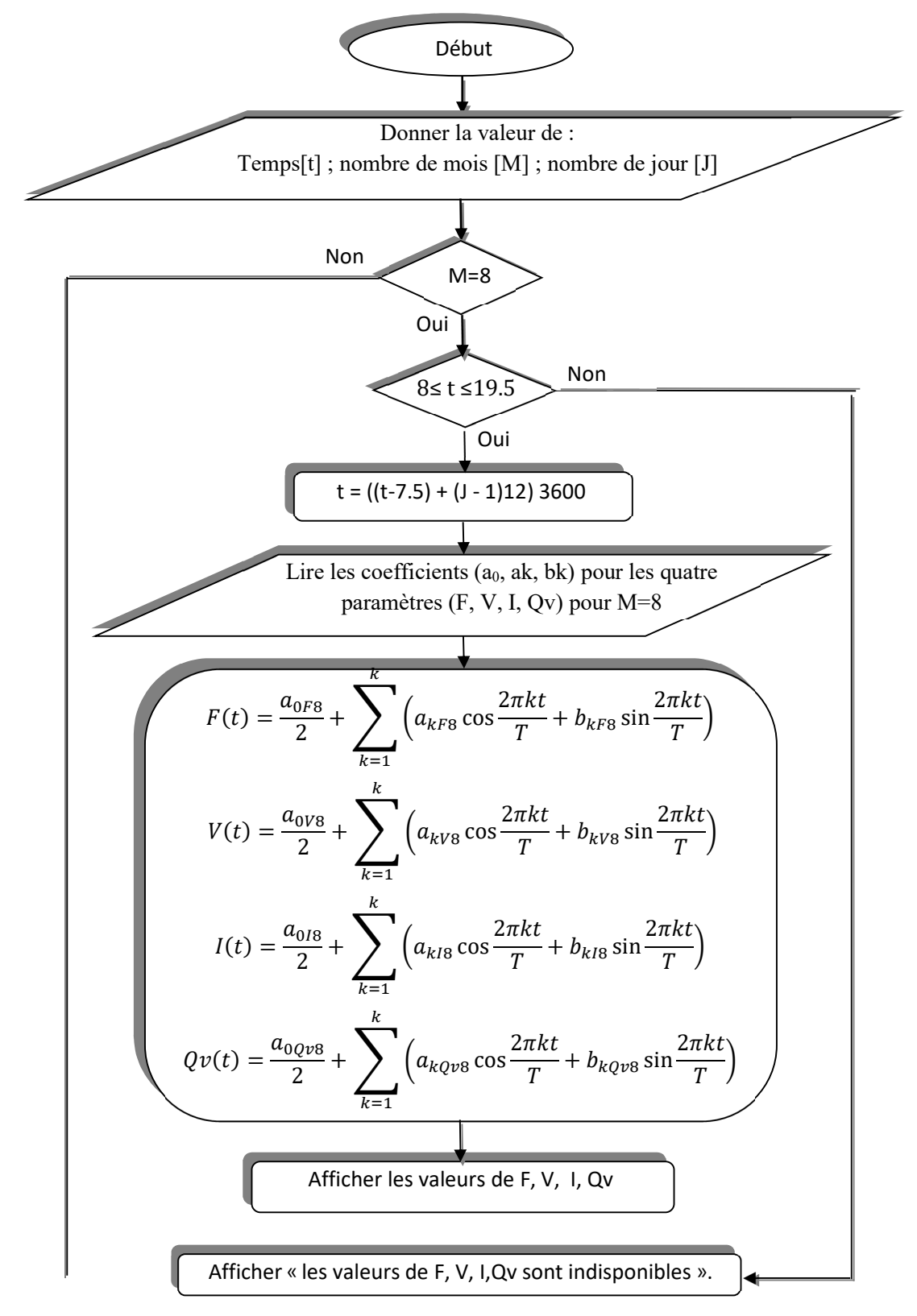

#### **II.8. Organigramme général pour calculer les quatre paramètres**

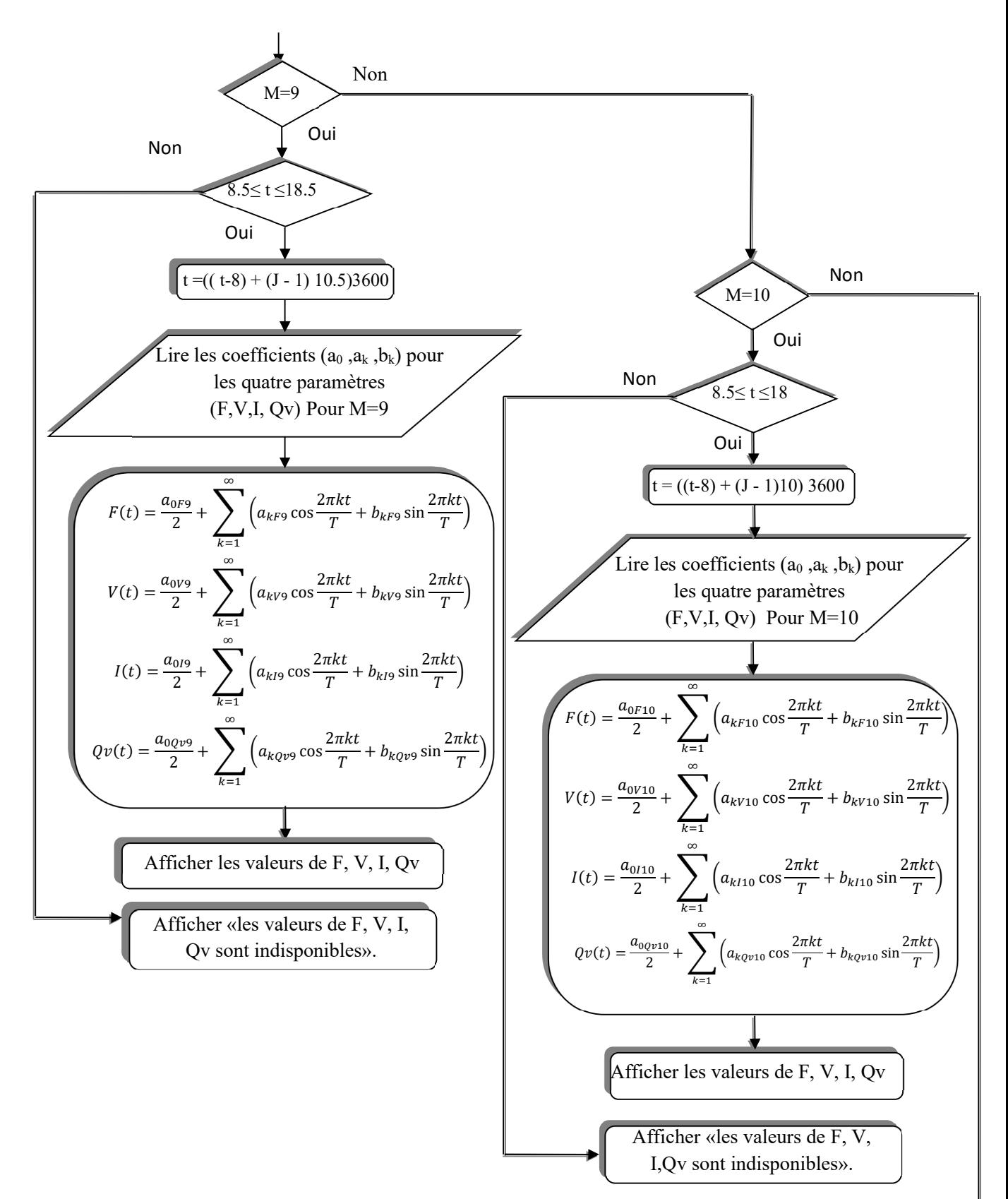

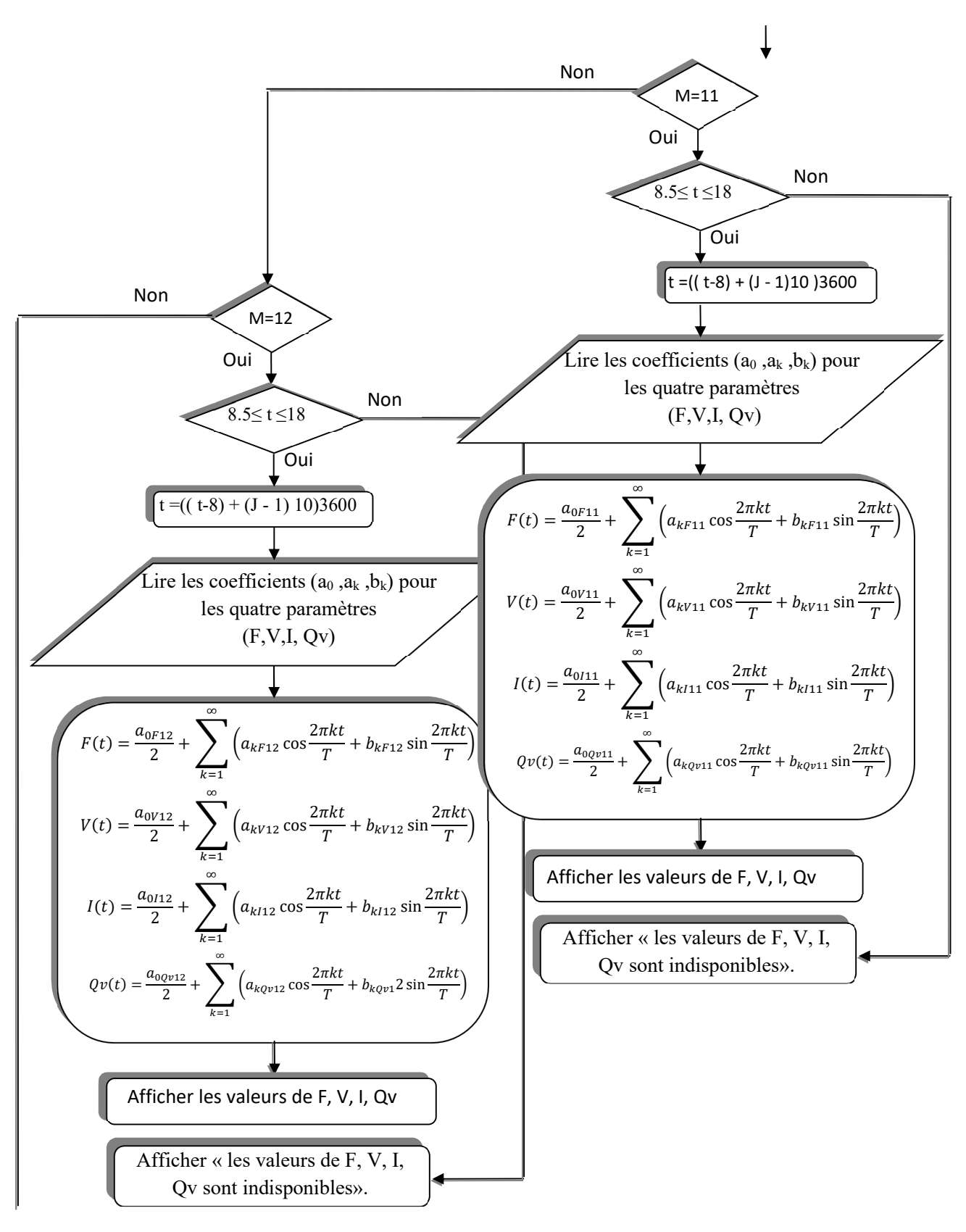

# **II.9. Conclusion**

Après avoir choisi les chaînes immédiates comme modèle mathématique pour l'expression des quatre paramètres, nous avons expliqué dans ce chapitre la méthode de détermination de ces modèles. En dernier lieu, nous voudrions mentionner que la détermination de ces modèles est principalement basée sur des résultats expérimentaux. Ce travail expérimental sera décrit en détail dans le chapitre suivant.

# *Chapitre III: Techniques expérimentales.*

# *III. Techniques expérimentales.*

#### **III.1. Introduction**

Dans cette étude expérimentale, nous nous intéresserons à la production d'hydrogène par électrolyse de l'eau en utilisant l'énergie solaire. Le but du travail expérimental effectué, des outils et matériaux utilisés, des instruments de mesure, des méthodes et des moyens de mesure. Tout cela est décrit dans ce chapitre .

# **III.2. But du travail**

Le but de ce travail, en général, est d'augmenter et de développer la recherche dans le domaine de la production d'hydrogène par électrolyse de l'eau en utilisant l'énergie solaire dans la région d'Ouargla. Ce travail a deux objectifs principaux :

- Le premier objectif est de suivre l'expérience de la production d'hydrogène par électrolyse de l'eau en utilisant l'énergie solaire dans la région d'Ouargla pendant une longue période pour de l'année. En mesurant quatre paramètres importants : Le flux solaire, le voltage de panneaux PV utilisés, le courant qui traverse l'électrolyseur et le débit d'hydrogène.
- Le second objectif est de créer des modèles mathématiques en fonction du temps pour les quatre paramètres, sur la base des résultats expérimentaux obtenus. Le but de ces modèles est de calculer théoriquement la valeur de ces paramètres dans les limites des conditions de l'expérience.

Ce travail expérimental a été réalisé dans l'un des laboratoires de l'université Kasdi Merbah Ouargla (le laboratoire de valorisation et promotion des ressources sahariennes (VPRS).

# **III.3. Présentation du site**

La Wilaya d'Ouargla est située au sud-est de l'Algérie. Elle est limitée [33][34] :

- au Nord par les wilayas de Djelfa, El Oued et Biskra.
- à l'Est par la Tunisie.
- à l'Ouest par la wilaya de Ghardaïa.
- au Sud par les wilayas de Tamanrasset et Illizi.

La ville d'Ouargla se trouve à une altitude de 128 mètres et 32, 5° Est de la latitude. Elle est caractérisée par un climat saharien, avec une pluviométrie très réduite, des températures élevées en période estivale, une forte évaporation et par une biodiversité biologique faible. L'insolation solaire moyenne est estimée en tant que 2900 kWh/m<sup>2</sup>annuellement, la ville d'Ouargla change de 2,280 kWh/m<sup>2</sup> en décembre, à 620 kWh/m<sup>2</sup> en juillet, sur une surface horizontale. Le rayonnement diffus est évalué à 1,324 kWh/m<sup>2</sup> en janvier, et 1,984 kWh/m<sup>2</sup> en juillet [34].

- Ees températures mensuelles enregistrées au mois le plus chaud (juillet) sont de  $37^{\circ}$  C à 50°C. Alors que celles du mois le plus froid (janvier) sont de 9,7 °C à 10,8° C.
- Les précipitations sont rares, irrégulières et varient entre 1 mm et 180 mm par an. Les précipitations moyennes annuelles sont de 48.8 à 77 mm/an.
- Le Sirocco (vent chaud et sec) peut être observé pendant toute l'année.
- $\triangleright$  L'humidité relative enregistre des taux tournant de 24 à 65 %; alors que l'évaporation est très importante (434 mm) [34].

## **III.4. Éléments du système**

Notre système (voir **Figure III.1)** est composé de deux éléments principaux :

- Les panneaux Photovoltaïques.
- L'électrolyseur d'eau.

Le panneau d'alimentation principal C'est un lien entre les panneaux photovoltaïques et L'électrolyseur d'eau.

Et pour le contrôle régulier des expériences, on utilise quelques appareils de mesures tels que le Solari mètre, le voltmètre, l'ampèremètre….

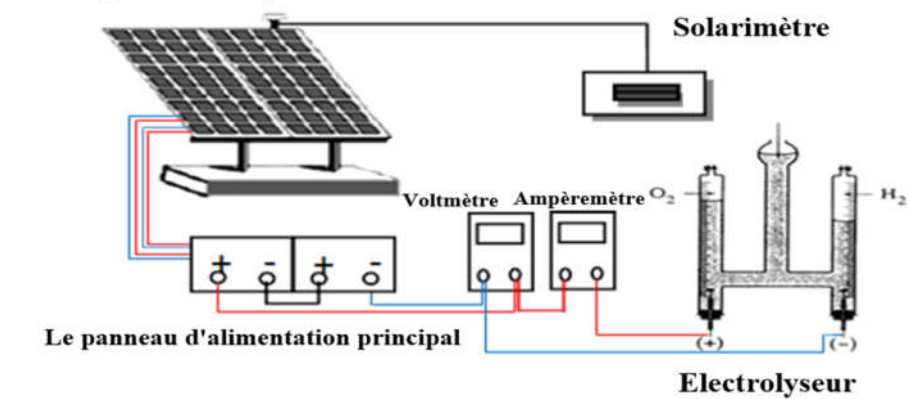

# Panneaux photovoltaïques

**Figure III.1 Montage de l'expérience.** [35]

#### **III.4.1. Les panneaux photovoltaïques**

Le panneau photovoltaïque est responsable de la conversion instantanée de l'énergie solaire en énergie électrique grâce à l'effet photovoltaïque. Dans ces expériences, deux panneaux photovoltaïques sont connectés en série. Ils sont montés sur un cadre en acier incliné. L'angle d'inclinaison est maintenu à 30° de l'horizontale et le cadre est placé de telle sorte que les panneaux sont orientés vers le sud.

Le module solaire photovoltaïque (**Figure III.2**) est un générateur électrique de courant continu constitué d'un ensemble de cellules photovoltaïques reliées entre elles électriquement. Il sert de module de base pour les installations photovoltaïques. Dans notre travail, nous avons utilisé le module photovoltaïque du type TE500. Les caractéristiques de ce module, dans les conditions standards (1000 W/m<sup>2</sup> , 25 °C et Air masse 1,5), sont présentées dans le **Table III.1** [36].

|                                                                                                    |      |                                                                                                    | ______ |  |
|----------------------------------------------------------------------------------------------------|------|----------------------------------------------------------------------------------------------------|--------|--|
| __________________                                                                                                    |      |                                                                                                    |        |  |
| ____<br>______                                                                                                    |      |                                                                                                    |        |  |
| ______<br>and the second second                                                                                                    |      |                                                                                                    |        |  |
| ______                                                                                                    |      |                                                                                                    |        |  |
|                                                                                                    |      |                                                                                                    |        |  |
|                                                                                                    | a ma | <u> The Company of the Company of the Company of the Company of the Company of the Company of the Company of the Company of the Company of the Company of the Company of the Company of the Company of the Company of the Compan</u> |        |  |
| ---                                                                                                    |      | an i                                                                                                    |        |  |
| <u> The Common School and School and School and School and School and School and School and School and School and School and School and School and School and School and School and School and School and School and School and </u><br>_ | $-$  | --                                                                                                    | السبر  |  |
| __                                                                                                    |      | the company's state of<br>and the contract of                                                                                                    |        |  |
|                                                                                                    |      |                                                                                                    |        |  |

**Figure III.2 Module solaire photovoltaïqueTE500**. [36]

Table III.1 Spécification de Module TE500 (36 Cellules Connecté en Série) dans les Conditions Standard. [37][36]

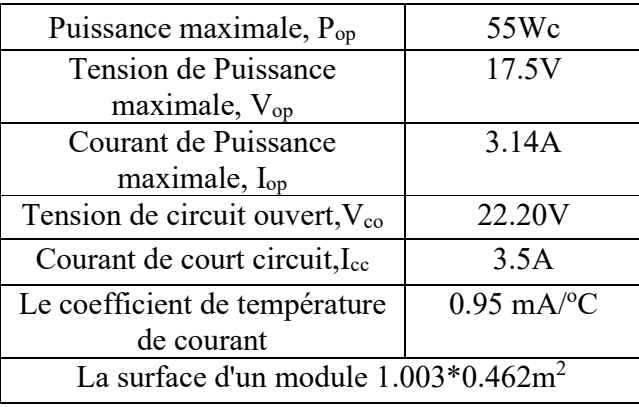

#### **III.4.2. Le panneau d'alimentation principal**

Le panneau d'alimentation principal (voir **Figure III.3**), d'une part, est un lien entre les panneaux photovoltaïques et L'électrolyseur d'eau. D'autre part, Il est utilisé pour connecter les panneaux PV en série ou en parallèle

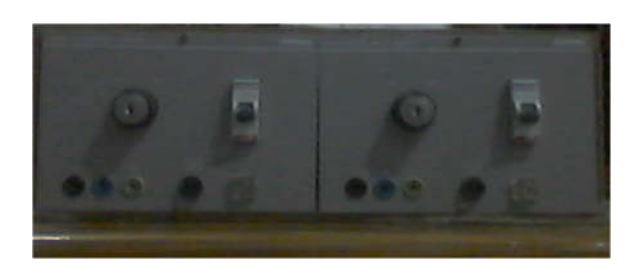

**Figure III.3 Le panneau d'alimentation principal utilisé.**

Dans ce travail deux panneaux photovoltaïques ont été connectés en série par le panneau d'alimentation principal comme le montre la **Figure III.1**.

### **III.4.3. Electrolyseur**

Le voltamètre Hoffman est utilisé comme une cellule électrolytique. Il est fait de verre et se compose de trois cylindres verticaux réunis. Le cylindre interne est ouvert en haut pour permettre l'addition d'eau et de sel. Une électrode en platine est placée au fond de chacun des deux cylindres latéraux. Le volume de chaque cylindre est de 25 ml et les électrodes sont connectées

aux bornes positive et négative d'une source d'électricité. Lorsque le courant traverse le voltamètre Hofmann, de l'oxygène gazeux se forme à l'anode (négatif) et de l'hydrogène gazeux à la cathode (positif). Le gaz déplace l'eau qui est recueilli au sommet des deux tubes externes où le volume d'hydrogène produit peut être mesuré. La solution utilisée est l'hydroxyde de sodium avec une concentration de 2 (g / l) [35], et le voltamètre Hoffman est représenté sur la **Figure III.4**.

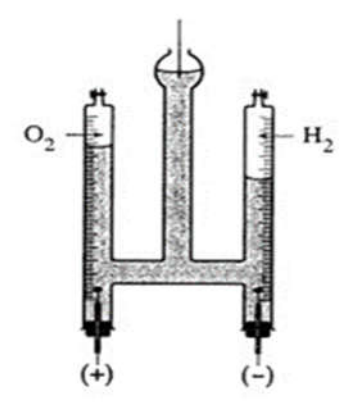

**Figure III.4 Représentation schématique du voltamètre Hoffman.** [35]

# **III.4.4. Les appareils de mesures**

#### **III.4.4.1. Solarimètre**

Le Solarimètre (**Figure III.5**) est un appareil utilisé pour mesurer l'intensité du flux de rayonnement solaire (en watts par mètre carré) à partir d'un champ de vision de 180 degrés. Il se compose de deux parties: la 1<sup>ère</sup> partie est un écran pour montrer le résultat de la mesure. la 2<sup>ème</sup> partie doit être mise à la place de la mesure du rayonnement solaire [34].

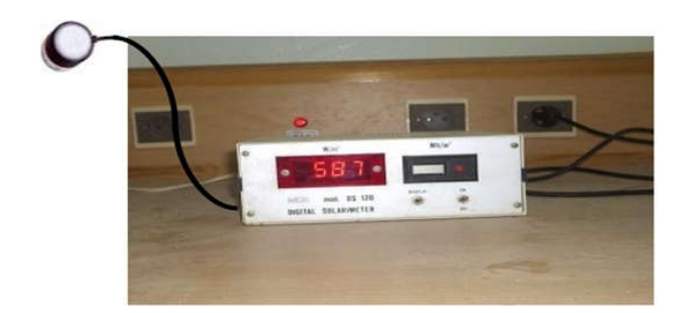

# **Figure III.5 Solarimètre.**

# **III.4.4.2. Multimètre**

Le multimètre (**Figure III.6**) est un appareil de mesure qui possède plusieurs fonctions. Il peut être utilisé comme [38]:

- **Ampèremètre** : pour mesurer l'intensité du courant électrique (en Ampères : A).
- **Voltmètre** : pour mesurer la tension entre deux points du circuit (en Volts : V).
- **Ohmmètre** : pour mesurer la résistance (en Ohms : Ω).
- **Capacimètre** : pour mesurer la capacité des condensateurs (en Farad : F).
- **Fréquencemètre** : pour mesurer la fréquence du signal électrique (en Hertz :Hz).
- **Thermomètre** : pour mesurer la température à l'aide d'une sonde à thermocouple (en°C).

De plus, le multimètre possède des entrées pour :

- vérifier la **continuité** du courant**.**
- tester une **diode.**
- tester un **transistor.**

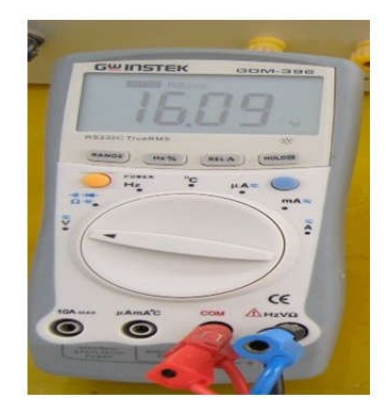

**Figure III.6 Le multimètre utilisé.**

Dans ce travail, nous avons utilisé deux appareils de multimètre, l'un comme voltmètre pour mesurer la tension produite par les panneaux photovoltaïques utilisés dans ce travail et l'unité de mesure est le volt (V), et l'autre comme ampèremètre pour mesurer le courant traversant le récipient d'électrolyse de l'eau

#### **III.5. Etudes des caractéristiques du système**

Nous avons élaboré deux montages ; l'un pour étudier les caractéristique I-V des panneaux solaires et l'autre pour étudier les caractéristiques d'électrolyseur à l'aide d'un générateur électrique.

#### **III.5.1. Les caractéristiques I-V des panneaux solaire**

#### **Méthode expérimentale**

Dans cette expérience, les panneaux solaires sont reliés à:

- 1. Un voltmètre : pour lire les valeurs de tension des panneaux solaires.
- 2. Un ampèremètre : pour lire les valeurs du courant des panneaux solaires.
- 3. Un rhéostat : résistance variable employée pour commander le courant avec la tension du système photovoltaïque.

Selon le schéma de montage suivant :

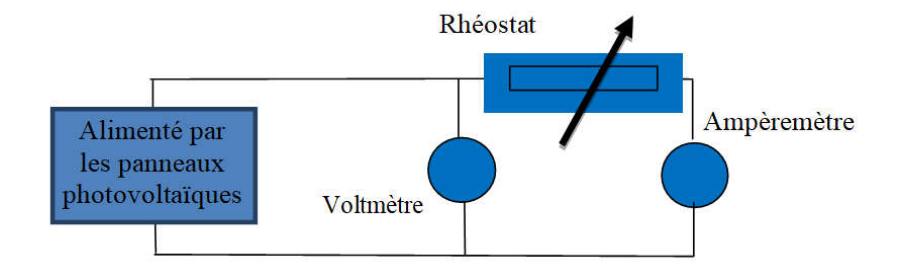

**Figure III.7 Montage électrique de l'expérience d'étude des caractéristiques I-V des panneaux solaires.** [34]

Pour déterminer les caractéristiques du panneau PV, nous avons effectué une série de mesures de la tension et du courant en variant la valeur de la résistance depuis le rhéostat qui est alimenté par les panneaux photovoltaïques. L'expérience décrite ci-dessus est réalisée sur un temps court (05 minutes) afin d'assurer un éclairement constant durant toute l'expérience. Les relevés des valeurs du courant et de tension nous permettent de tracer la courbe des caractéristiques I-V des panneaux à chaque éclairement mesuré. Les caractéristiques I-V pour deux panneaux en série sont illustrées à la **Figure III.8**.

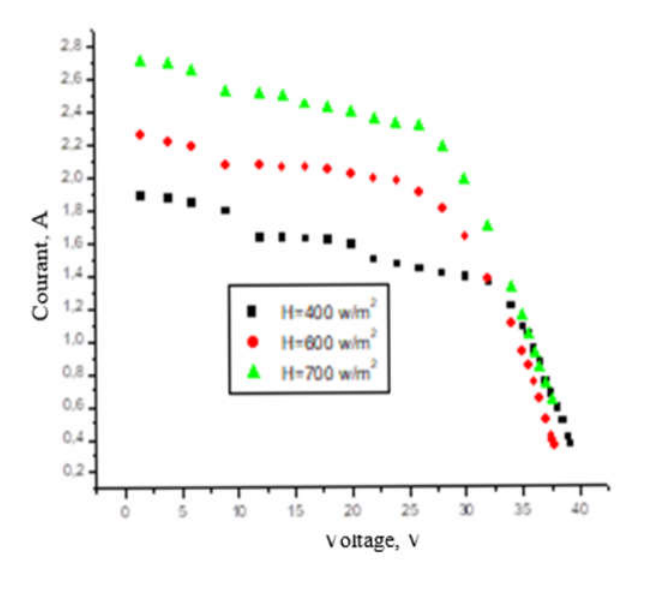

**Figure III.8 Caractéristique I-V pour deux panneaux en série.** [35]

# **III.5.2. Les caractéristiques I-V d'électrolyseur**

La puissance d'électrolyseur est un paramètre très intéressant dans le couplage PV électrolyseur. Pour cette raison, l'étude des caractéristiques courant-tension devient une étape nécessaire. Dans cette étude, l'électrolyseur est connecté au générateur DC (voir Figure III.9). Il est préférable de débuter l'expérience avec une tension faible (par exemple 2V) et d'augmenter cette valeur progressivement.

Les valeurs du courant et de la tension sont enregistrées et la courbe caractéristique de l'électrolyseur est tracée. Ces mesures sont réalisées pour une concentration et une température fixe. Elles sont égales approximativement à 2g/l et 25°C. La **Figure III.10** montre les caractéristiques I-V d'électrolyseur [35].

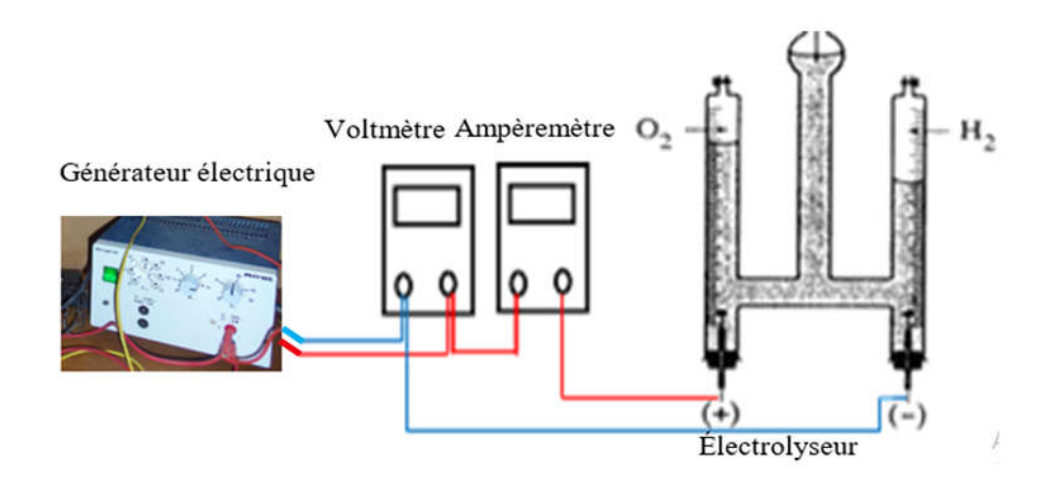

**Figure III.9 Montage d'étude pour la détermination des caractéristiques de l'électrolyseur.** [35]

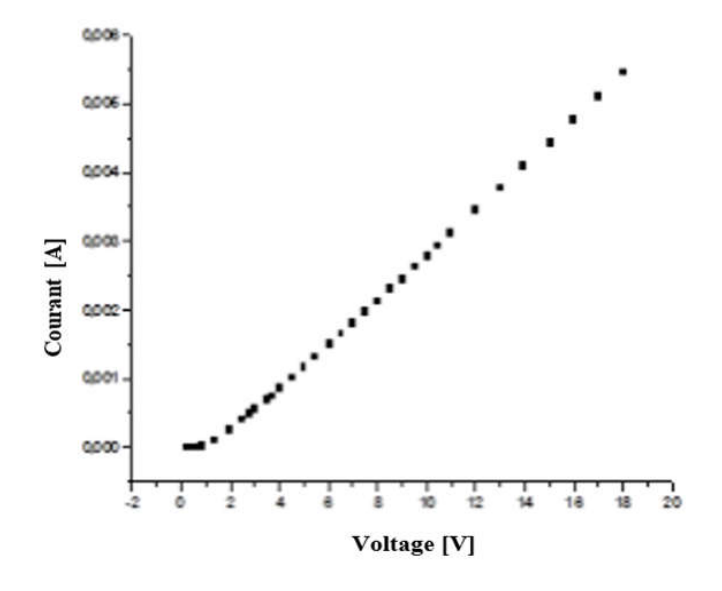

**Figure III.10 caractéristique I-V d'électrolyseur.** [35]

# **III.6. Couplage PV-Electrolyseur : production d'hydrogène solaire**

Le couplage direct (voir **Figure III.11**) semble être la configuration la plus efficace car elle évite les pertes dans un convertisseur.

Deux panneaux photovoltaïques se connectent d'abord au panneau d'alimentation principal, puis les deux panneaux connectent en série, puis la connexion directe de l'électrolyseur au panneau d'alimentation principal.

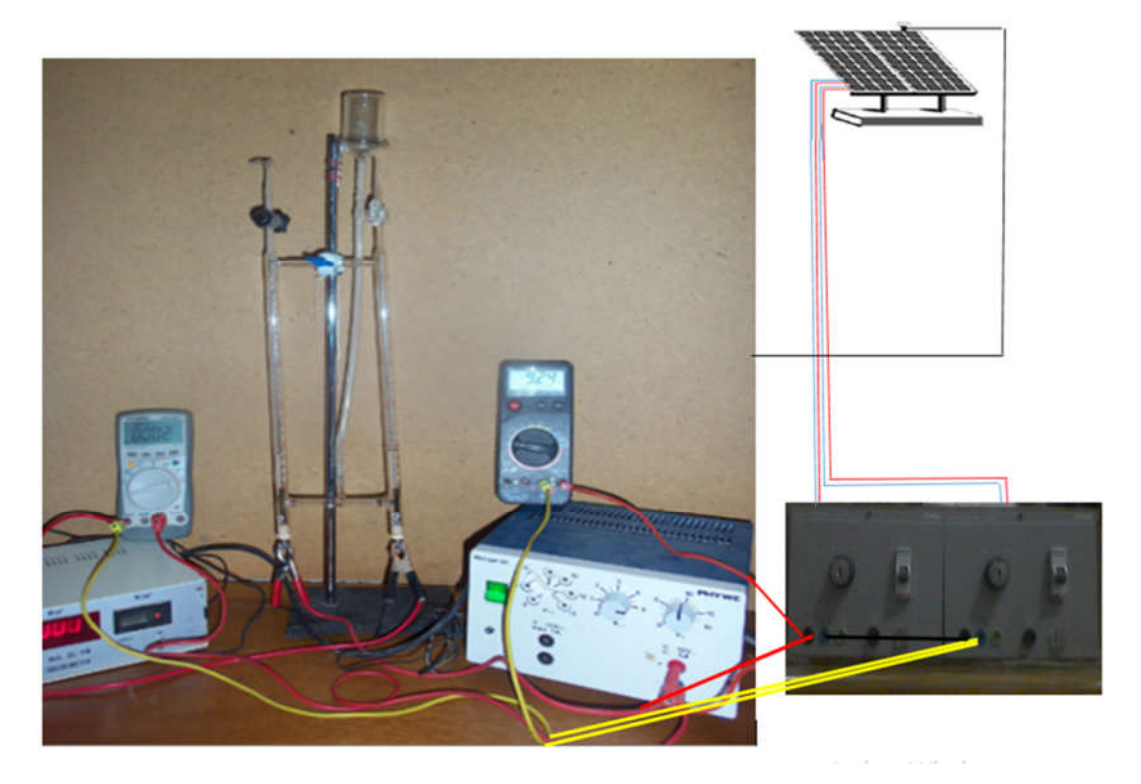

**Figure III.11 Système électrolyseur-panneaux PV.** [35]

# **III.7. Les Paramètres mesurés**

Dans ce travail expérimental, nous nous sommes concentrés sur la mesure de quatre paramètres importants qui ont une relation significative avec le processus de production d'hydrogène par électrolyse de l'eau en utilisant l'énergie solaire.

# **III.7.1. Le flux solaire**

Le rayonnement solaire est mesuré par un Solarimètre. Après avoir installé l'appareil sur les panneaux PV utilisés dans ce travail expérimental, le résultat de la mesure apparaît directement sur l'écran de l'appareil.

#### **III.7.2. Le voltage de panneaux PV utilisés**

Le voltmètre est connecté au panneau d'alimentation principal, qui est connectée à deux panneaux de cellules photovoltaïques. à travers lesquels ils sont connectés en série

# **III.7.3. Le courant qui traverse l'électrolyseur**

Le courant est mesuré en utilisant l'ampèremètre. Il est connecté en série avec l'électrolyseur électrique et le panneau d'alimentation principal.

#### **III.7.4. Le débit d'hydrogène**

Pour mesurer le débit d'hydrogène, le volume d'hydrogène résultant a été mesuré chaque demi-heure, puis le débit a été calculé en divisant le volume d'hydrogène par 30 minutes.

#### **III.8. Conclusion**

Après avoir pris une idée détaillée dans ce chapitre. Pour l'installation expérimentale de la production d'hydrogène par électrolyse de l'eau utilisant l'énergie solaire à Ouargla. Nous voulons mentionner en conclusion que dans ce travail expérimental, toutes les mesures sont prises chaque demi-heure. De 8 h du matin au coucher du soleil. Ce travail a continué pendant sept 7 mois consécutifs d'Aout à Février.

# *Chapitre IV:Résultats et discussions.*

# *IV. Résultats et discussion*

#### **IV.1. Introduction**

Les résultats présentés dans ce chapitre concernent les paramètres qui ont été soulignées dans la mesure lors l'étude expérimentale de la production d'hydrogène en utilisant l'énergie solaire par électrolyse de l'hydroxyde de sodium, C'est (le flux solaire, le voltage du panneau photovoltaïque, le courant qui traverse l'électrolyseur, le débit d'hydrogène). En plus des résultats obtenus grâce au modèle mathématique qui a été établi dans le chapitres précédents

#### **IV.2. Résultats expérimentaux et discussion**

#### **IV.2.1. Variations des paramètres mesurées pendant la journée**

Les changements du flux solaire, du voltage du panneau photovoltaïque, du courant et du débit d'hydrogène pendant la journée sont illustrés aux figures **Figure IV.1 Figure IV.2 Figure IV.**3 **Figure IV.4**

#### **IV.2.1.1. Etude du flux solaire**

L'analyse du rayonnement solaire permet d'exploiter la quantité d'énergie produite par le soleil dans une période déterminée.

Les résultats montrent que le rayonnement solaire atteint 800 W/m<sup>2</sup> au milieu de la journée qui est une valeur significative. La durée du rayonnement solaire est supérieure à 400 W/m<sup>2</sup>. Au cours de cette journée c'est plus de 7 heures. Cela nécessite une plus grande exploitation de cette grande énergie .

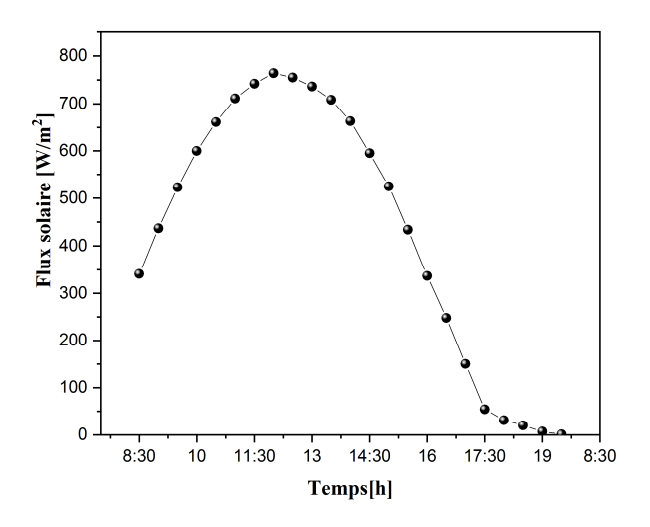

**Figure IV.1 Variation de flux solaire en fonction de temps (24 Aout).** [39]

#### **IV.2.1.2. Etude du voltage du panneau photovoltaïque**

La **Figure IV.2** démontre qu'à 8h30, le voltage atteint la valeur la plus élevée au cours de la journée, 39,17 V .C'est parce qu'à ce moment la température est la plus basse et le rayonnement solaire a une valeur considérable.

De 8h à midi, nous avons remarqué que le voltage diminue malgré l'augmentation du rayonnement solaire. La raison est l'augmentation de la température ambiante, qui a un effet négatif sur la cellule photovoltaïque. Il est également à noter que le voltage prend près de la valeur maximale pendant la majeure partie de la journée.

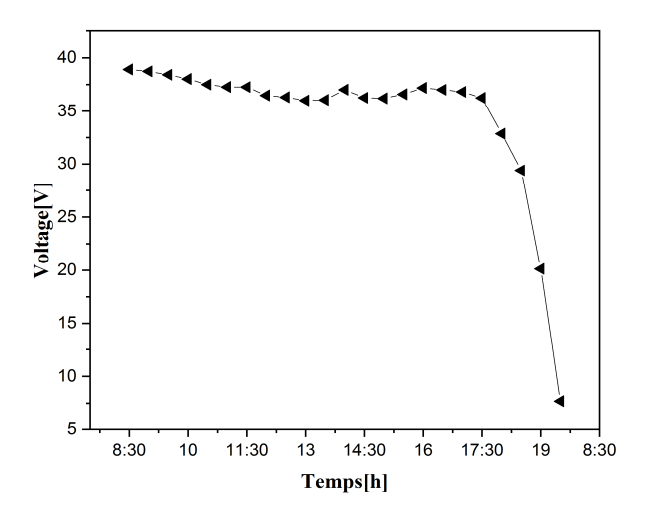

**Figure IV.2 Variation de voltage en fonction de temps (24 Aout).** [39]

# **IV.2.1.3. Etude du courant et débit d'hydrogène**

Les deux figures **Figure IV.3**, **Figure IV.4** illustrent que le débit d'hydrogène et le courant augmentent jusqu'à atteindre la valeur la plus élevée à 17 heures, et ces valeurs sont clairement réduites jusqu'à ce qu'elles atteignent la valeur la plus basse au coucher du soleil.

De 8h à 17 h, bien que la tension diminue relativement, le débit d'hydrogène augmente en raison de la température ambiante élevée qui a un effet positif sur la production d'hydrogène de sorte que l'augmentation réduit la résistance de la solution et la conductivité augmente ainsi Nous pouvons donc conclure que la meilleure période de la production d'hydrogène serait le soir.

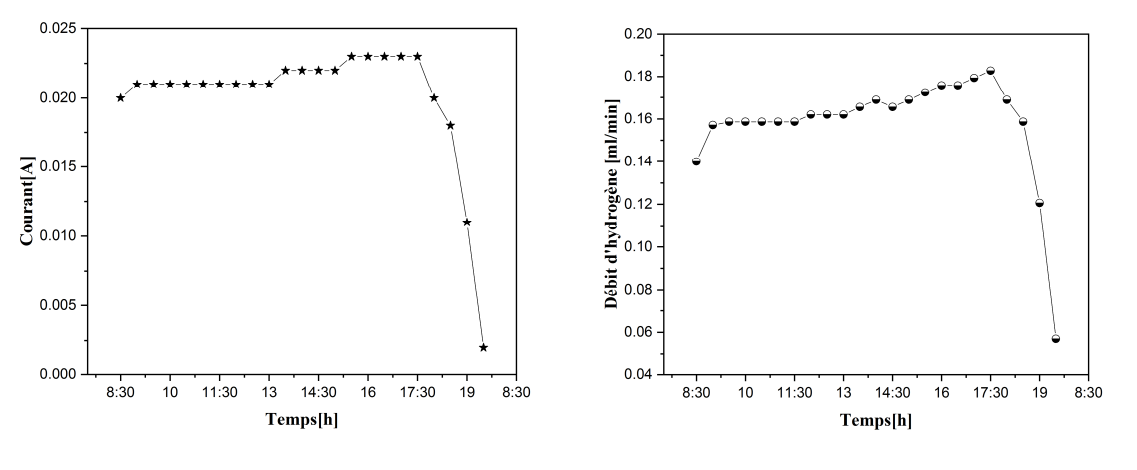

**Figure IV.3 Variation de courant en fonction de temps(24 Aout).** [39]

**Figure IV.4 Variation de débit d'hydrogène en fonction de temps(24 Aout).** [39]

#### **IV.2.2. Variations des paramètres mesurées pendant le mois**

Les figures (**Figure IV.5**) à (**Figure IV.32**) démontrent les résultats expérimentaux du flux solaire et de la tension des panneaux photovoltaïques utilisées dans l'expérience et du courant électrique traversant d'électrolyseur et du débit d'hydrogène en termes de temps pendant toute la période expérimentale (du mois d'août au mois de février). Ces résultats sont présentés en détail sous forme mensuelle.

#### **IV.2.2.1. Etude des résultats d'août**

Les résultats du mois d'août sont montrés dans les figures **Figure IV.5**, **Figure IV.6**, **Figure IV.7**, **Figure IV.8**. Ils démontrent à travers ces courbes que les valeurs des quatre paramètres sont à peu près identiques durant les 6 jours d'étude ce mois-ci parce que la température saisonnière de ce mois est presque constante.

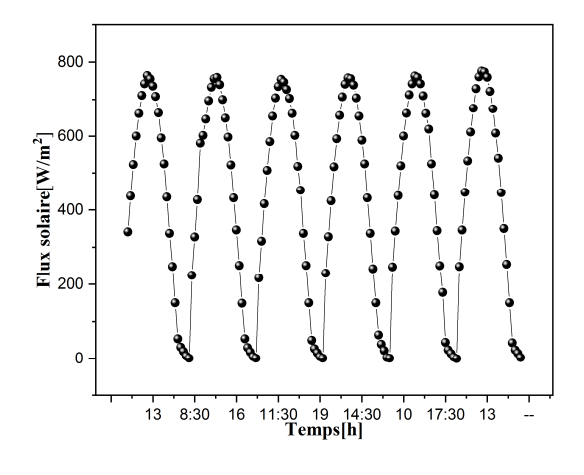

**Figure IV.5 Variation de flux solaire en fonction de temps (24 25 26 27 28 29 Aout).** [35]

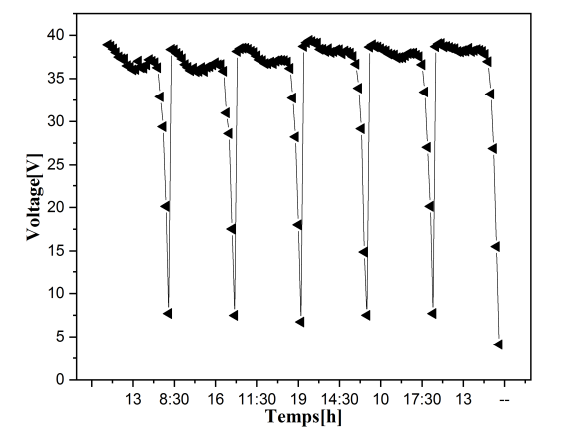

**Figure IV.6 Variation de voltage en fonction de temps (24 25 26 27 28 29 Aout).** [35]

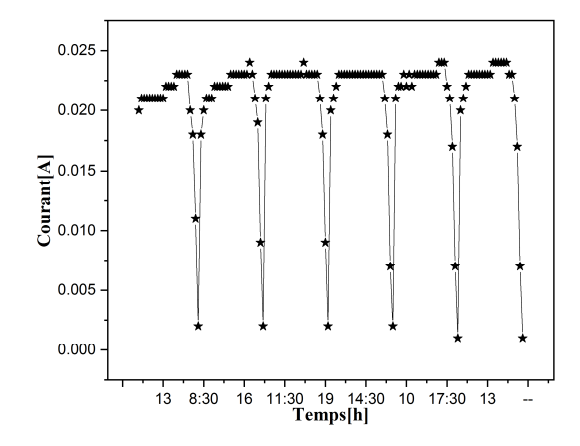

**Figure IV.7 Variation de courant en fonction de temps (24 25 26 27 28 29 Aout).** [35]

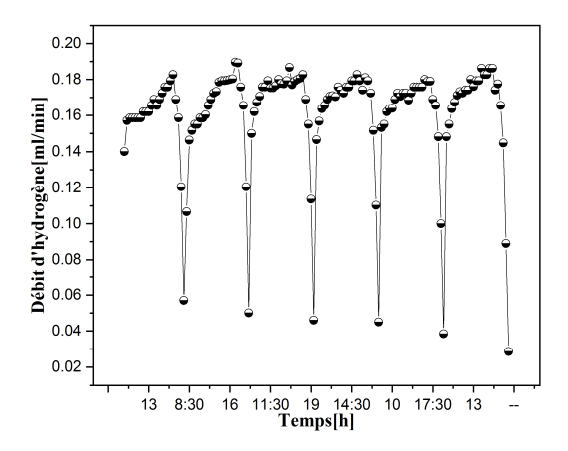

**Figure IV.8 Variation de débit d'hydrogène en fonction de temps (24 25 26 27 28 29 Aout).** [35]

#### **IV.2.2.2. Etude des résultats de septembre**

Les figures **Figure IV.9**, **Figure IV.10**, **Figure IV.11**, **Figure** IV**.12** démontrent les résultats du mois de septembre.

Dans ce mois, il y a quatre jours de travail expérimental. Les variations des paramètres mesurés pendant ces jours sont presque identiques pour chaque paramètre parce qu'il n'y a pas une grande différence de température pendant ce mois.

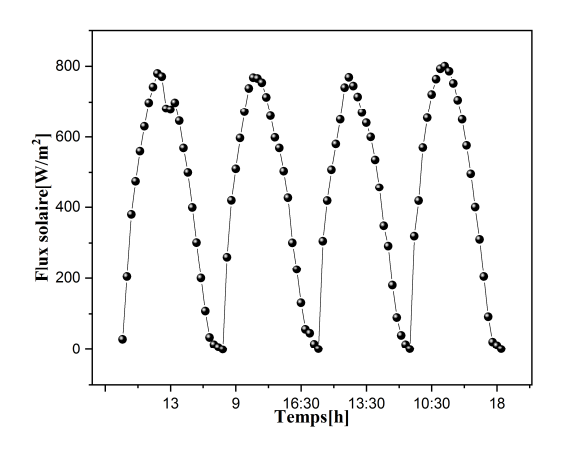

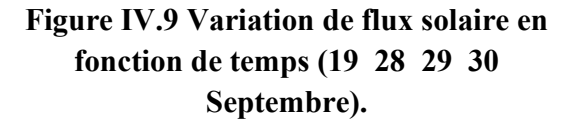

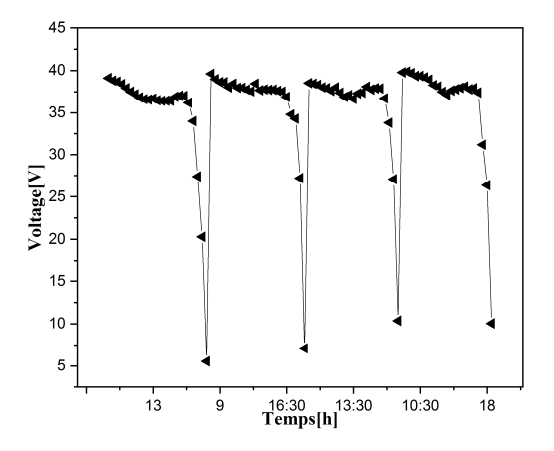

**Figure IV.10 Variation de voltage en fonction de temps (19 28 29 30 Septembre).**

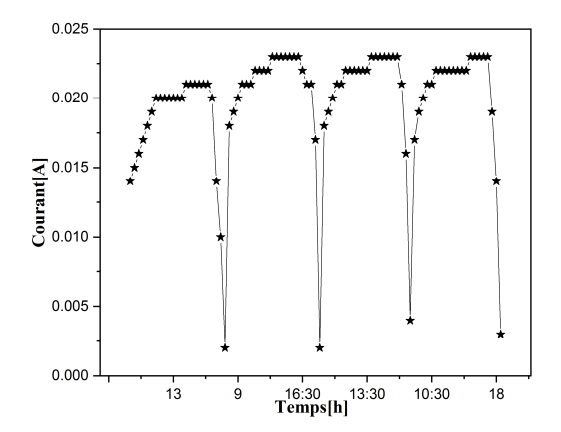

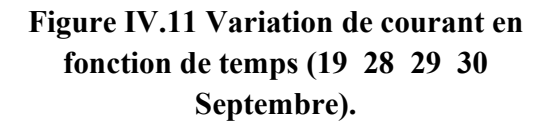

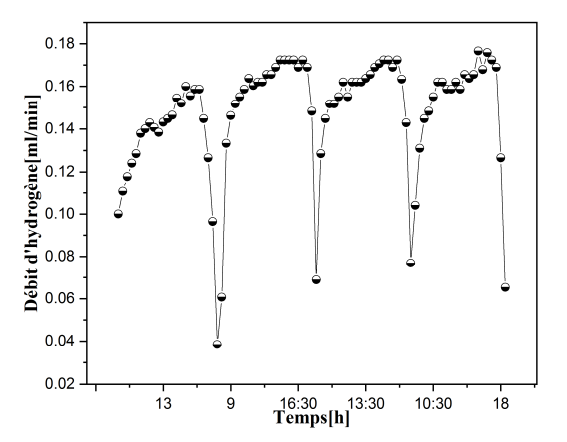

**Figure IV.12 Variation de courant en fonction de temps (19 28 29 30 Septembre).**

# **IV.2.2.3. Etude des résultats d'octobre**

Au cours du mois d'octobre, les Figures **Figure IV.13**, **Figure IV.14**, **Figure IV.15**, **Figure IV.16** démontrent que, durant 9 jours, le flux solaire ne change quasiment pas. Le voltage des panneaux augmente mais le courant électrique et le débit d'hydrogène tendent à diminuer. Ce changement est dû à l'effet de la température ambiante.

La température saisonnière commence à diminuer, ce qui a un effet positif sur l'efficacité des cellules photovoltaïques. Par conséquent, le voltage augmente.

Alors que la baisse de température affecte négativement sur le processus de production d'hydrogène, il y a une augmentation de la résistance de la solution qui réduit le courant et diminue ainsi le flux de production d'hydrogène.

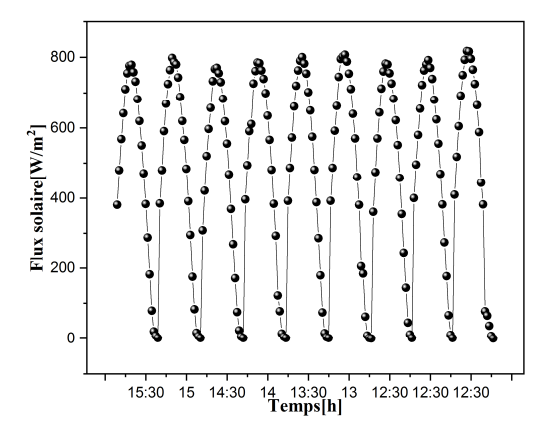

**Figure IV.13 Variation de flux solaire en fonction de temps (8 9 12 16 17 18 24 25 29 Octobre).** [39]

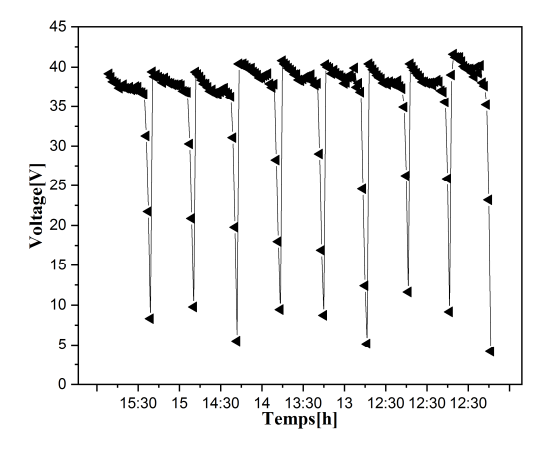

**Figure IV.14 Variation de voltage en fonction de temps (8 9 12 16 17 18 24 25 29 Octobre).** [39]

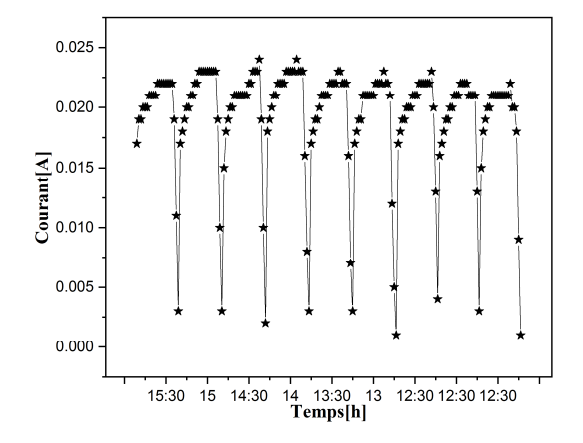

**Figure IV.15 Variation de courant en fonction de temps (8 9 12 16 17 18 24 25 29 Octobre).** [39]

**IV.2.2.4. Etude des résultats de novembre**

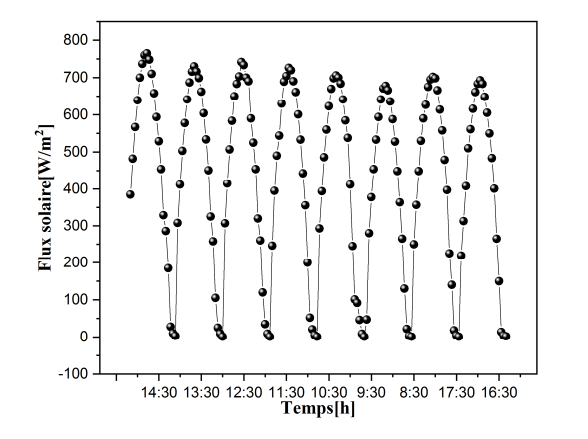

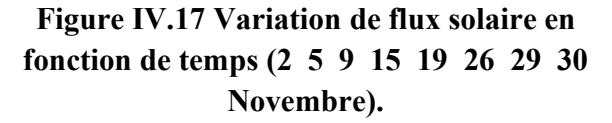

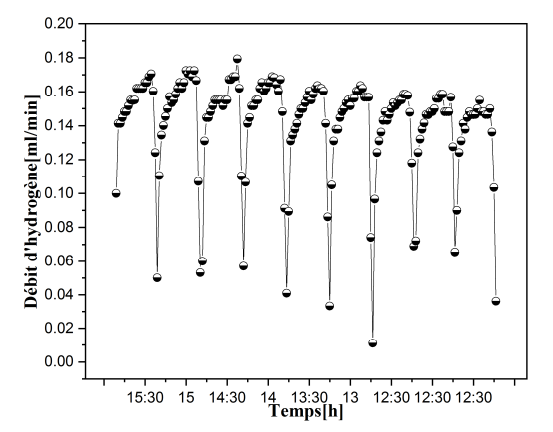

**Figure IV.16 Variation de débit d'hydrogène en fonction de temps (8 9 12 16 17 18 24 25 29 Octobre).** [39]

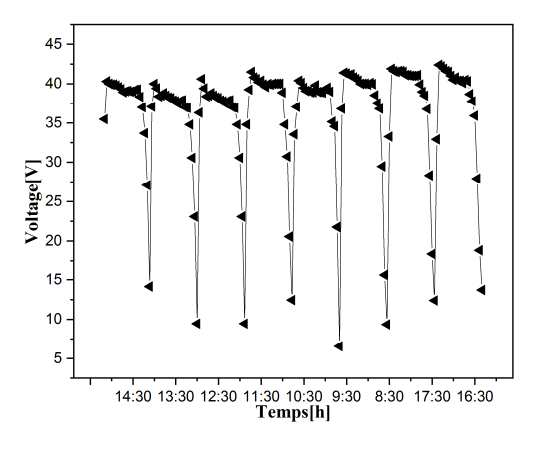

**Figure IV.18 Variation de voltage en fonction de temps (2 5 9 15 19 26 29 30 Novembre).**

Les figures **Figure IV.17, Figure IV.18, Figure IV.19**, **Figure IV.20** démontrent les résultats du mois de novembre.

Ces résultats démontrent que malgré la diminution du flux solaire durant ce mois, le voltage des panneaux photovoltaïques est en augmentation. Et malgré la valeur croissante du voltage, le courant et le débit d'hydrogène diminuent. Cela est dû au grand effet de la température. Elle diminue clairement.
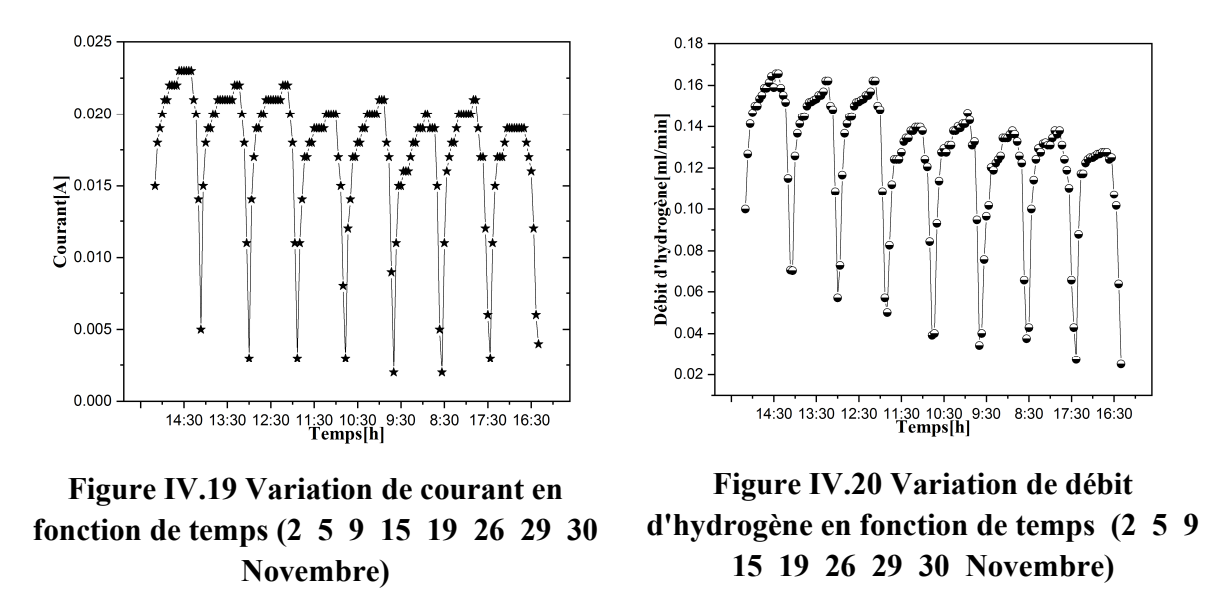

#### **IV.2.2.5. Etude des résultats de décembre**

Les figures **Figure IV.21**, **Figure IV.22**, **Figure IV.23, Figure IV.24** démontrent les résultats du mois de décembre. Le flux solaire atteint la valeur la plus basse puis commence à augmenter. Et la même chose avec le courant et le débit d'hydrogène. Même le voltage est affecté par une diminution du flux solaire. Le voltage a les mêmes changements que le rayonnement solaire parce que la température saisonnière est stable.

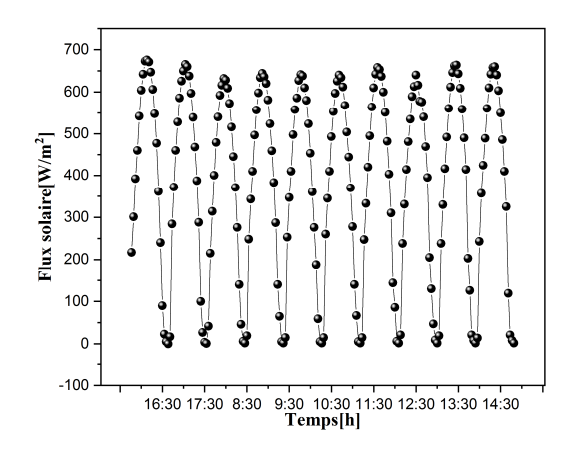

**Figure IV.21 Variation de flux solaire en fonction de temps (3 11 15 16 17 18 24 27 28 30 Décembre).**

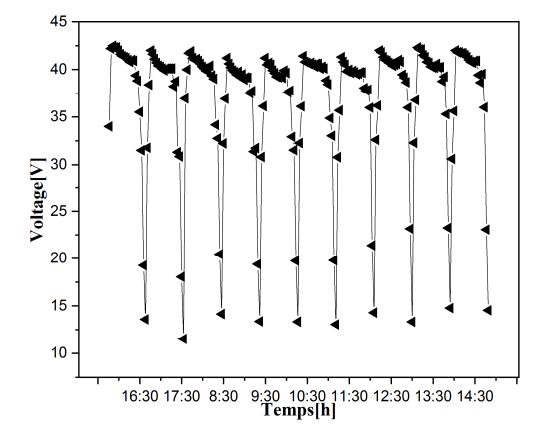

**Figure IV.22 Variation de voltage en fonction de temps (3 11 15 16 17 18 24 27 28 30 Décembre).**

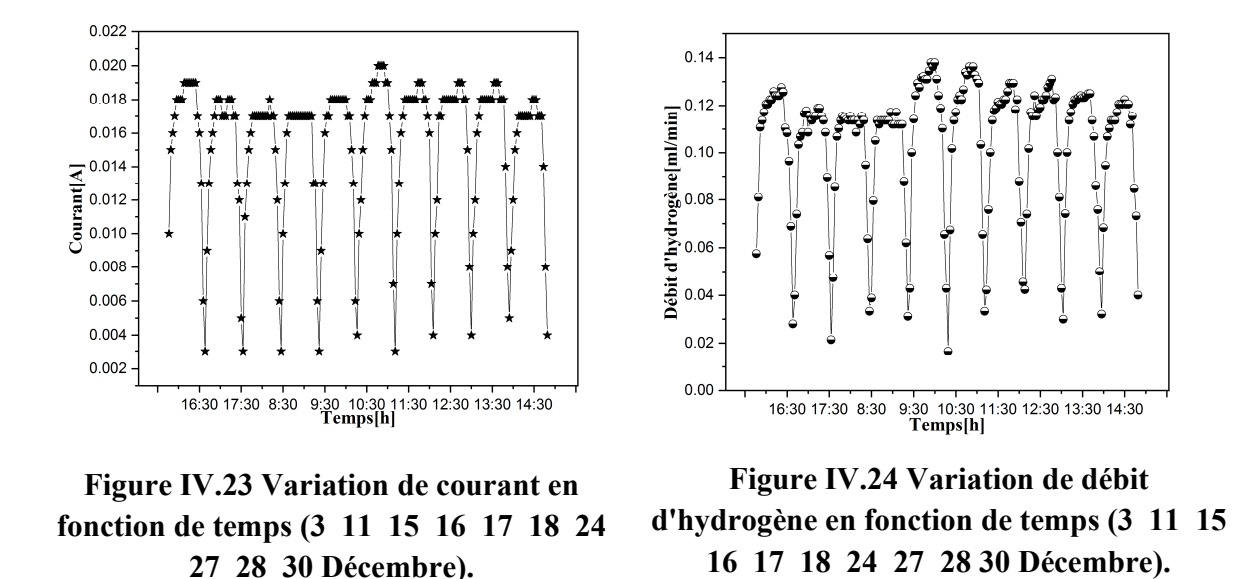

#### **IV.2.2.6. Etude des résultats de janvier**

Les résultats du mois de janvier sont démontrés dans les figures **Figure IV.25**, Figure **IV.26**, **Figure IV.27**, **Figure IV.28**. Malgré l'augmentation du rayonnement solaire à la fin du mois, le voltage, le courant et le débit d'hydrogène sont stables parce que la température saisonnière est stable durant le mois de janvier.

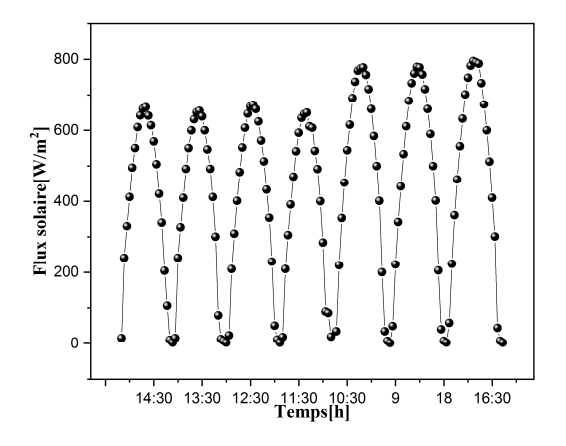

**Figure IV.25 Variation de flux solaire en fonction de temps (7 8 14 19 29 30 31 Janvier).**

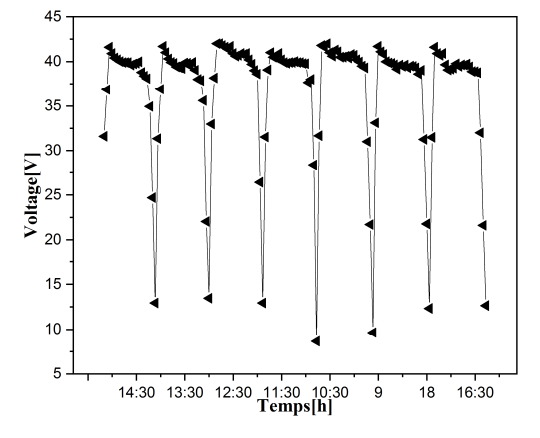

**Figure IV.26 Variation de voltage en fonction de temps (7 8 14 19 29 30 3 Janvier).**

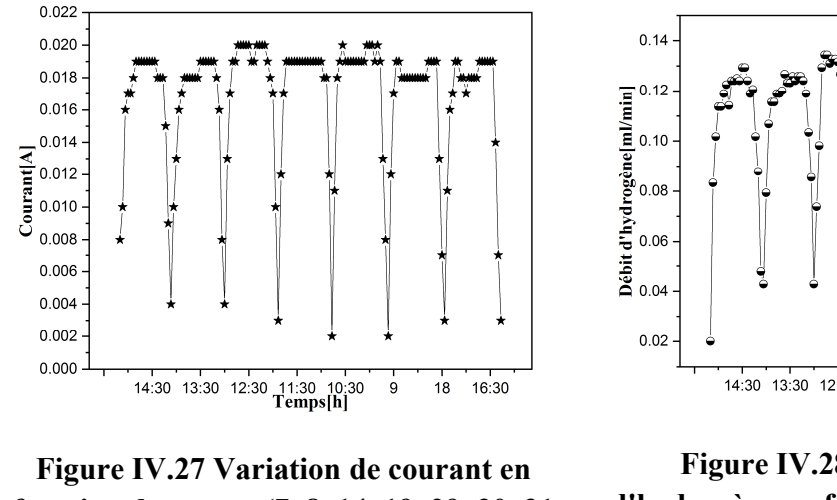

**fonction de temps (7 8 14 19 29 30 31 Janvier).**

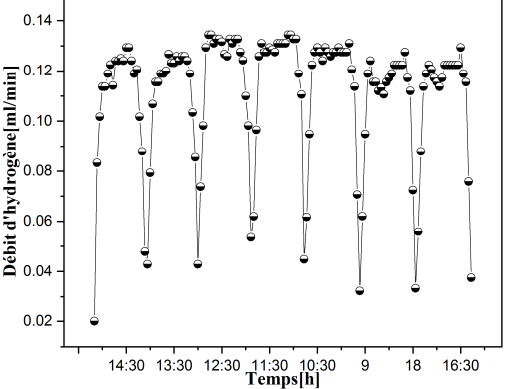

**Figure IV.28 Variation de débit d'hydrogène en fonction de temps (7 8 14 19 29 30 31 Janvier).**

#### **IV.2.2.7. Etude des résultats de février**

Les résultats du mois de février sont démontrés dans les figures Figure IV.29, Figure **IV.30**, **Figure IV.31**, **Figure IV.32** .Il y a six jours de travail expérimental dans ce mois. La variation du flux solaire mesuré pendant ces jours est presque identique. Mais les variations du voltage, du courant et du débit d'hydrogène sont instable parce que la température saisonnière est instable durant le mois de février.

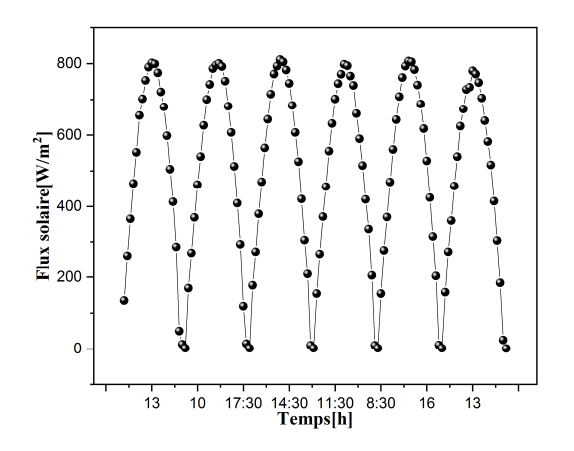

**Figure IV.29 Variation de flux solaire en fonction de temps (8 12 14 15 16 21 Février).**

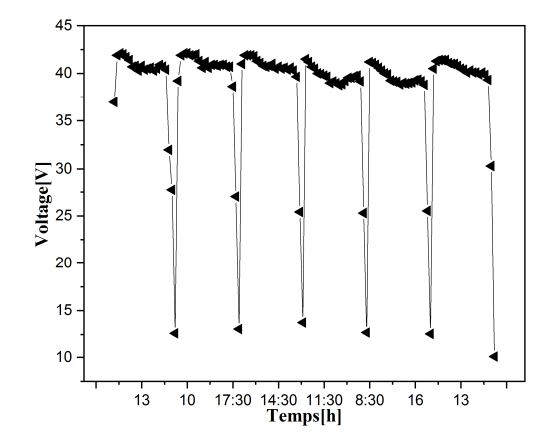

**Figure IV.30 Variation de voltage en fonction de temps (8 12 14 15 16 21 Février).**

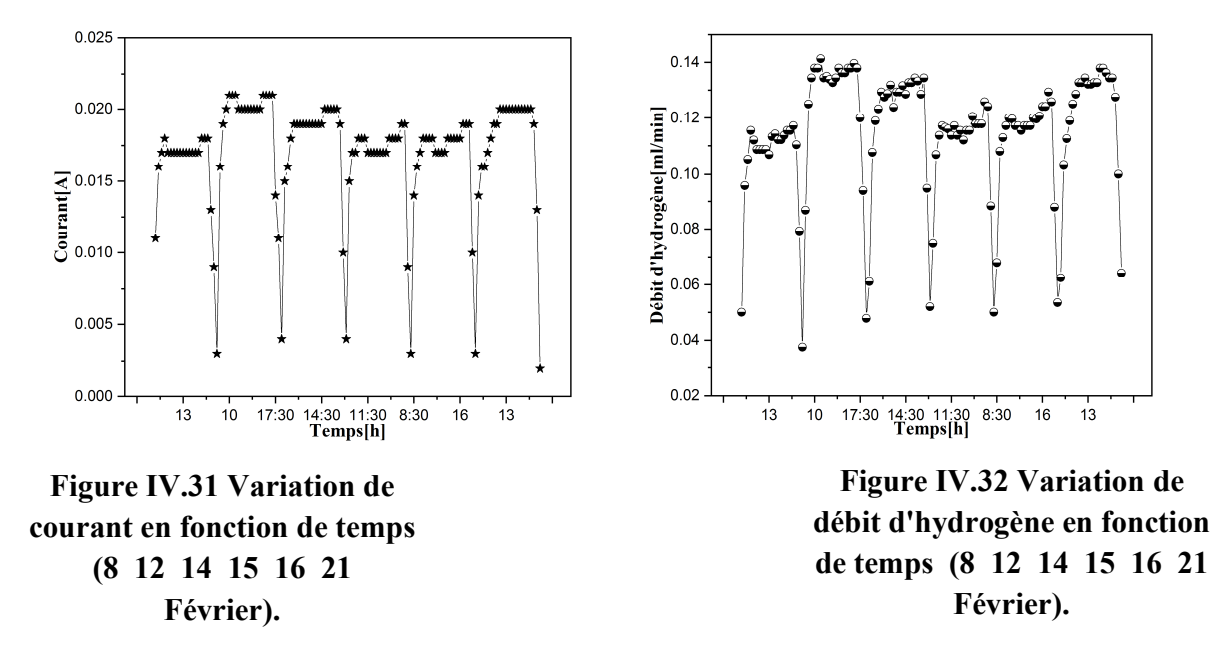

#### **IV.2.3. Variations des paramètres mesurées pendant l'année**

La **Figure IV.33** représente les changements du rayonnement solaire pendant les mois où l'étude a eu lieu (août à février). Selon cette figure, nous pouvons voir que le rayonnement solaire augmente faiblement d'août à novembre, puis commence à diminuer jusqu'à atteindre son point le plus bas en décembre. Après cela, il commence à augmenter de façon apparente. Nous notons également que la variance entre le degré le plus bas et le plus haut ne dépasse pas 22%.

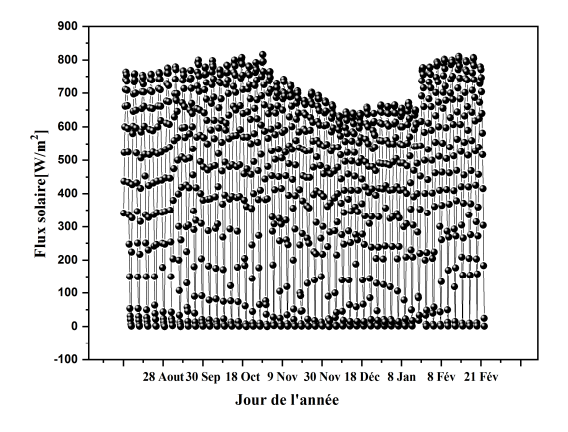

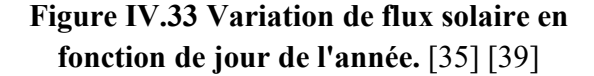

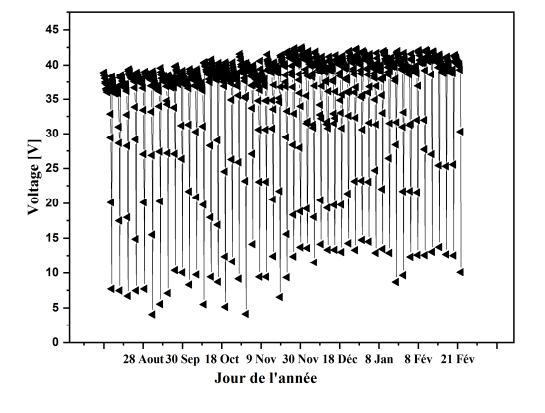

**Figure IV.34 Variation de voltage en fonction de jour de l'année.** [35][39]

La **Figure IV.34** représente l'évolution de la tension d'août à février. Selon cette figure, nous pouvons voir que la tension est la plus faible au mois d'août, puis elle commence à augmenter jusqu'à atteindre sa valeur la plus élevée en décembre, puis elle commence à diminuer au cours des mois de janvier et de février. Ce changement correspond à l'effet négatif de la température ambiante sur la cellule photovoltaïque.

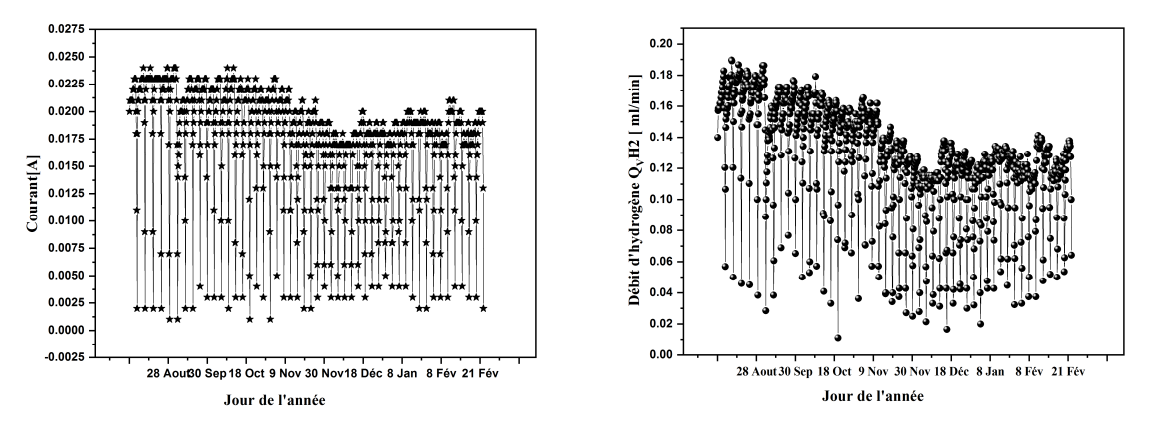

**Figure IV.35 Variation de courant en fonction de jour de l'année.** [35][39]

**Figure IV.36 Variation de débit d'hydrogène en fonction de jour de l'année.** [35][39]

Les variations du courant électrique et du débit d'hydrogène au cours des mois de l'année sont illustrées aux figures **Figure IV**.**35** et **Figure IV.36,** respectivement. Nous pouvons noter que l'intensité de courant la plus élevée et le débit d'hydrogène le plus élevé étaient en août, puis ils ont commencé à s'atténuer jusqu'à ce qu'ils atteignent leurs valeurs les plus basses en décembre. Après cela, ils ont commencé à augmenter en janvier et en février. aussi, on peut observer clairement l'effet de la température trimestrielle sur le processus de production de l'hydrogène, de sorte que dans les saisons où la température est élevée, la production d'hydrogène est élevée et les saisons à basse température produisent peu d'hydrogène.

#### **IV.2.4. La relation entre les paramètres mesurées**

La **Figure IV.37** montre la corrélation entre le débit d'hydrogène et le courant I . Il est clair qu'il existe une relation linéaire entre le débit d'hydrogène et le courant d'électrolyseur, mais la figure montre clairement l'effet de la température, ce qui est confirmé par la relation théorique. Par

conséquent, la quantité d'hydrogène estimée par l'électrolyseur peut être calculée selon la loi de Faraday [6]

$$
v_{H2}calculated = \frac{R I_{el} T_a t}{F P Z} \tag{IV-1}
$$

où est le courant d'entrée de l'électrolyseur, t est le temps pendant lequel le courant est fourni à l'électrolyseur en minutes, F est la constante de Faraday (96485 C / mol), Ta est la température ambiante (298 K), P est le pression atmosphérique (1,01325 105 Pa), R est la constante de gaz idéale (8,314 J / mol K) et Z est le nombre d'électrons en excès, soit 2 pour l'hydrogène. Par substitution, nous obtenons [39]:

$$
Q_{VH2} calculated = \frac{v_{H2} calculated}{t} = 7.445 I_{el} \left(\frac{ml}{min}\right)
$$
 (IV-2)

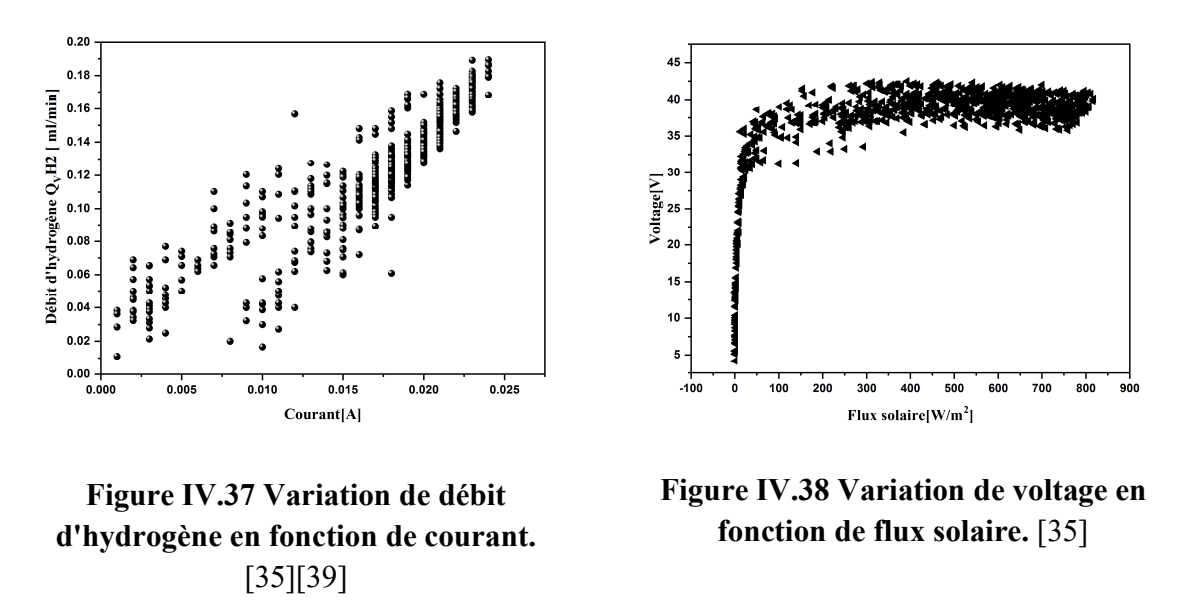

De plus, les résultats théoriques et expérimentaux semblent largement compatibles.

La tension V, le courant I de l'électrolyseur et le débit d'hydrogène en fonction du rayonnement solaire sont illustrés sur les figures **Figure IV.38**, **Figure IV.39**, **Figure IV.40** respectivement. Ça peut être vu à partir des figures **Figure IV.38**, **Figure IV.39**, **Figure IV.40** que la forme globale de la relation pour la tension V, le courant I de l'électrolyseur et le flux d'hydrogène taux avec le rayonnement solaire est la même forme globale et que parce qu'il y a une relation linéaire entre la tension V, le courant I de l'électrolyseur et le débit d'hydrogène.

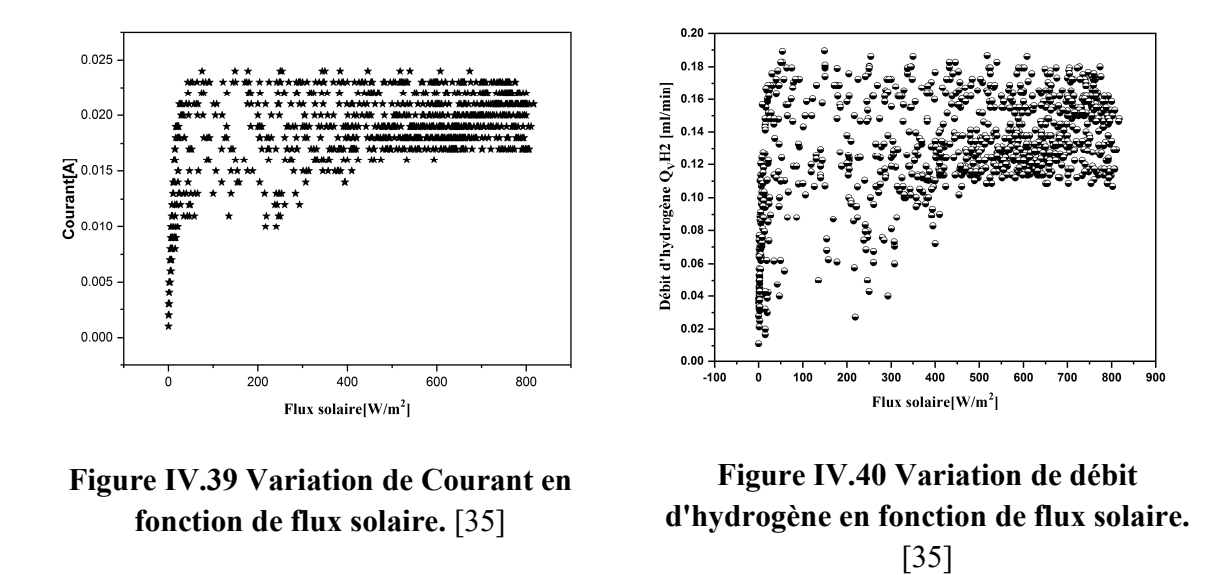

#### **IV.2.5. L'effet de la température saisonnière sur le panneau photovoltaïque**

La **Figure IV.2** montre qu'en dépit de l'augmentation du rayonnement solaire, on constate une diminution de la valeur de tension des panneaux PV, ce qui est également dû à l'effet négatif de la température élevée pendant la journée.

Dans les mois où la température saisonnière diminue, nous observons une augmentation de la valeur de la tension, malgré la diminution de la valeur du rayonnement solaire, comme le montre les figures **Figure IV**.**14**, **Figure IV.18**, **Figure IV.34**.

#### **IV.2.6. L'effet de la température saisonnière sur la production d'hydrogène**

La **Figure IV.4** montre une augmentation du débit d'hydrogène dans l'après-midi malgré la baisse de la valeur du rayonnement solaire et la diminution de la valeur de la tension et ceci en raison de l'effet positif de la température élevée l'après-midi.

Comme confirmé par les courbes **Figure IV.16**, **Figure IV.20**, **Figure IV.36** Que pendant les mois qui commencent à baisser dans la température saisonnière nous remarquons une diminution du débit d'hydrogène malgré l'augmentation de la valeur de la tension et cela est dû à l'impact négatif de la basse température saisonnière.

#### **IV.3. Résultats de modélisation et discussions**

Après le développement du programme informatique Matlab, les modèles mathématiques (mentionnés dans le chapitre précédent) ont été déterminés dans les quatre paramètres (le flux solaire, le voltage des panneaux photovoltaïques PV, le courant électrique qui traverse l'électrolyseur et le débit d'hydrogène). Pour chaque mois, les résultats des modèles mathématiques et leur comparaison avec les résultats expérimentaux sont présentés dans ce chapitre.

#### **IV.3.1. Les résultats expérimentaux et théoriques dans le mois d'Août**

Les figures **Figure IV**.**41, Figure IV**.**42, Figure IV.43** et **Figure IV.44** démontrent une comparaison des résultats expérimentaux et théoriques de variation des quatre paramètres (débit d'hydrogène, courant, voltage et flux solaire respectivement**)** en fonction de temps pour le mois d'Aout.

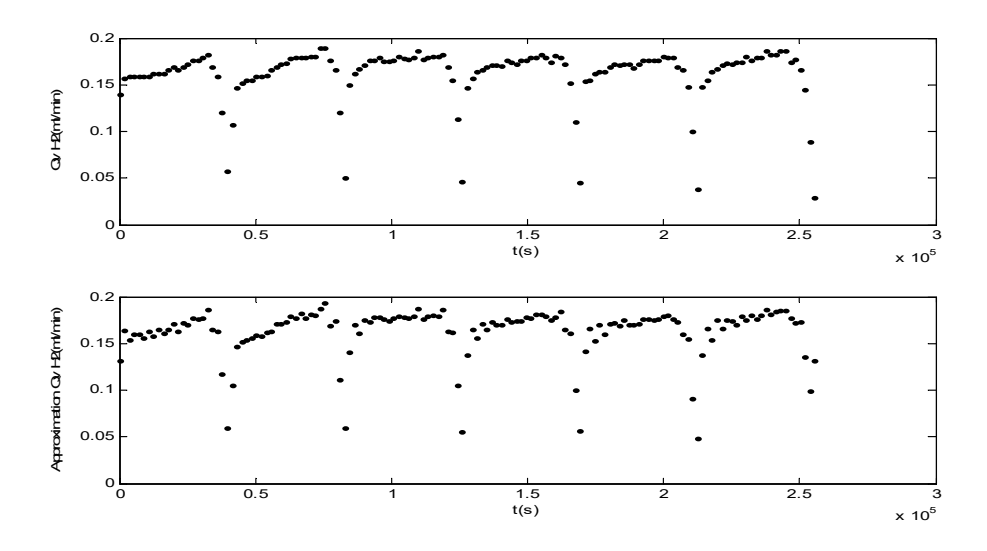

**Figure IV.41 Comparaison des résultats expérimentaux et théoriques de variation de débit d'hydrogène en fonction de temps (Aout).**

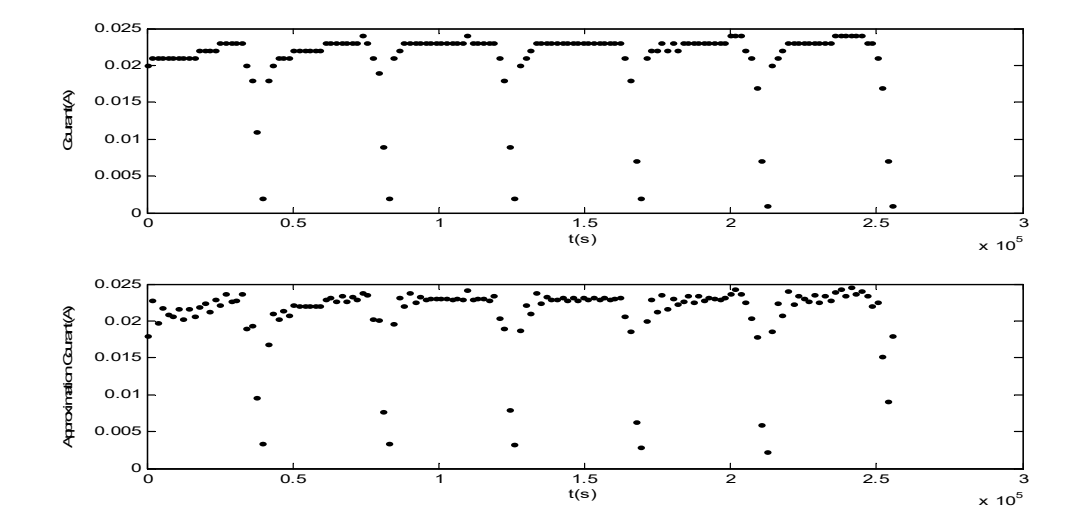

**Figure IV.42 Comparaison des résultats expérimentaux et théoriques de variation de courant en fonction de temps (Aout).**

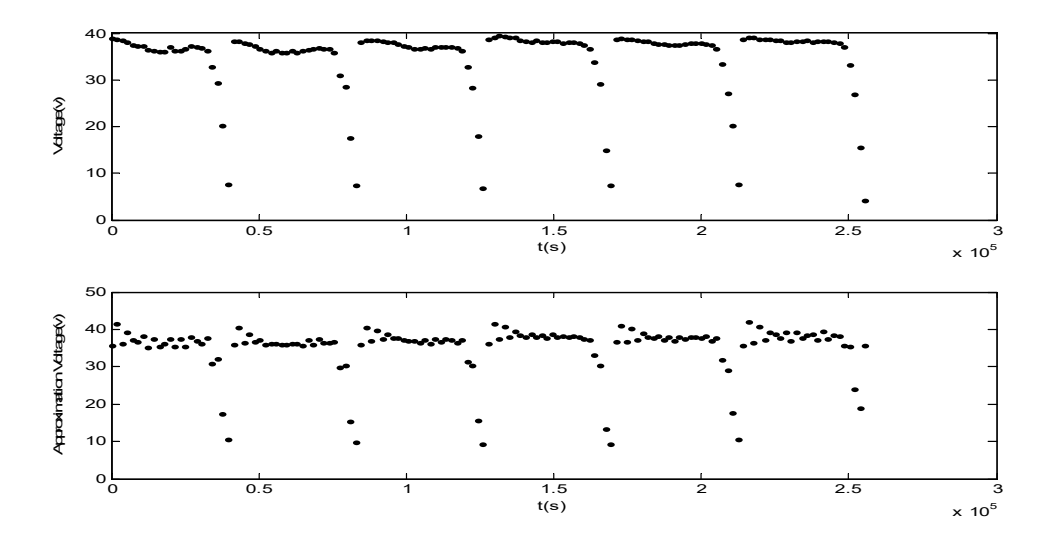

**Figure IV.43 Comparaison des résultats expérimentaux et théoriques de variation de voltage en fonction de temps (Aout).**

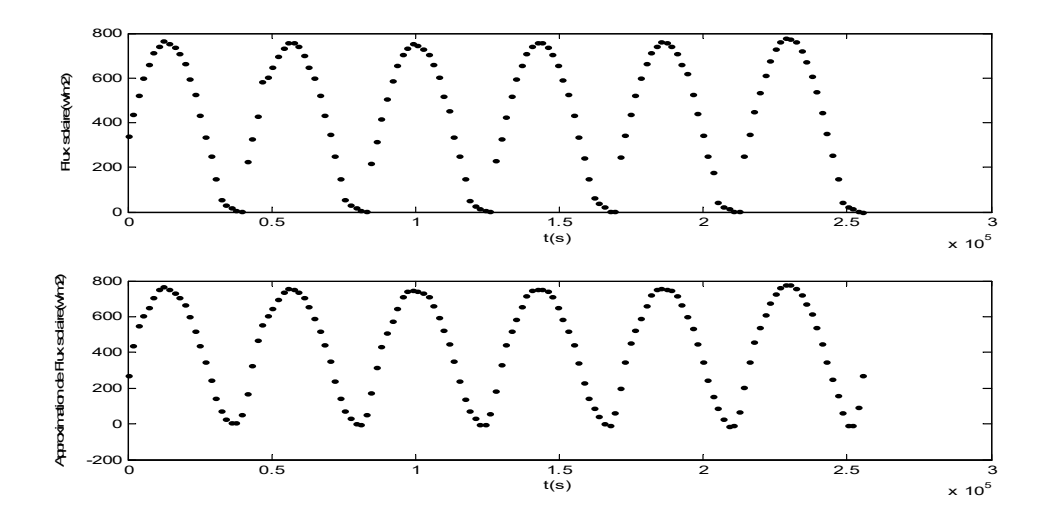

**Figure IV.44 Comparaison des résultats expérimentaux et théoriques de variation de flux solaire en fonction de temps (Aout).**

L'erreur relative entre les résultats théoriques et expérimentaux pour chaque paramètre est montrée dans le **Table IV.1**.

**Table IV.1 L'erreur relative pour les quatre modèles (Aout).**

| Les paramètres    | Débit d'hydrogène | Courant | Voltage | Flux solaire |
|-------------------|-------------------|---------|---------|--------------|
| L'erreur relative | 0.06              | 0.075   | 0.085   | $0.06\,$     |

Nous observons à partir de ces résultats que le meilleur modèle durant le mois d'août est le modèle du flux solaire et le modèle du débit d'hydrogène parce que le rayonnement solaire est une fonction sinusoïdale et elle est donc appropriée pour ce modèle. La fonction de débit d'hydrogène a également coïncidé avec un modèle de série de fourrier. Suivi par le modèle de courant et enfin par le modèle de voltage qui est moins précis.

#### **IV.3.2. Les résultats expérimentaux et théoriques en Septembre**

Les figures **Figure IV.45, Figure IV.46, Figure IV.47** et **Figure IV.48** démontrent une comparaison des résultats expérimentaux et théoriques de Variations des quatre paramètres (débit d'hydrogène, courant, voltage et flux solaire respectivement**)** en fonction de temps pour le mois de Septembre.

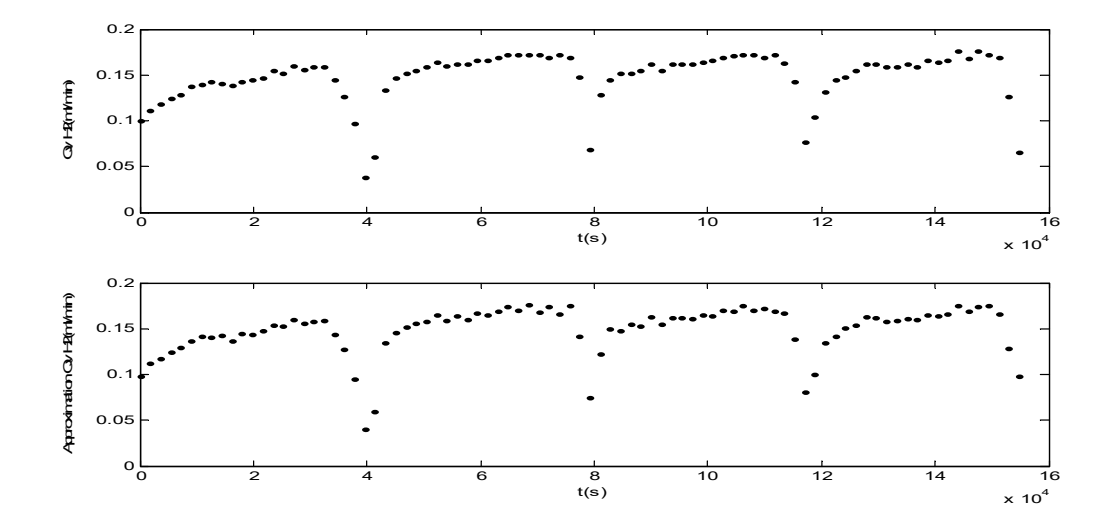

**Figure IV.45 Comparaison des résultats expérimentaux et théoriques de variation de débit d'hydrogène en fonction de temps (Septembre).**

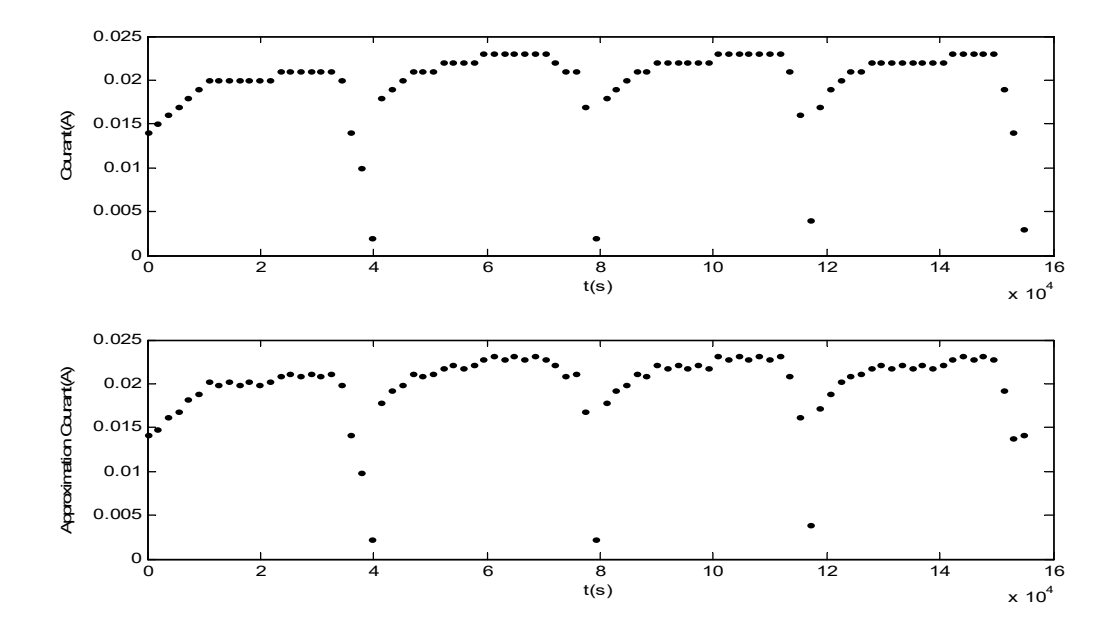

**Figure IV.46 Comparaison des résultats expérimentaux et théoriques de variation de courant en fonction de temps (Septembre).**

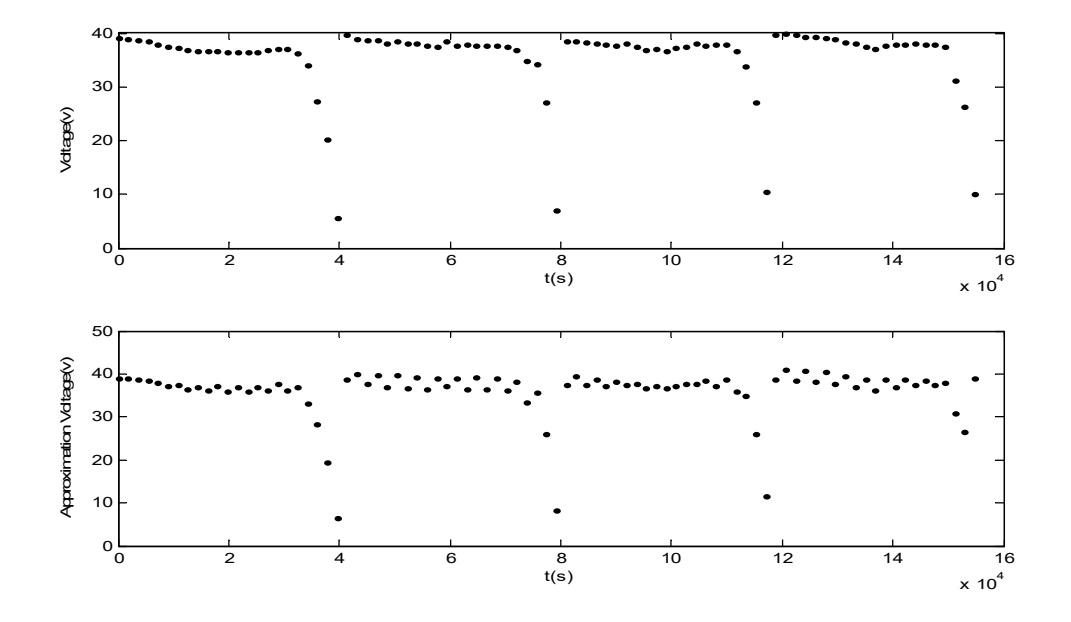

**Figure IV.47 Comparaison des résultats expérimentaux et théoriques de variation de voltage en fonction de temps (Septembre).**

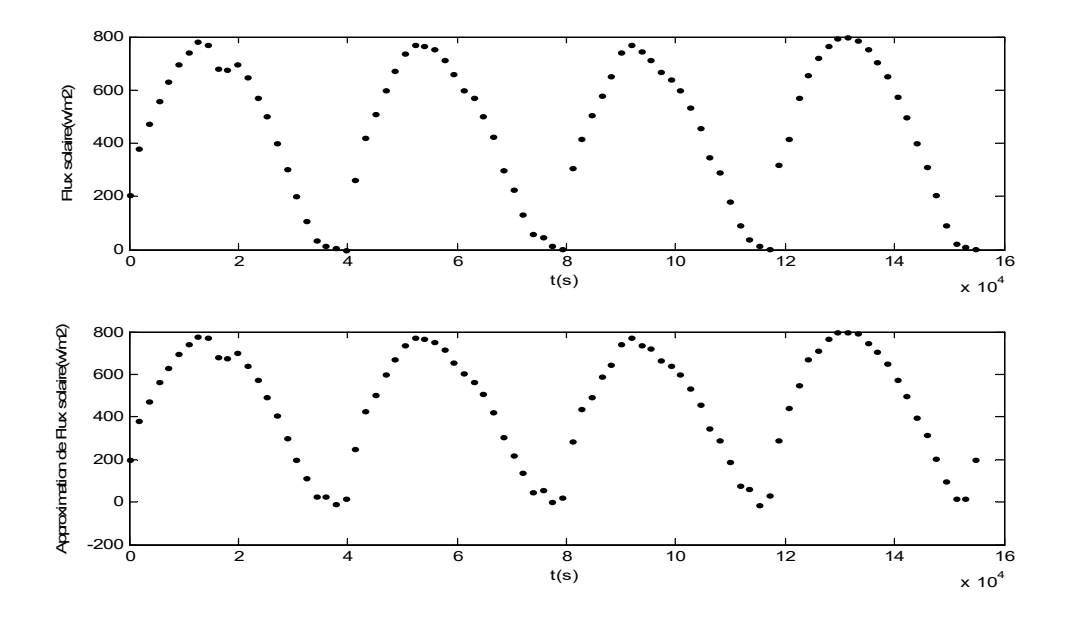

**Figure IV.48 Comparaison des résultats expérimentaux et théoriques de variation de flux solaire en fonction de temps (Septembre).**

L'erreur relative entre les résultats théoriques et expérimentaux pour chaque paramètre est montrée dans le **Table IV.2**.

**Table IV.2 L'erreur relative pour les quatre modèles (Septembre).**

| Les paramètres    | Débit d'hydrogène | Courant | Voltage | Flux solaire |
|-------------------|-------------------|---------|---------|--------------|
| L'erreur relative | .045              | 0.075   | 0.09    | 0.08         |

En raison de l'erreur relative des résultats, il est clair que l'ordre des modèles en termes de précision est le modèle du Débit d'hydrogène puis le courant puis le flux solaire et enfin le voltage.

#### **IV.3.3. Les résultats expérimentaux et théoriques pour le mois d'Octobre**

Les figures **Figure IV.49**, **Figure IV.50**, **Figure IV.51**, **Figure IV.52** démontrent une comparaison des résultats expérimentaux et théoriques de Variations des quatre paramètres (débit d'hydrogène, courant, voltage et flux solaire respectivement**)** en fonction de temps pour le mois d'Octobre.

L'erreur relative entre les résultats théoriques et expérimentaux pour chaque paramètre est montrée dans le **Table IV.3**

#### **Table IV.3 L'erreur relative pour les quatre modèles (Octobre).**

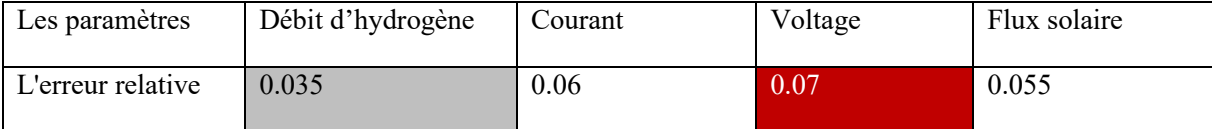

Le tableau précédent démontre que le meilleur modèle, en Octobre, est le modèle de Débit d'hydrogène puis le Flux solaire puis le courant et enfin le Voltage.

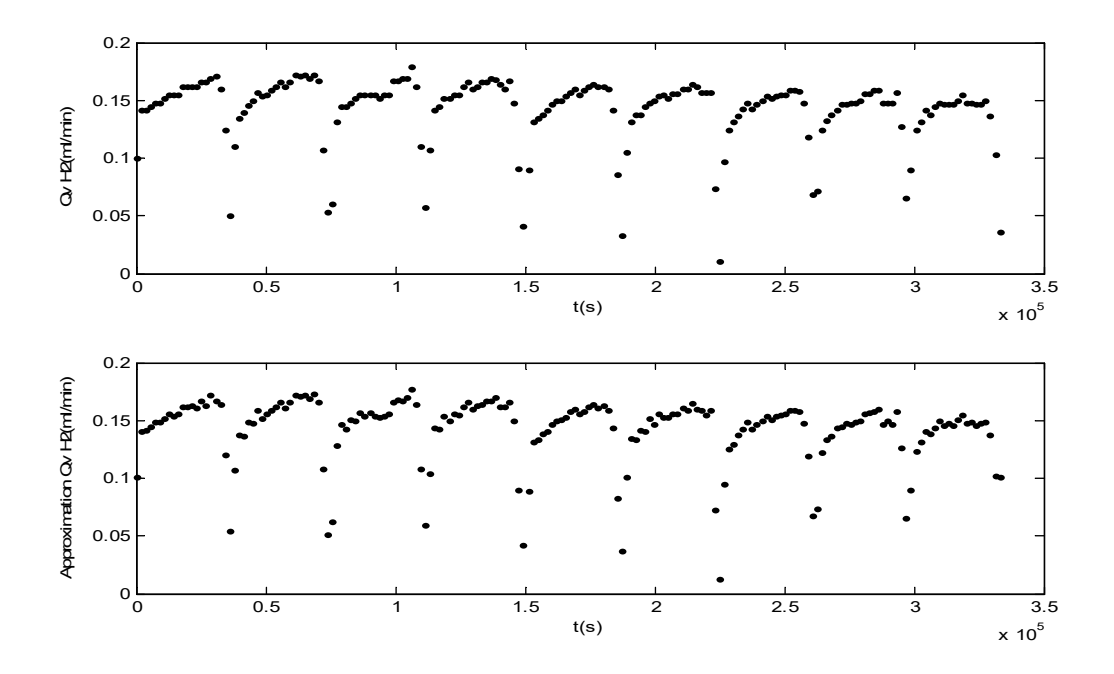

**Figure IV.49 Comparaison des résultats expérimentaux et théoriques de variation de débit d'hydrogène en fonction de temps (Octobre).**

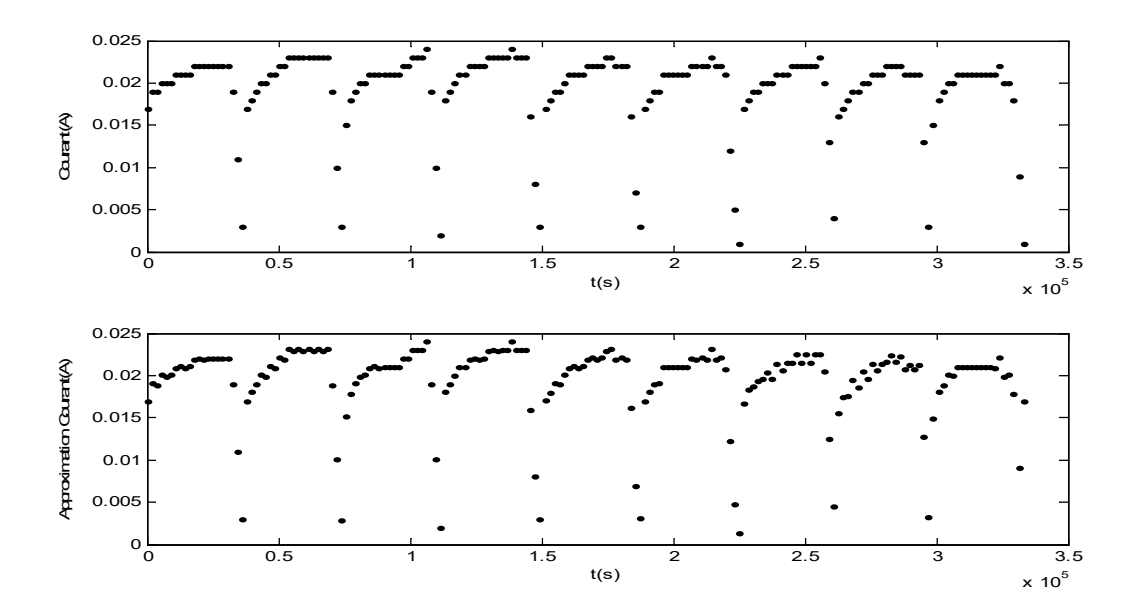

**Figure IV.50 Comparaison des résultats expérimentaux et théoriques de variation de courant en fonction de temps (Octobre).**

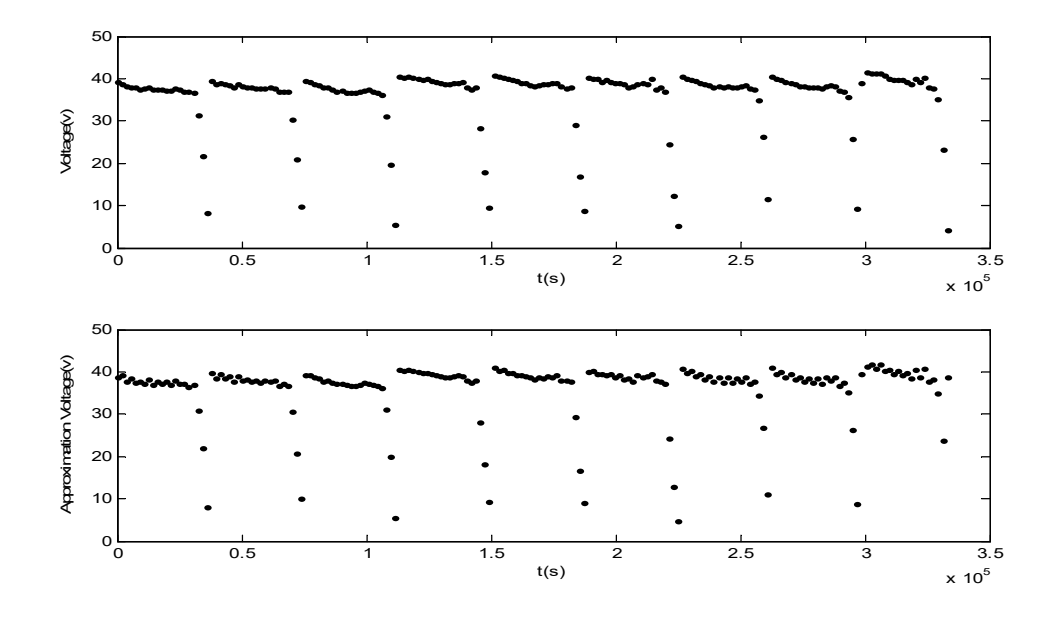

**Figure IV.51 Comparaison des résultats expérimentaux et théoriques de variation de voltage en fonction de temps (Octobre).**

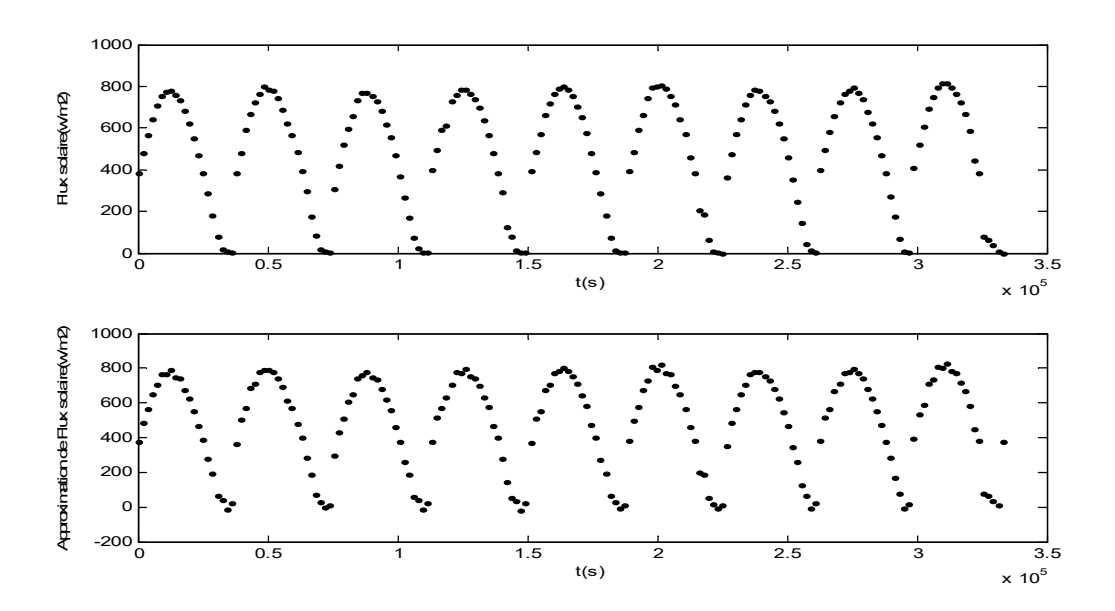

**Figure IV.52 Comparaison des résultats expérimentaux et théoriques de variation de flux solaire en fonction de temps(Octobre)**

#### **IV.3.4. Les résultats expérimentaux et théoriques pour le mois de Novembre**

Les figures **Figure IV.53**, **Figure IV.54**, **Figure IV.55**, **Figure IV.56** démontrent une comparaison des résultats expérimentaux et théoriques de Variations des quatre paramètres (débit d'hydrogène, courant, voltage et flux solaire respectivement**)** en fonction de temps en Novembre .

L'erreur relative entre les résultats théoriques et expérimentaux pour chaque paramètre est montrée dans le **Table IV.4**

**Table IV.4 L'erreur relative pour les quatre modèles (Novembre).**

| Les paramètres    | Débit d'hydrogène | Courant | Voltage | Flux solaire |
|-------------------|-------------------|---------|---------|--------------|
| L'erreur relative | 0.05              | 0.05    | 0.05    | 0.07         |

En novembre, les modèles sont égaux en précision sauf que le Flux solaire est moins précis.

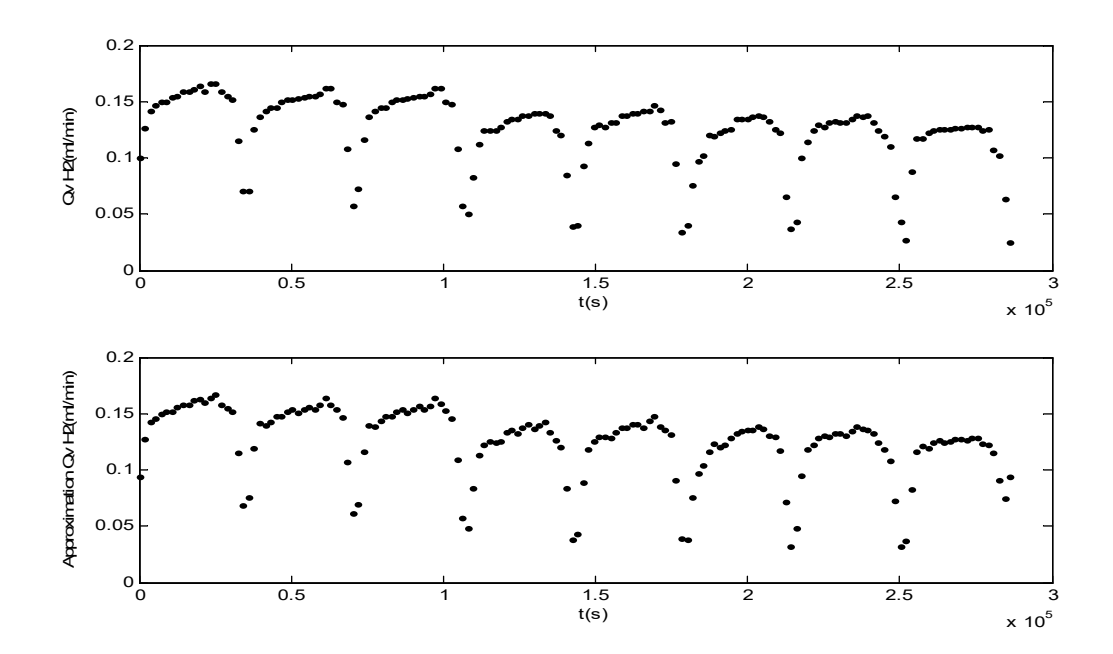

**Figure IV.53 Comparaison des résultats expérimentaux et théoriques de variation de débit d'hydrogène en fonction de temps (Novembre).**

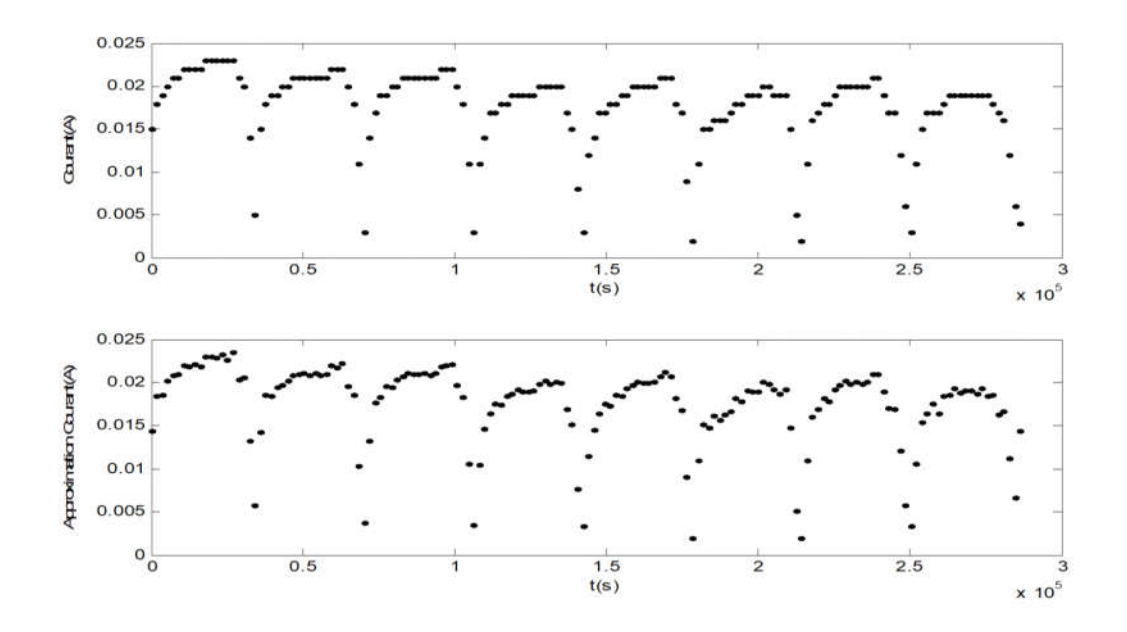

**Figure IV.54 Comparaison des résultats expérimentaux et théoriques de variation de courant en fonction de temps (Novembre).**

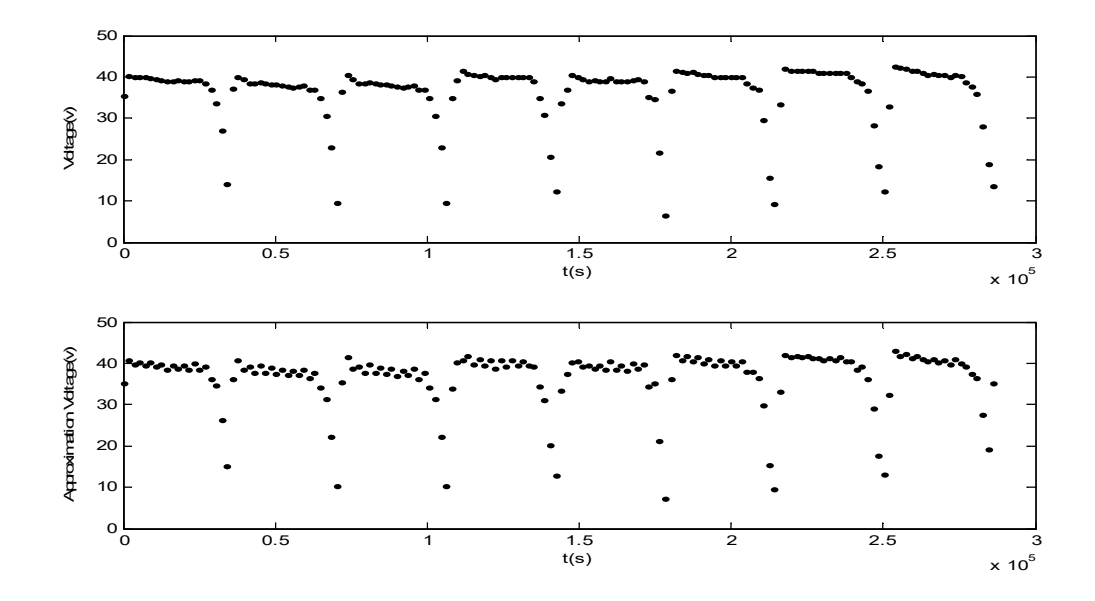

**Figure IV.55 Comparaison des résultats expérimentaux et théoriques de variation de voltage en fonction de temps (Novembre).**

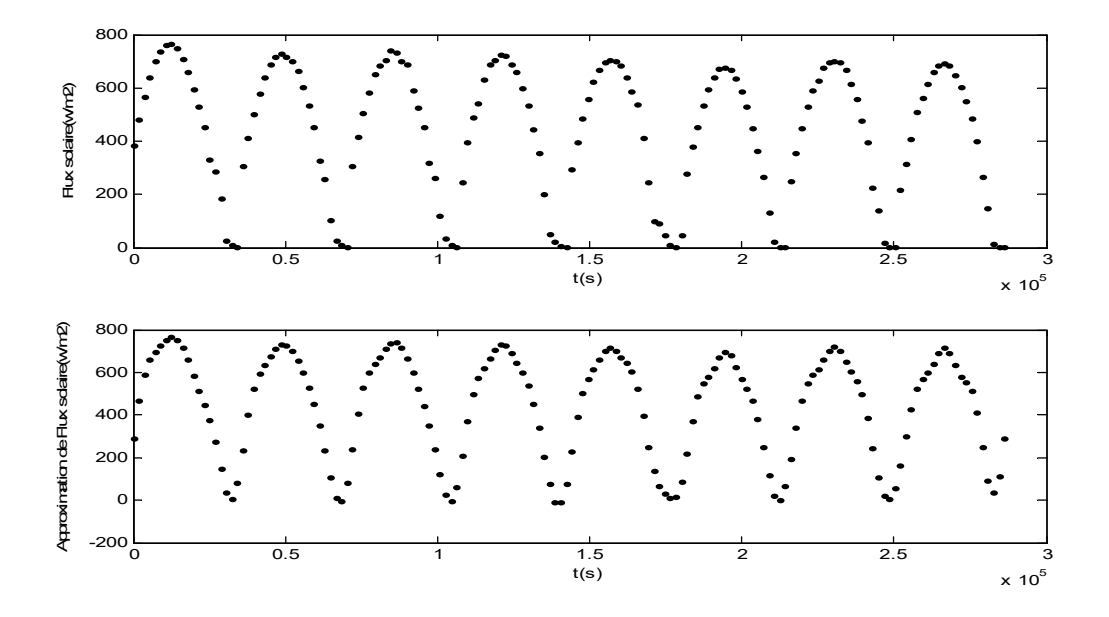

**Figure IV.56 Comparaison des résultats expérimentaux et théoriques de variation de flux solaire en fonction de temps (Novembre).**

**IV.3.5. Les résultats expérimentaux et théoriques en Décembre**

Les figures **Figure IV.57**, **Figure IV.58**, **Figure IV.59**, **Figure IV.60** démontrent une comparaison des résultats expérimentaux et théoriques de Variations des quatre paramètres (débit d'hydrogène, courant, voltage et flux solaire respectivement**)** en fonction de temps.

L'erreur relative entre les résultats théoriques et expérimentaux de chaque paramètre est montrée dans le **Table IV.5**.

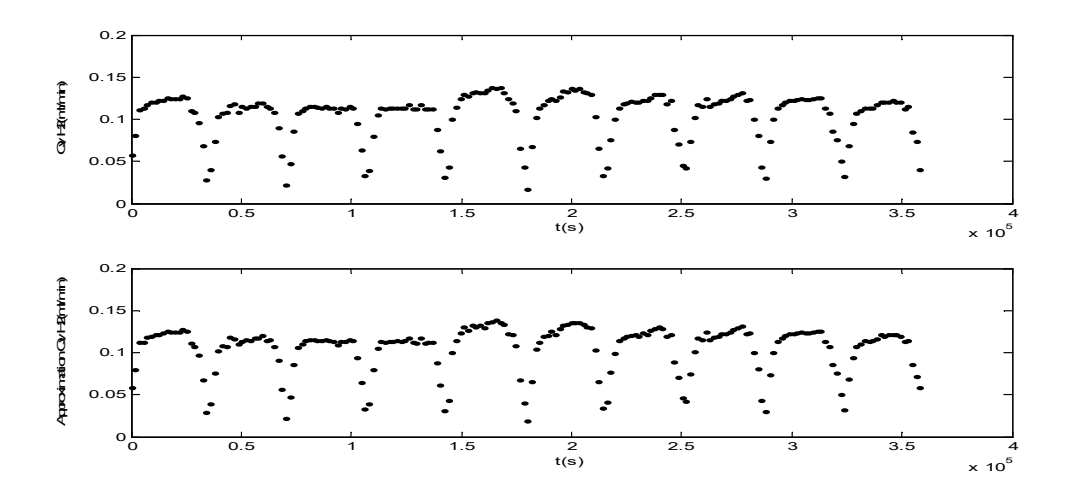

**Figure IV.57 Comparaison des résultats expérimentaux et théoriques de variation de débit d'hydrogène en fonction de temps (Décembre).**

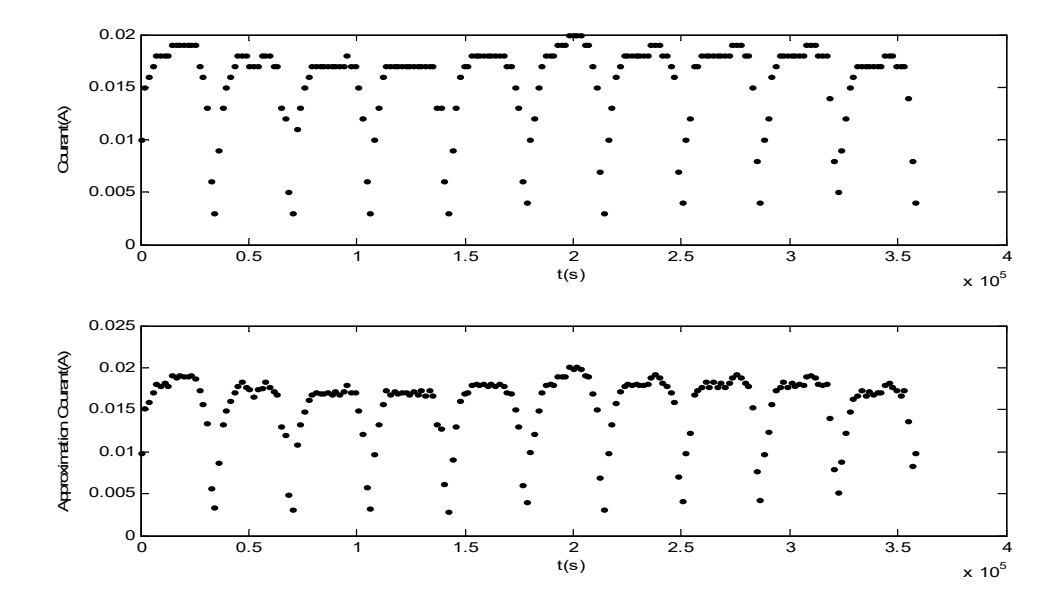

**Figure IV.58 Comparaison des résultats expérimentaux et théoriques de variation de courant en fonction de temps (Décembre).**

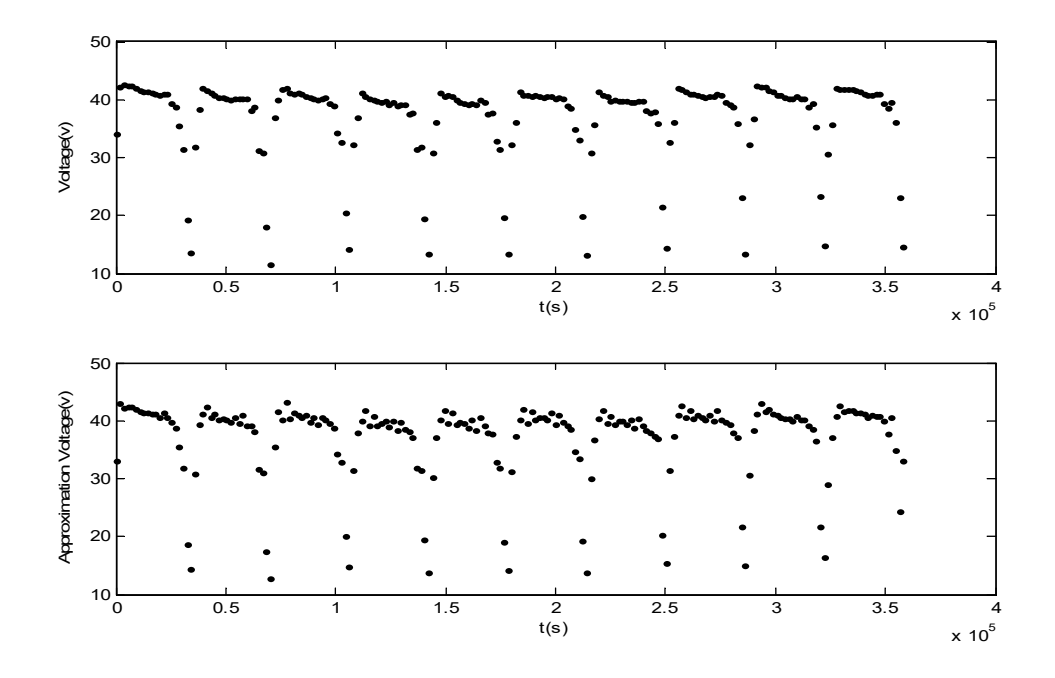

**Figure IV.59 Comparaison des résultats expérimentaux et théoriques de variation de voltage en fonction de temps (Décembre).**

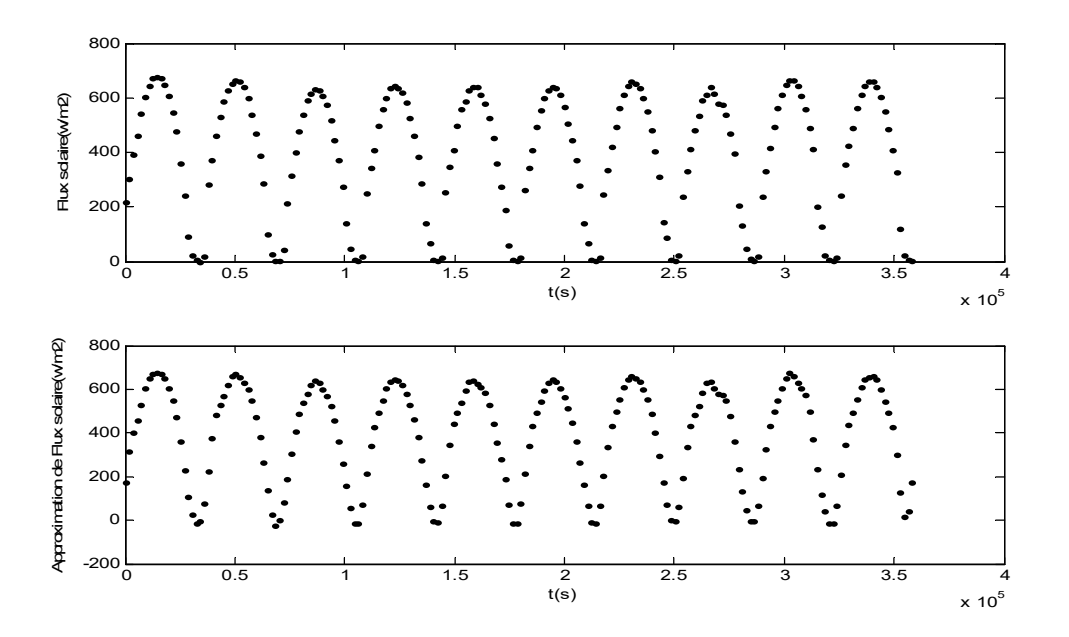

**Figure IV.60 Comparaison des résultats expérimentaux et théoriques de variation de flux solaire en fonction de temps (Décembre).**

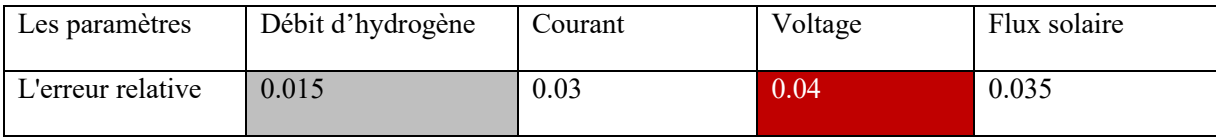

#### **Table IV.5 L'erreur relative pour les quatre modèles (Décembre).**

Les résultats de décembre démontrent que le meilleur modèle est le modèle de Débit d'hydrogène puis le courant puis le Flux solaire et enfin le Voltage.

#### **IV.3.6. Les résultats expérimentaux et théoriques en Janvier**

Les figures **Figure IV.61**, **Figure IV.62**, **Figure IV.63**, **Figure IV.64** démontrent une comparaison des résultats expérimentaux et théoriques de Variations des quatre paramètres (débit d'hydrogène, courant, voltage et flux solaire) respectivement en fonction de temps en Janvier.

L'erreur relative entre les résultats théoriques et expérimentaux pour chaque paramètre est démontrée dans le **Table IV.6**

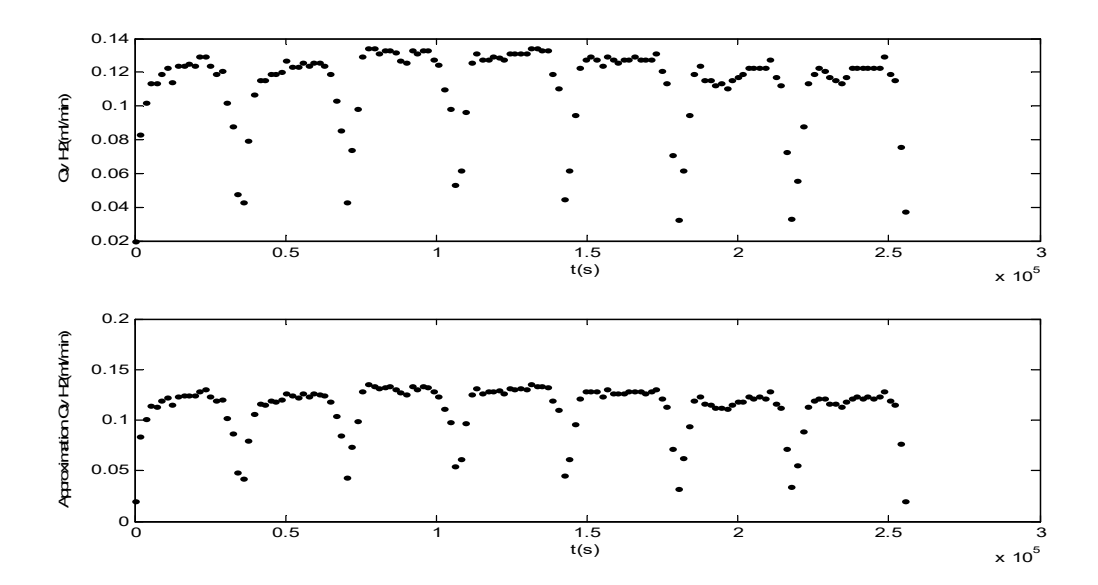

**Figure IV.61 Comparaison des résultats expérimentaux et théoriques de variation de débit d'hydrogène en fonction de temps (Janvier).**

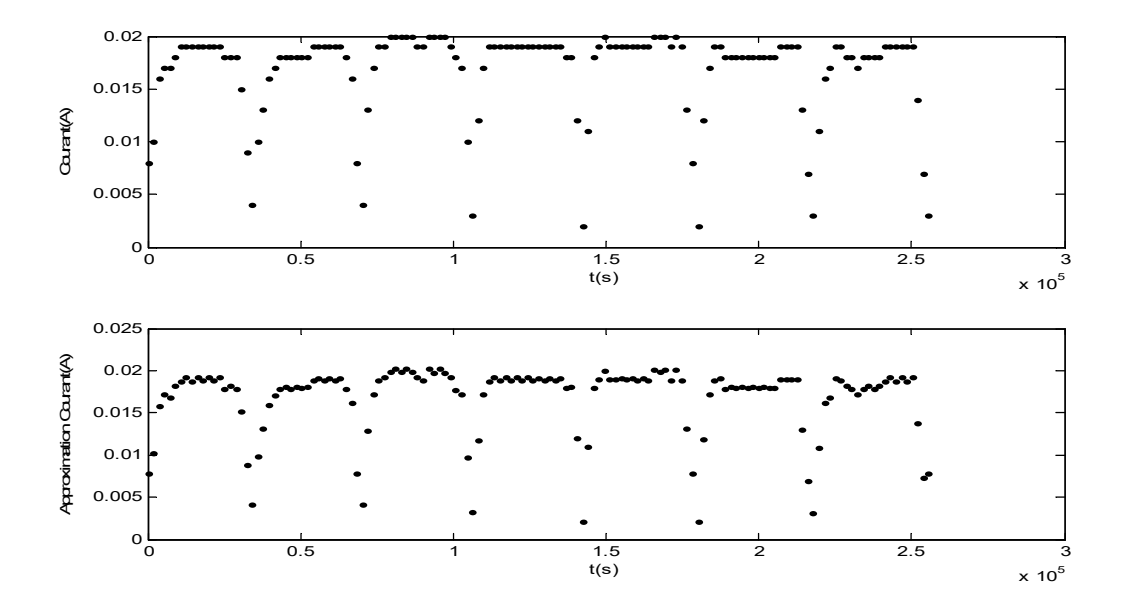

**Figure IV.62 Comparaison des résultats expérimentaux et théoriques de variation de courant en fonction de temps (Janvier).**

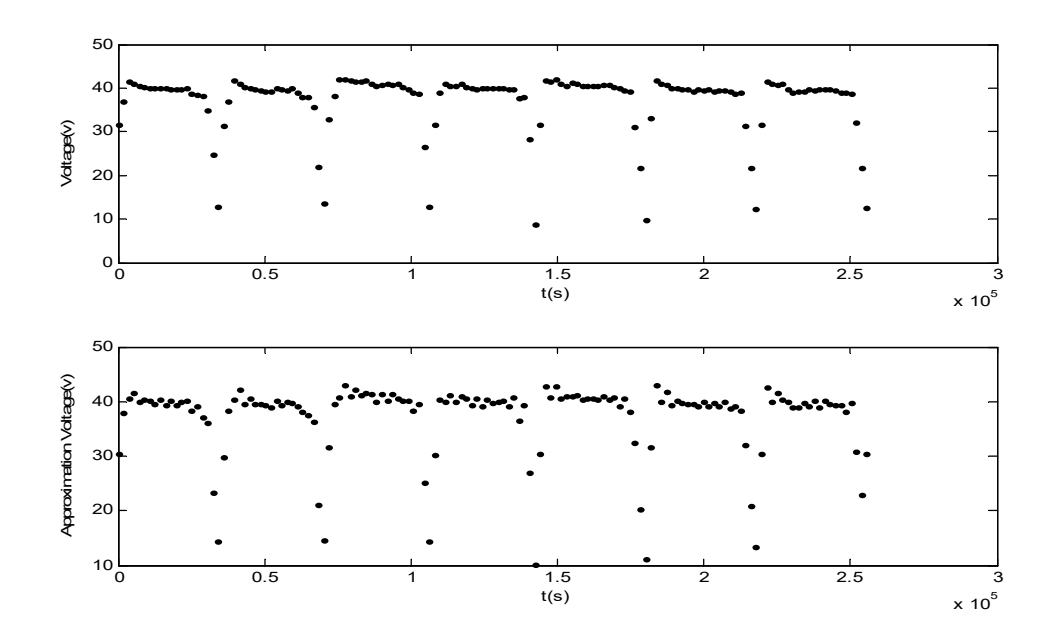

**Figure IV.63 Comparaison des résultats expérimentaux et théoriques de variation de voltage en fonction de temps (Janvier).**

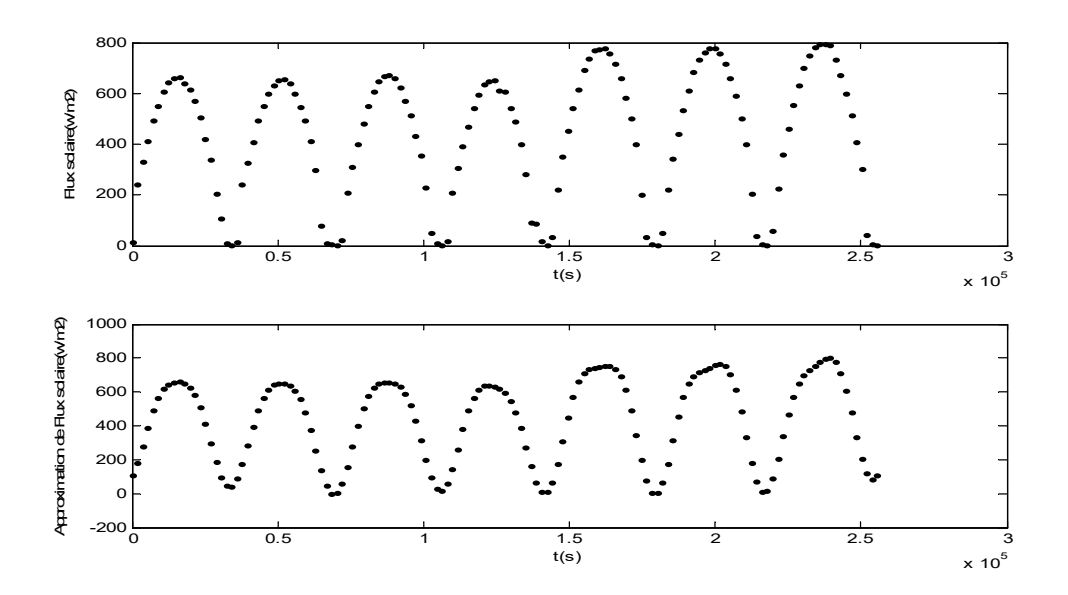

**Figure IV.64 Comparaison des résultats expérimentaux et théoriques de variation de flux solaire en fonction de temps (Janvier).**

**Table IV.6 L'erreur relative pour les quatre modèles (Janvier).**

| Les paramètres    | Débit d'hydrogène | Courant   | Voltage | Flux solaire |
|-------------------|-------------------|-----------|---------|--------------|
| L'erreur relative | .045              | $0.005\,$ | 0.025   | 0.009        |

Le meilleur modèle en janvier est le modèle du courant puis le flux solaire puis le voltage et enfin le débit d'hydrogène. C'est le seul cas où le modèle de débit d'hydrogène est moins précis.

#### **IV.3.7. Les résultats expérimentaux et théoriques pour le mois de Février**

Les figures **Figure IV.65**, **Figure IV.66**, **Figure IV.67**, **Figure IV.68** démontrent une comparaison des résultats expérimentaux et théoriques de Variations de (débit d'hydrogène, courant, voltage et flux solaire) respectivement en fonction de temps pour le mois de Février

L'erreur relative entre les résultats théoriques et expérimentaux de chaque paramètre est montrée dans le **Table IV.7**

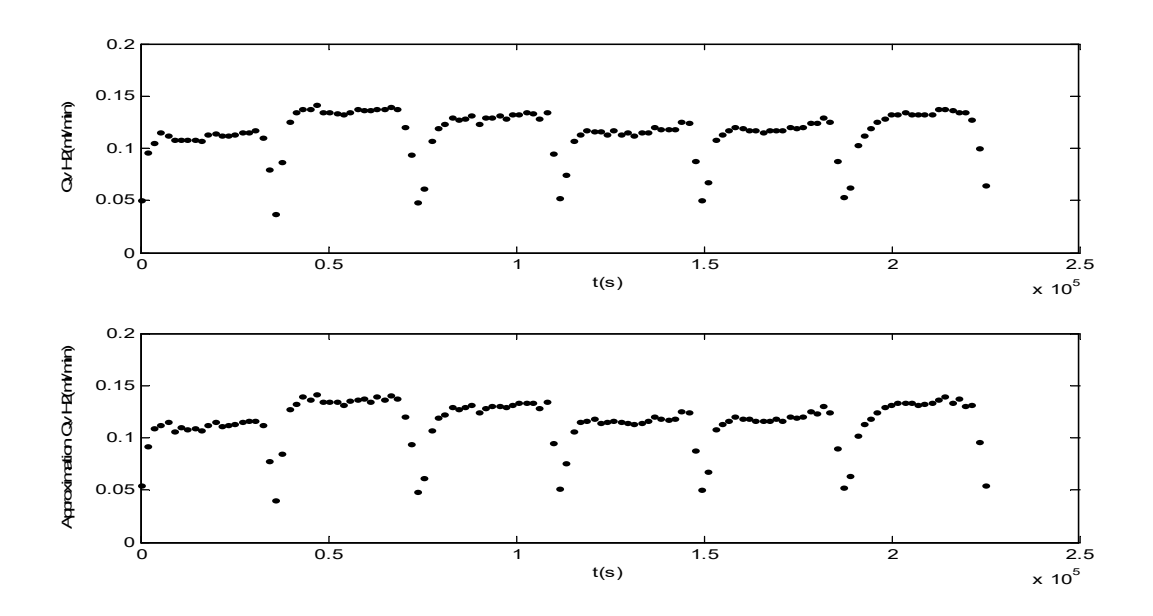

**Figure IV.65 Comparaison des résultats expérimentaux et théoriques de variation de débit d'hydrogène en fonction de temps (Février).**

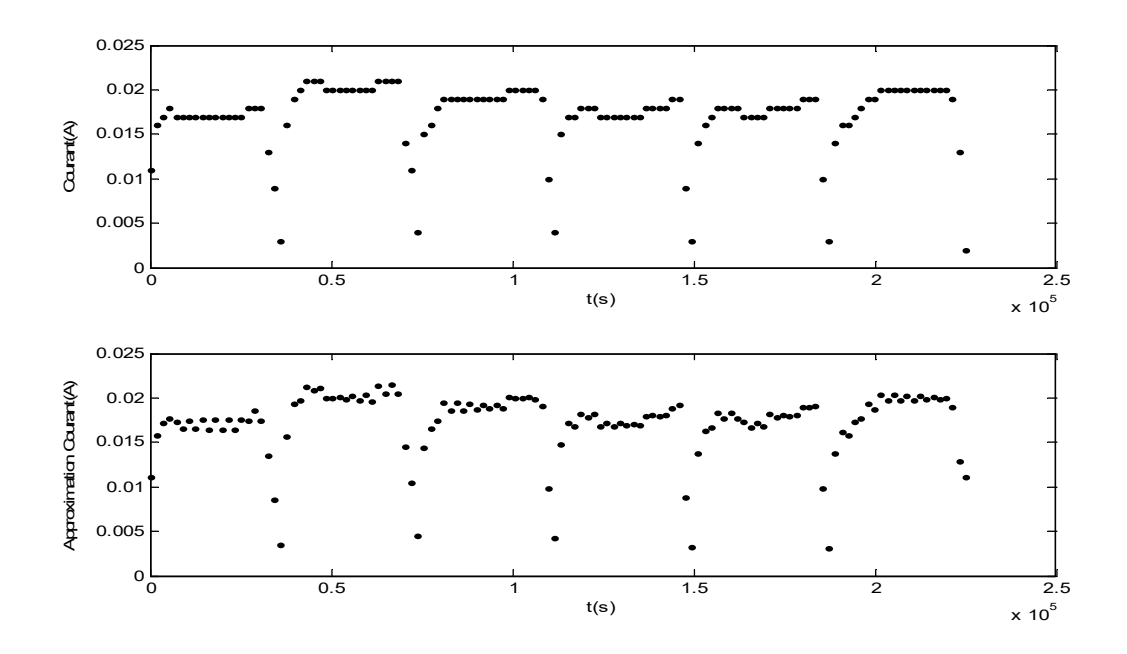

**Figure IV.66 Comparaison des résultats expérimentaux et théoriques de variation de courant en fonction de temps (Janvier).**

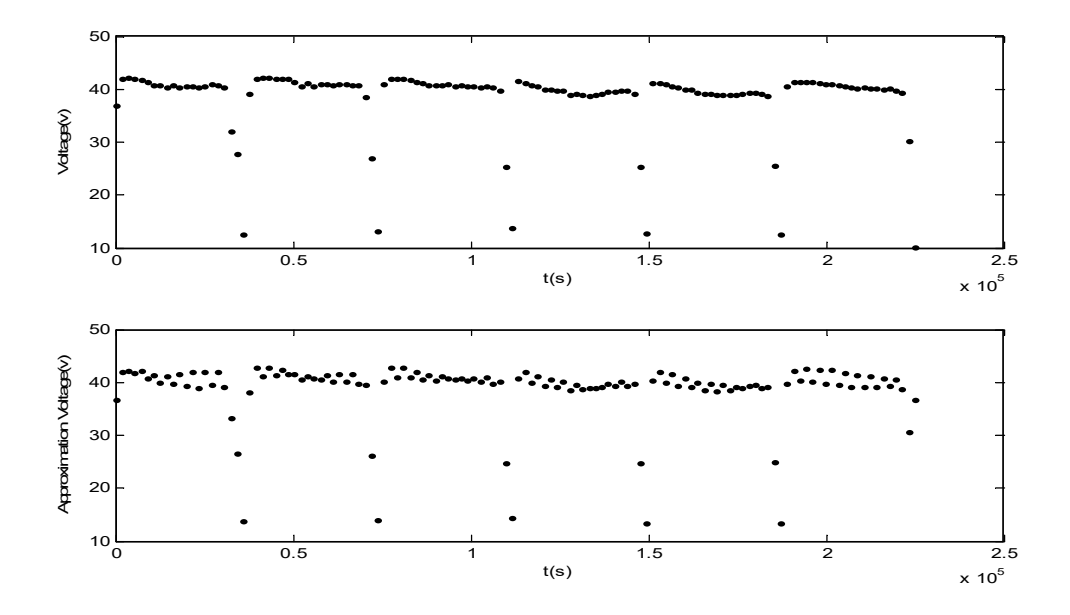

**Figure IV.67 Comparaison des résultats expérimentaux et théoriques de variation de voltage en fonction de temps (Février).**

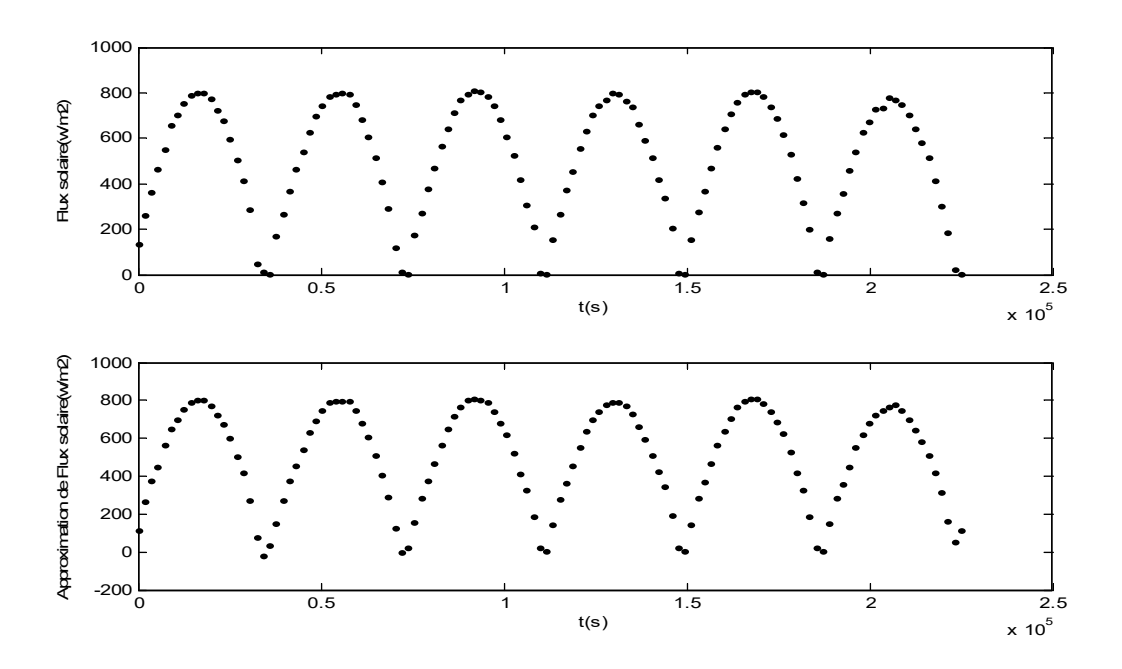

**Figure IV.68 Comparaison des résultats expérimentaux et théoriques de variation de flux solaire en fonction de temps (Février).**

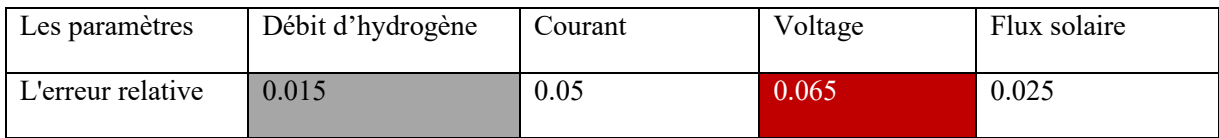

#### **Table IV.7 L'erreur relative pour les quatre modèles (Février).**

Les résultats de Février démontrent que le meilleur modèle est le modèle de Débit d'hydrogène puis le flux solaire puis le courant et enfin le voltage.

#### **IV.3.8. Comparaison générale entre les résultats expérimentaux et théoriques**

Toutes les courbes présentées dans ce chapitre illustrent les résultats des modèles mathématiques construits dans le chapitre précédent.

Alors que le but de ces modèles est le calcul théorique des paramètres qui ont été mesurés expérimentalement (flux solaire – voltage de panneau photovoltaïque PV - le courant électrique qui traverse le récipient d'électrolyse -débit d'hydrogène). L'exactitude des modèles varie d'un mois à l'autre et d'un paramètre à l'autre (voir **Table IV.8**).

**Table IV.8 L'erreur relative pour les quatre modèles (pour 7 mois d'aout à février).**

|           | Débit       | Courant | Voltage | Flux solaire |
|-----------|-------------|---------|---------|--------------|
|           | d'hydrogène |         |         |              |
|           |             |         |         |              |
| Aout      | 0.06        | 0.075   | 0.085   | 0.06         |
|           |             |         |         |              |
| Septembre | 0.045       | 0.075   | 0.09    | 0.08         |
|           |             |         |         |              |
| Octobre   | 0.035       | 0.06    | 0.07    | 0.055        |
|           |             |         |         |              |
| Novembre  | 0.05        | 0.05    | 0.05    | 0.07         |
|           |             |         |         |              |
| Décembre  | 0.015       | 0.03    | 0.04    | 0.035        |
|           |             |         |         |              |
| Janvier   | 0.045       | 0.005   | 0.025   | 0.009        |
|           |             |         |         |              |
| Février   | 0.015       | 0.05    | 0.065   | 0.025        |
|           |             |         |         |              |
|           |             |         |         |              |

Les résultats démontrent clairement que : d'une part, le modèle de débit d'hydrogène est le plus précis pour la plupart des mois de l'étude, et c'est le modèle le plus important dans cette étude. Et d'autre part. Le modèle le moins précis est le modèle de voltage. Cela signifie qu'un modèle de séries de Fourier était plus approprié avec des variations du débit d'hydrogène en fonction de temps.

En général, tous les modèles ont une précision acceptable **(Table IV.9)**, et cela démontre que ces modèles sont valables pour prédire les valeurs de (flux solaire, voltage des panneaux photovoltaïques, courant et débit d'hydrogène) pendant les mois étudiés (Août-Septembre-Octobre-Novembre-Décembre - Janvier - Février) dans les limites des termes de l'expérience.

**Table IV.9 Pourcentage moyen de précision pour les quatre paramètres.**

| Les paramètres                    | Débit d'hydrogène | Courant      | Voltage   | Flux solaire |
|-----------------------------------|-------------------|--------------|-----------|--------------|
| Pourcentage moyen<br>de précision | $96.25\%$         | $95.1 \; \%$ | $93.93\%$ | $95.23\%$    |

#### **IV.3.9. Quelques applications de programme de calcul**

Conformément aux étapes de base de organigramme (de calcul), a été présenté dans le chapitre précédent, un programme a été créé dans Matlab. Quelques applications de ce programme sont montrées ci-dessous :

#### **pour le mois d'aout**

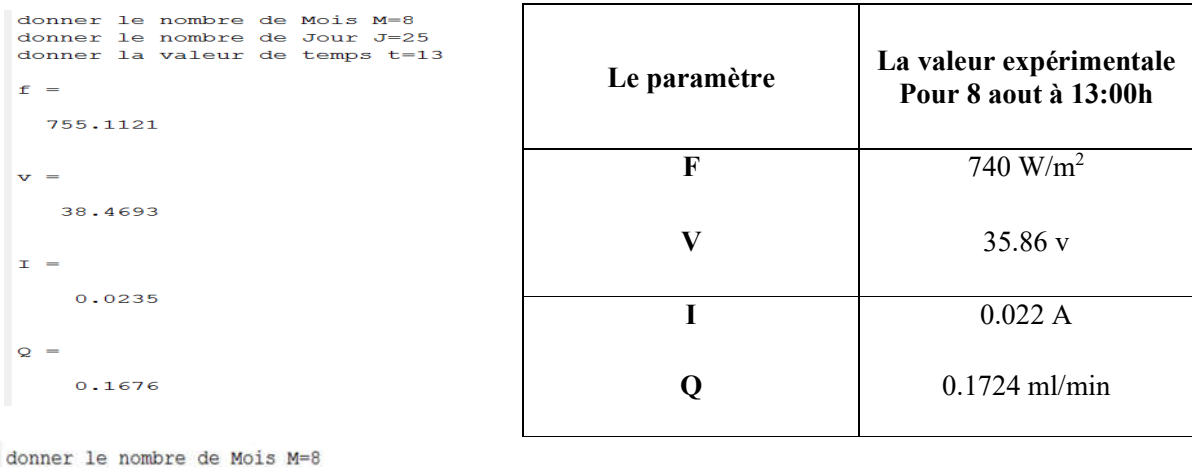

donner le nombre de Jour J=5 donner la valeur de temps t=20 les valeurs de F, V, I, Qv sont indisponibles

#### **Pour le mois d'octobre**

```
donner le nombre de Mois M=10<br>donner le nombre de Jour J=8<br>donner la valeur de temps t=12
f =783.7212
\mathbf{v} =
      37.0449
\mathbf{I} =0.0215Q =0.1470
```
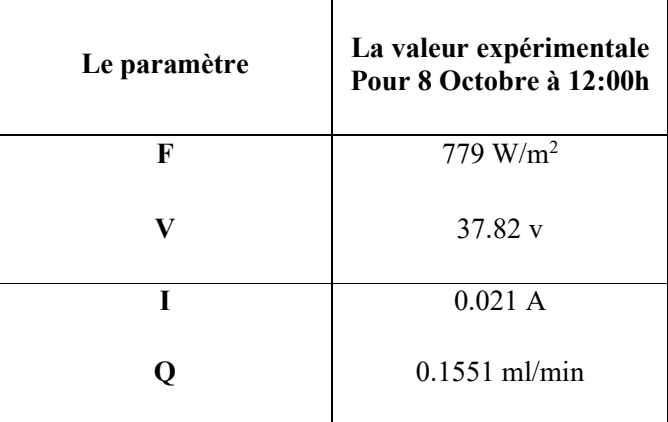

#### **pour le mois de janvier**

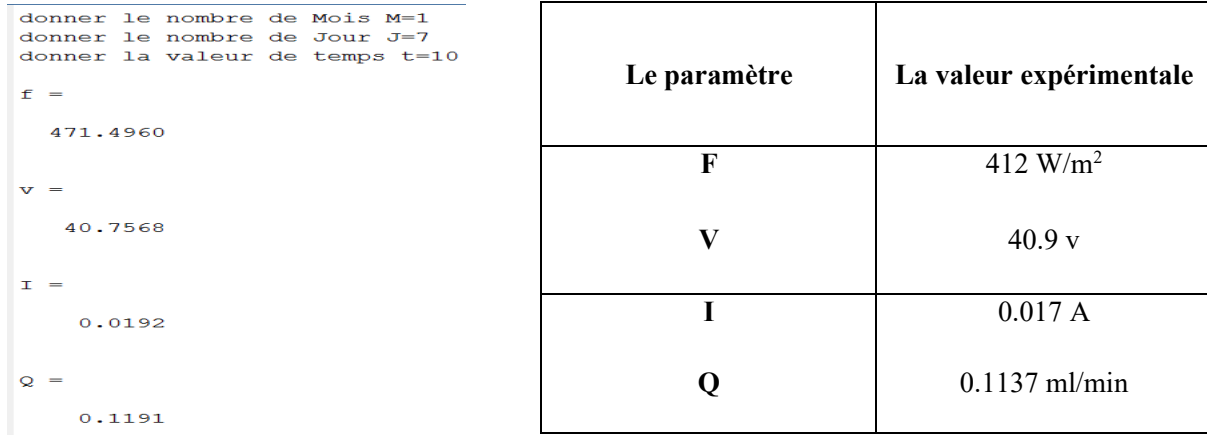

#### **pour le mois de juillet**

donner le nombre de Mois M=7 donner le nombre de Jour J=1 donner la valeur de temps t=12 les valeurs de  $F, V, I, QV$  sont indisponibles

On note, à travers les différentes applications du programme de calcul,que ce programme donne des résultats acceptables en comparant ces résultats avec certains résultats expérimentaux.

#### **IV.4. Conclusion**

En conclusion, on peut dire que nous avons un programme dans lequel nous pouvons prédire la valeur des quatre paramètres (débit d'hydrogène, courant électrique qui traverse le récipient d'électrolyse, voltage des panneaux photovoltaïque ses flux solaire) durant sept mois (d'aout à février), pour les temps expliqués dans le chapitre précédent et dans les limites de conditions de l'expérience.

## *Chapitre V: Conclusion et recommandations*

### *V. Conclusion et recommandations*

#### **V.1. Conclusion**

Cette étude nous a permis de connaître le processus de production d'hydrogène par électrolyse de l'eau à l'aide de l'énergie solaire. Après la préparation du travail expérimental et de tous les matériaux et dispositifs, cette expérience a été installée dans l'un des laboratoires de l'Université de KasdiMerbah Ouargla. Il y avait une corrélation directe entre le récipient d'électrolyse (Voltameterhofmann) et deux panneaux PV (attachés à la séquence).

L'hydroxyde de sodium à faible concentration a également été utilisé et la température de l'expérience était la température saisonnière. L'expérience a été suivie quotidiennement de 8 heures du matin au coucher du soleil pendant 45 jours répartis sur la plupart des mois de l'année.

L'accent a été mis sur la mesure des éléments suivants :

- Le flux solaire

- Le voltage de panneaux PV utilisés

- Le courant qui traverse l'électrolyseur

-Le débit d'hydrogène

Sur la base des résultats expérimentaux obtenus, des modèles mathématiques ont été établis pour permettre de calculer la théorie de toutes les quatre quantités mesurées expérimentalement au long des mois de l'étude et dans les conditions de l'expérience.

Les résultats expérimentaux et théoriques peuvent être résumés comme suit :

Les résultats ont montré des changements dans le flux solaire et le voltage produit par deux panneaux photovoltaïques et le courant passant à travers le processus d'électrolyse ainsi que le débit d'hydrogène au cours de la jour, pendant le mois, puis pendant les différents mois de l'année.

C'était en août la production d'hydrogène était à son meilleur, et elle était à son plus faible en décembre. La période de l'après-midi était la meilleure période pour la production d'hydrogène.

La relation entre le débit d'hydrogène et le flux solaire est exponentielle, et que la même relation est observée à la fois pour le voltage et le courant électrique avec l'énergie solaire.

L'ampleur de l'effet négatif de la température saisonnière sur l'efficacité des cellules photovoltaïques et l'étendue du positif effet de la température saisonnière dans le processus de production d'hydrogène sont également montrés.

Les résultats théoriques des modèles mathématiques étaient très proches des résultats expérimentaux et l'efficacité de ces modèles est montrée. Enfin, on peut dire que nous avons un programme dans lequel nous pouvons prédire la valeur des quatre paramètres (débit d'hydrogène, courant, voltage et flux solaire) durant sept mois (d'aout à février), pour les temps expliqués dans le chapitre précédent et dans les limites de conditions de l'expérience.

#### **V.2. Recommandations**

 Certaines recommandations et perspectives peuvent être retenues afin de développer l'étude théorique et améliorer les performances des modèles mathématiques construits :

- L'étude expérimentale doit être faite durant tous les mois de l'année (de janvier à décembre), afin de compléter l'étude expérimentale et la clarté d'image complète de toutes les qualités du processus de production d'hydrogène à Ouargla. avec utilisation d'un appareil spécial pour mesurer le débit d'hydrogène (débitmètre) afin d'obtenir des résultats plus précis.
- D'autre part nous pouvons créer des modèles mathématiques annuels pour les quatre paramètres mesurés lors de notre étude (flux solaire - voltage de panneaux PV utiliséscourant qui traverse l'électrolyseur- débit d'hydrogène) .
- L'installation du mécanisme d'enregistrement automatisé des résultats obtenus expérimentalement d'une part, et d'autre part laisser l'expérience fonctionner jour et nuit sans interruption afin d'obtenir des modèles mathématiques continus dans le temps et non de définir les conditions de leur application.
- Développer des modèles mathématiques d'un cas particulier (conditions expérimentales) à un cas plus général
- Créer une application à la place du programme créé pour le calcul, qui pourra être utilisée plus facilement et plus largement.

# *BIBLIOGRAPHY.*

- [1] D. Estève, C. Ganibal, D. Steinmetz, and A. Vialaron, "Performance of a photovoltaic electrolysis system," *Int. J. Hydrogen Energy*, pp. 711–716, 1982.
- [2] T. Gibson and N. Kelly, "Optimization of solar powered hydrogen production using photovoltaic electrolysis devices," *Int. J. Hydrogen Energy*, vol. 33, pp. 5931–5940, Nov. 2008, doi: 10.1016/j.ijhydene.2008.05.106.
- [3] S. Eker and F. Kargi, "Hydrogen gas production from electrohydrolysis of industrial wastewater organics by using photovoltaic cells (PVC)," *Int. J. Hydrogen Energy*, vol. 35, no. 23, pp. 12761–12766, 2010.
- [4] A. Đukić and M. Firak, "Hydrogen production using alkaline electrolyzer and photovoltaic (PV) module," *Int. J. Hydrogen Energy*, vol. 36, no. 13, pp. 7799–7806, 2011.
- [5] R. Valdés, L. R. Rodríguez, and J. H. Lucio, "Procedure for optimal design of hydrogen production plants with reserve storage and a stand-alone photovoltaic power system," *Int. J. Hydrogen Energy*, vol. 37, no. 5, pp. 4018–4025, 2012.
- [6] F. A. Inthamoussou, H. De Battista, and R. J. Mantz, "New concept in maximum power tracking for the control of a photovoltaic/hydrogen system," *Int. J. Hydrogen Energy*, vol. 37, no. 19, pp. 14951–14958, 2012.
- [7] K. Fujii, S. Nakamura, M. Sugiyama, K. Watanabe, B. Bagheri, and Y. Nakano, "Characteristics of hydrogen generation from water splitting by polymer electrolyte electrochemical cell directly connected with concentrated photovoltaic cell," *Int. J. Hydrogen Energy*, vol. 38, no. 34, pp. 14424–14432, 2013.
- [8] G. Zini and A. Dalla Rosa, "Hydrogen systems for large-scale photovoltaic plants: Simulation with forecast and real production data," *Int. J. Hydrogen Energy*, vol. 39, no. 1, pp. 107–118, 2014.
- [9] H. Derbal-Mokrane, A. Benzaoui, A. M'Raoui, and M. Belhamel, "Feasibility study for hydrogen production using hybrid solar power in Algeria," *Int. J. Hydrogen Energy*, vol. 36, no. 6, pp. 4198–4207, 2011.
- [10] R. Boudries and R. Dizene, "Prospects of solar hydrogen production in the Adrar region," *Renew. energy*, vol. 36, no. 11, pp. 2872–2877, 2011.
- [11] R. Boudries, "Analysis of solar hydrogen production in Algeria: Case of an electrolyzerconcentrating photovoltaic system," *Int. J. Hydrogen Energy*, vol. 38, no. 26, pp. 11507– 11518, 2013.
- [12] D. Ghribi, A. Khelifa, S. Diaf, and M. Belhamel, "Study of hydrogen production system by using PV solar energy and PEM electrolyser in Algeria," *Int. J. Hydrogen Energy*, vol. 38, no. 20, pp. 8480–8490, 2013.
- [13] A. Djafour, M. Matoug, H. Bouras, B. Bouchekima, M. S. Aida, and B. Azoui, "Photovoltaic-assisted alkaline water electrolysis: Basic principles," *Int. J. Hydrogen Energy*, vol. 36, no. 6, pp. 4117–4124, 2011.
- [14] B. Negrou, N. Settou, N. Chennouf, and B. Dokkar, "Valuation and development of the solar hydrogen production," *Int. J. Hydrogen Energy*, vol. 36, no. 6, pp. 4110–4116, 2011.
- [15] A. T. Alleau, "'Production d'hydrogène par électrolyse de l'eau'', Mémento de l 'hydrogène, fiche 3.2. 1," *Révision mai*, 2011.
- [16] AFHYPAC, "Les donnees de base physico-chimiques sur l'hydrogene," *Mémento l'Hydrogène, Fiche 1.2, mars 2013*.
- [17] "Microsoft® Encarta® 2009, Hydrogène, Microsoft Corporation, 2008." .
- [18] T. Alleau, "Recherche et Développement Pourquoi l ' hydrogène ?," *Assoc. française l'hydrogène, Paris, N°8 Décembre 2005*.
- [19] J. M. Tarascon, "Filière hydrogène: de la production au stockage," *\23 Février 2011*.
- [20] M. Brigaudet, "Élaboration, caractérisation et optimisation de couches catalytiques cathodiques de piles à combustible PEM à partir d'aérogels de carbone." École Nationale Supérieure des Mines de Paris, 2010.
- [21] Cea, "Dans l'intimité d'une pile à combustible," 2014.
- [22] CEA, "Les Énergies Renouvelables L'hydrogène," 2014.
- [23] J.-B. Denis, "Étude de l'influence d'éléments d'addition sur les propriétés de stockage de l'hydrogène dans le système Ti-V-Fe." Paris Est, 2016.
- [24] G. Gondor, "Pour le stockage de l'hydrogène: Analyse thermodynamique de la formation d'hydrures métalliques et optimisation du remplissage d'un réservoir.," *Mécanique des matériaux [physics.class-ph], Univ. Fr. 2008, Français*.
- [25] J.-L. DURVILLE and B. L. Jean-Claude GAZEAU, Jean-Michel NATAF, Jean CUEUGNIET, "Filière hydrogène-énergie," 2015.
- [26] R. Ben Slama, "Essais sur la production de l'hydrogène solaire par électrolyse de l'eau," *13èmes Journées Int. Therm. Albi, Fr. du 28 au 30 Août 2007*.
- [27] J. Caillaud, "L'énergie solaire Photovoltaïque," *Quali pv*, 2010.
- [28] "http://public.iutenligne.net/etudes-et-realisations/sivert/panneauxphotovoltaiques/quelques\_rappels.html." .
- [29] M. Belkacem, "Etude et optimisation du transfert d'énergie électrique en conversion photovoltaïque par la recherche du point de puissance maximale (MPPT)," *mémoire master, Univ. Abou Bekr Belkaid Tlemcen*, 2015.
- [30] "https://sitelec.org/download.php?filename=cours/solaire\_photovoltaique.pdf."
- [31] K. E. N'TSOUKPOE, "Effet des angles d'inclinaison et d'orientation des capteurs solaires sur leur production : cas des capitales des pays d'Afrique de l'Ouest et du Centre," *Avril 2017*.
- [32] C. Gabriel, "Mathématiques appliquées," *2018-2019*.
- [33] Office National de Météo ONM, "wilaya d'OUARGLA." 2008.
- [34] khadidja Bouziane, "ETUDE D'UNE INSTALLATION PHOTOVOLTAIQUE DE PRODUCTION D'HYDROGENE PAR ELECTROLYSE DE L'EAU," *Univ. Kasdi*

*Merbah Ouargla,2011*.

- [35] Y. Boualati and S. Saouli, "CODEN ( USA ): PCHHAX Experiments for Hydrogen Production Using Photovoltaic System and Hoffman Voltameter Electrolyser in Ouargla ( South East of Algeria )," vol. 9, no. February 2013, pp. 71–78, 2017.
- [36] A. Djafour, M. S. Aida, and B. Azoui, "Modélisation de la caractéristique de sortie d'un module photovoltaïque installé à Ouargla," *Ḥawliyāt al-ʻUlūm wa-al-Tiknūlūjiyā*, vol. 281, no. 4264, pp. 1–9, 2014.
- [37] "Fiche technique des modules TE500"; disponible sur le site http://www.ecocalc.com/manufacturer\_pv/41/TOTAL+ENERGIE/TE+500-55?ep=1." .
- [38] V. F. D. Mathieu, M. Jean-François, "Quelle place pour l'hydrogène dans les systèmes énergétiques ?," *École des Ponts Paris Tech, Mars 2004*.
- [39] O. South, "Experimental Study of Hydrogen Production Using Solar Energy in," vol. 140, no. June, pp. 1–5, 2018, doi: 10.1115/1.4039332.
# *Annexes*

## *Annexe 1*

#### **Programme général pour calculer les coefficients des modèles**

```
%***************** Aout ************************ Aout ************ 
%~~~~~~~~~~~~~~~~~~~~~~~~ flux solaire(w/m2)~~~~~~~~~~~~~~~~~
a=xlsread('C:\Users\NewPC\Desktop\BB2.xlsx','data','AZ1:AZ120');
tt=0:1800:214200;x=a(:,1);x=x';s=size(tt);N=s(2)-1; k=1;
y = Mat1(x,N,k);while ((norm((y-x),2)/norm(x,2)) \geq 0.06)k=k+1; y=Mat1(x,N,k);end
[y, ca, cb, az] = Mat1(x, N, k);az,az=az',k,ca=ca',cb=cb'
xlswrite ('C:\Users\NewPC\Desktop\BB2.xlsx',ca,'coff','CL12:CL41')
xlswrite ('C:\Users\NewPC\Desktop\BB2.xlsx',cb,'coff','CM12:CM41')
xlswrite ('C:\Users\NewPC\Desktop\BB2.xlsx',az,'coff','CL10:CL10')
subplot(2,1,1), plot(tt,x), xlabel('t(s)'), ylabel(Royonnement(w/m2)')subplot(2,1,2), plot(t,y), xlabel('t(s)'), ylabel('Approximation Royonnement(w/m2)')%~~~~~~~~~~~~~~~~~~~~~~~~~~ Voltage(v) ~~~~~~~~~~~~~~~~~~~~~~~~~
a=xlsread('C:\Users\NewPC\Desktop\BB2.xlsx','data','AY1:AY120');
tt=0:1800:214200;x=a(:,1);x=x';s=size(tt);N=s(2)-1;k=1;y =Mat1(x,N,k);
while ((norm((y-x),2)/norm(x,2)) \geq 0.09)k=k+1; y=Mat1(x,N,k);end
[y, ca, cb, az] = Mat1(x, N, k); az, k, ca = ca', cb = cb'xlswrite ('C:\Users\NewPC\Desktop\BB2.xlsx',ca,'coff','CN12:CN70')
xlswrite ('C:\Users\NewPC\Desktop\BB2.xlsx',cb,'coff','CO12:CO70') 
xlswrite ('C:\Users\NewPC\Desktop\BB2.xlsx',az,'coff','CN10:CN10')
subplot(2,1,1), plot(tt,x), xlabel('t(s)'), ylabel('Voltage(v)')subplot(2,1,2), plot(tt,y), xlabel('t(s)'), ylabel('Approximation Voltage(v)')
%~~~~~~~~~~~~~~~~~~~~~~~~~~ Courant (A) ~~~~~~~~~~~~~~~~~~~~~~~~~
a=xlsread('C:\Users\Newpc\Desktop\BB2.xlsx','data','AX1:AX120');
tt=0:1800:214200;x=a(:,1);x=x';s=size(tt);N=s(2)-1;k=1;y =Mat1(x,N,k);
while ((norm((y-x),2)/norm(x,2))\geq0.075)k=k+1; y=Mat1(x,N,k);end
[y, ca, cb, az] = Mat1(x, N, k); az, k, ca = ca', cb = cb'xlswrite ('C:\Users\NewPC\Desktop\BB2.xlsx',ca,'coff','CP12:CP70')
xlswrite ('C:\Users\NewPC\Desktop\BB2.xlsx',cb,'coff','CQ12:CQ70')
```

```
xlswrite ('C:\Users\NewPC\Desktop\BB2.xlsx',az,'coff','CP10:CP10') 
subplot(2,1,1), plot(tt,x), xlabel('t(s)'), ylabel('Courant(A))'subplot(2,1,2), plot(tt,y), xlabel('t(s)'), ylabel('Approximation Courant(A)')
    ~~~~~~~~~~~~~~~~~~~~~~ Débit d'hydrogène(ml/min) ~~~~~~~~~~~~~~~~~
a=xlsread('C:\Users\NewPC\Desktop\BB2.xlsx','data','AW1:AW120');
tt=0:1800:214200;x=a(:,1); x=x'; s=size(tt); N=s(2)-1; k=1; y = Mat1(x,N,k);while ((norm((y-x),2)/norm(x,2)) \geq -0.06)k=k+1; y=Mat1(x,N,k);end
[y, ca, cb, az] = Mat1(x, N, k); az, k, ca = ca', cb = cb'xlswrite ('C:\Users\NewPC\Desktop\BB2.xlsx',ca,'coff','CR12:CR70')
xlswrite ('C:\Users\NewPC\Desktop\BB2.xlsx',cb,'coff','CR12:CS70') 
xlswrite ('C:\Users\NewPC\Desktop\BB2.xlsx',az,'coff','CR10:CR10')
subplot(2,1,1), plot(tt,x), xlabel('t(s)'), ylabel('Qv H2(ml/min)')
subplot(2,1,2), plot(tt,y), xlabel('t(s)'), ylabel('Approximation Qv H2(ml/min)')
%************* septembre *********************** septembre ********
%~~~~~~~~~~~~~~~~~~~~~ fluxsolaire(w/m2)~~~~~~~~~~~~~~~~~ 
a=xlsread('C:\Users\NewPC\Desktop\BB2.xlsx','data','M1:M84');
tt=0:1800:149400;x=a(:,1);x=x';s=size(tt);N=s(2)-1;k=1;y =Mat1(x,N,k);
while ((norm((y-x),2)/norm(x,2)) \geq -0.08)k=k+1; y=Mat1(x,N,k);end
[y, ca, cb, az] = Mat1(x, N, k); az, az', k, ca = ca', cb = cb'xlswrite ('C:\Users\NewPC\Desktop\BB2.xlsx',ca,'coff','BF12:BF46')
xlswrite ('C:\Users\NewPC\Desktop\BB2.xlsx',cb,'coff','BG12:BG46')
xlswrite ('C:\Users\NewPC\Desktop\BB2.xlsx',az,'coff','BF10:BF10')
subplot(2,1,1), plot(tt,x), xlabel('t(s)'), ylabel('Royonnement(w/m2)')subplot(2,1,2), plot(tt,y), xlabel('t(s)'), ylabel('Approximation Royonnement(w/m2)')
%~~~~~~~~~~~~~~~~~~~~~~~~~~~~ Voltage(v)~~~~~~~~~~~~~~~~~~~~~~~
a=xlsread('C:\Users\NewPC\Desktop\BB2.xlsx','data','L1:L84');
tt=0:1800:149400;x=a(:,1);x=x';s=size(tt);N=s(2)-1;k=1;y =Mat1(x,N,k);
while ((norm((y-x),2)/norm(x,2)) \geq -0.09)k=k+1; y=Mat1(x,N,k);end
[y, ca, cb, az] = Mat1(x, N, k); az, az', k, ca = ca', cb = cb'xlswrite ('C:\Users\NewPC\Desktop\BB2.xlsx',ca,'coff','BH12:BH51')
xlswrite ('C:\Users\NewPC\Desktop\BB2.xlsx',cb,'coff','BI12:BI51')
xlswrite ('C:\Users\NewPC\Desktop\BB2.xlsx',az,'coff','BH10:BH10') 
subplot(2,1,1), plot(tt,x), xlabel('t(s)'), ylabel('Voltage(v)')subplot(2,1,2), plot(tt,y), xlabel('t(s)'), ylabel('Approximation Voltage(v)')%~~~~~~~~~~~~~~~~~~~~~~~~~~ Courant(A)~~~~~~~~~~~~~~~~~~~~~~~~~ 
a=xlsread('C:\Users\Newpc\Desktop\BB2.xlsx','data','K1:K84');
```

```
tt=0:1800:149400;x=a(:,1);x=x';s=size(tt);N=s(2)-1;k=1;y =Mat1(x,N,k);
while ((norm((y-x),2)/norm(x,2)) \geq 0.075)k=k+1; y=Mat1(x,N,k);end
[y, ca, cb, az] = Mat1(x, N, k); az, az', k, ca = ca', cb = cb'xlswrite ('C:\Users\NewPC\Desktop\BB2.xlsx',ca,'coff','BJ12:BJ53')
xlswrite ('C:\Users\NewPC\Desktop\BB2.xlsx',cb,'coff','BK12:BK53')
xlswrite ('C:\Users\NewPC\Desktop\BB2.xlsx',az,'coff','BJ10:BJ10')
subplot(2,1,1), plot(tt,x), xlabel('t(s)'), ylabel('Courant(A)')subplot(2,1,2), plot(tt,y), xlabel('t(s)'), ylabel('Approximation Courant(A)')\% ~~~~~~~~~~~~~~~~~~~~~~~~~~~~~~~~~ Débit d'hydrogène (ml/min) ~
a=xlsread('C:\Users\NewPC\Desktop\BB2.xlsx','data','J1:J84');
tt=0:1800:149400;x=a(:,1);x=x';s=size(tt);N=s(2)-1;k=1;y =Mat1(x,N,k);
while ((norm((y-x),2)/norm(x,2))\geq=0.045)k=k+1; y=Mat1(x,N,k);end
[y, ca, cb, az] = Mat1(x, N, k); az, az, k, ca = ca, cb = cb'xlswrite ('C:\Users\NewPC\Desktop\BB2.xlsx',ca,'coff','BL12:BL43')
xlswrite ('C:\Users\NewPC\Desktop\BB2.xlsx',cb,'coff','BM12:BM43')
xlswrite ('C:\Users\NewPC\Desktop\BB2.xlsx',az,'coff','BL10:BL10')
subplot(2,1,1), plot(tt,x), xlabel('t(s)'), ylabel(Qv H2(ml/min)')
subplot(2,1,2), plot(tt,y), xlabel('t(s)'), ylabel('Approximation Qv H2(ml/min)')
%************* octobre ************************* octobre ***********
%~~~~~~~~~~~~~~~~~~~~~ Fluxsolaire(w/m2)~~~~~~~~~~~~~~~~~ 
a=xlsread('C:\Users\NewPC\Desktop\BB2.xlsx','data','T1:T180');
tt=0:1800:322200;x=a(:,1);x=x';s=size(tt);N=s(2)-1;k=1;y =Mat1(x,N,k);
while ((norm((y-x),2)/norm(x,2))\geq0.055)k=k+1; y=Mat1(x,N,k);end
[y, ca, cb, az] = Mat1(x, N, k); az, az', k, ca = ca', cb = cb'xlswrite ('C:\Users\NewPC\Desktop\BB2.xlsx',ca,'coff','BN12:BN93')
xlswrite ('C:\Users\NewPC\Desktop\BB2.xlsx',cb,'coff','BO12:BO93')
xlswrite ('C:\Users\NewPC\Desktop\BB2.xlsx',az,'coff','BN10:BN10')
subplot(2,1,1), plot(tt,x), xlabel('t(s)'), ylabel('Royonnement(w/m2))'subplot(2,1,2), plot(tt,y), xlabel('t(s)'), ylabel('Approximation Royonnement(w/m2)')
\%~~~~~~~~~~~~~~~~~~~~~~~~~~~~~~~~~~~ Voltage (v)~~~~~~~
a=xlsread('C:\Users\NewPC\Desktop\BB2.xlsx','data','S1:S180');
tt=0:1800:322200;x=a(:,1);x=x';s=size(tt);N=s(2)-1;k=1;y =Mat1(x,N,k);
while ((norm((y-x),2)/norm(x,2)) \geq 0.075)k=k+1; y=Mat1(x,N,k);end
[y, ca, cb, az] = Mat1(x, N, k); az, az', k, ca = ca', cb = cb'xlswrite ('C:\Users\NewPC\Desktop\BB2.xlsx',ca,'coff','BP12:BP104')
```

```
xlswrite ('C:\Users\NewPC\Desktop\BB2.xlsx',cb,'coff','BQ12:BQ104')
xlswrite ('C:\Users\NewPC\Desktop\BB2.xlsx',az,'coff','BP10:BP10') 
subplot(2,1,1), plot(tt,x), xlabel('t(s)'), ylabel('Voltage(v)')subplot(2,1,2), plot(tt,y), xlabel('t(s)'), ylabel('Approximation Voltage(v)')
%~~~~~~~~~~~~~~~~~~~~~~~~~~ Courant(A)~~~~~~~~~~~~~~~~~~~~~~~~~ 
a=xlsread('C:\Users\Newpc\Desktop\BB2.xlsx','data','R1:R180');
tt=0:1800:322200;x=a(:,1);x=x';s=size(tt);N=s(2)-1;k=1;y =Mat1(x,N,k);
while ((norm((y-x),2)/norm(x,2))\geq0.06)k=k+1; y=Mat1(x,N,k);end
[y, ca, cb, az] = Mat1(x, N, k); az, az', k, ca = ca', cb = cb'xlswrite ('C:\Users\NewPC\Desktop\BB2.xlsx',ca,'coff','BR12:BR100')
xlswrite ('C:\Users\NewPC\Desktop\BB2.xlsx',cb,'coff','BS12:BS100') 
xlswrite ('C:\Users\NewPC\Desktop\BB2.xlsx',az,'coff','BR10:BR10')
subplot(2,1,1), plot(t, x), xlabel('t(s)'), ylabel('Courant(A))subplot(2,1,2), plot(tt,y), xlabel('t(s)'), vlabel('Approximation Courant(A)')\% \sim \sim \sim \sim \sim \sim \sim \sim \sim \sim \sim \sim Débit d'hydrogène (ml/min) ~
a=xlsread('C:\Users\NewPC\Desktop\BB2.xlsx','data','Q1:Q180');
tt=0:1800:322200;x=a(:,1);x=x';s=size(tt);N=s(2)-1;k=1;y =Mat1(x,N,k);
while ((norm((y-x),2)/norm(x,2)) \geq 0.035)k=k+1; y=Mat1(x,N,k);end
[y, ca, cb, az] = Mat1(x, N, k); az, az, k, ca = ca, cb = cb'xlswrite ('C:\Users\NewPC\Desktop\BB2.xlsx',ca,'coff','BT12:BT94')
xlswrite ('C:\Users\NewPC\Desktop\BB2.xlsx',cb,'coff','BU12:BU94')
xlswrite ('C:\Users\NewPC\Desktop\BB2.xlsx',az,'coff','BT10:BT10') 
subplot(2,1,1), plot(tt,x), xlabel('t(s)'), ylabel('Qv H2(ml/min)')
subplot(2,1,2), plot(tt,y), xlabel('t(s)'), ylabel('Approximation Qv H2(ml/min)')
%************** Novembre *********************** Novembre *********
%~~~~~~~~~~~~~~~~~~~~~ Fluxsolaire(w/m2)~~~~~~~~~~~~~~~~~ 
a=xlsread('C:\Users\NewPC\Desktop\BB2.xlsx','data','AB1:AB160');
tt=0:1800:286200;x=a(:,1);x=x';s=size(tt);N=s(2)-1;k=1;y =Mat1(x,N,k);
while ((norm((y-x),2)/norm(x,2)) \geq -0.07)k=k+1; y=Mat1(x,N,k);end
[y, ca, cb, az] = Mat1(x, N, k); az, az', k, ca = ca', cb = cb'xlswrite ('C:\Users\NewPC\Desktop\BB2.xlsx',ca,'coff','Z12:Z42')
xlswrite ('C:\Users\NewPC\Desktop\BB2.xlsx',cb,'coff','AA12:AA42')
xlswrite ('C:\Users\NewPC\Desktop\BB2.xlsx',az,'coff','Z10:Z10')
subplot(2,1,1), plot(tt,x), xlabel('t(s)'), ylabel('Royonnement(w/m2))'subplot(2,1,2), plot(t, y), xlabel('t(s)'), ylabel('Approximation Roy on nement(w/m2)')%~~~~~~~~~~~~~~~~~~~~~~~~~~~~ Voltage(v)~~~~~~~~~~~~~~~~~~~~~~~
```
a=xlsread('C:\Users\NewPC\Desktop\BB2.xlsx','data','AA1:AA160');

```
tt=0:1800:286200;x=a(:,1);x=x';s=size(tt);N=s(2)-1;k=1;y =Mat1(x,N,k);
while ((norm((y-x),2)/norm(x,2)) \geq -0.05)k=k+1; y=Mat1(x,N,k);end
[y, ca, cb, az] = Mat1(x, N, k); az, az', k, ca = ca', cb = cb'xlswrite ('C:\Users\NewPC\Desktop\BB2.xlsx',ca,'coff','AB12:AB83')
xlswrite ('C:\Users\NewPC\Desktop\BB2.xlsx',cb,'coff','AC12:AC83')
xlswrite ('C:\Users\NewPC\Desktop\BB2.xlsx',az,'coff','AB10:AB10')
subplot(2,1,1), plot(tt,x), xlabel('t(s)'), ylabel('Voltage(v)')subplot(2,1,2), plot(tt,y), xlabel('t(s)'), ylabel('Approximation Voltage(v)')%~~~~~~~~~~~~~~~~~~~~~~~~~~ Courant(A)~~~~~~~~~~~~~~~~~~~~~~~~~ 
a=xlsread('C:\Users\Newpc\Desktop\BB2.xlsx','data','Z1:Z160');
tt=0:1800:286200;x=a(:,1);x=x';s=size(tt);N=s(2)-1;k=1;y =Mat1(x,N,k);
while ((norm((y-x),2)/norm(x,2)) \geq -0.05)k=k+1; y=Mat1(x,N,k);end
[y, ca, cb, az] = Mat1(x, N, k); az, az', k, ca = ca', cb = cb'xlswrite ('C:\Users\NewPC\Desktop\BB2.xlsx',ca,'coff','AD12:AD160')
xlswrite ('C:\Users\NewPC\Desktop\BB2.xlsx',cb,'coff','AE12:AE160')
xlswrite ('C:\Users\NewPC\Desktop\BB2.xlsx',az,'coff','AD10:AD10') 
subplot(2,1,1), plot(tt,x), xlabel('t(s)'), ylabel(' Courant(A))'subplot(2,1,2), plot(tt,y), xlabel('t(s)'), ylabel('Approximation Courant(A))\% \sim \sim \sim \sim \sim \sim \sim \sim \sim \sim \sim \sim Débit d'hydrogène (ml/min) ~
a=xlsread('C:\Users\NewPC\Desktop\BB2.xlsx','data','Y1:Y160');
tt=0:1800:286200;x=a(:,1);x=x';s=size(tt);N=s(2)-1;k=1;y =Mat1(x,N,k);
while ((norm((y-x),2)/norm(x,2)) \geq -0.05)k=k+1; y=Mat1(x,N,k);end
[y, ca, cb, az] = Mat1(x, N, k); az, az, k, ca = ca, cb = cb'xlswrite ('C:\Users\NewPC\Desktop\BB2.xlsx',ca,'coff','AF12:AF59')
xlswrite ('C:\Users\NewPC\Desktop\BB2.xlsx',cb,'coff','AG12:AG59')
xlswrite ('C:\Users\NewPC\Desktop\BB2.xlsx',az,'coff','AF10:AF10')
subplot(2,1,1), plot(tt,x), xlabel('t(s)'), ylabel('Qv H2(ml/min)')
subplot(2,1,2), plot(tt,y), xlabel('t(s)'), ylabel('Approximation Qv H2(ml/min)')
%************* Decembre *********************** Decembre *********
\%~~~~~~~~~~~~~~~~~~~~~~~~~~~~~~~~~ Fluxsolaire(w/m2)~~~
a=xlsread('C:\Users\NewPC\Desktop\BB2.xlsx','data','AJ1:AJ200');
tt=0:1800:358200;x=a(:,1);x=x';s=size(tt);N=s(2)-1;k=1;y =Mat1(x,N,k);
while ((norm((y-x),2)/norm(x,2)) \geq 0.04)k=k+1; y=Mat1(x,N,k);end
[y, ca, cb, az] = Mat1(x, N, k); az, az', k, ca = ca', cb = cb'xlswrite ('C:\Users\NewPC\Desktop\BB2.xlsx',ca,'coff','AH12:AH101')
```

```
xlswrite ('C:\Users\NewPC\Desktop\BB2.xlsx',cb,'coff','AI12:AI101')
xlswrite ('C:\Users\NewPC\Desktop\BB2.xlsx',az,'coff','AH10:AH10')
subplot(2,1,1), plot(tt,x), xlabel('t(s)'), ylabel('Royonnement(w/m2)')subplot(2,1,2), plot(t, y), xlabel('t(s)'), ylabel('Approximation Royonnement(w/m2))'%~~~~~~~~~~~~~~~~~~~~~~~~~~~~ Voltage(v)~~~~~~~~~~~~~~~~~~~~~~~
a=xlsread('C:\Users\NewPC\Desktop\BB2.xlsx','data','AI1:AI200');
tt=0:1800:358200;x=a(:,1); x=x'; s=size(tt); N=s(2)-1; k=1;y = Mat1(x,N,k);while ((norm((y-x),2)/norm(x,2))\geq0.04)k=k+1; y=Mat1(x,N,k);end
[y, ca, cb, az] = Mat1(x, N, k); az, az', k, ca = ca', cb = cb'xlswrite ('C:\Users\NewPC\Desktop\BB2.xlsx',ca,'coff','AJ12:AJ91')
xlswrite ('C:\Users\NewPC\Desktop\BB2.xlsx',cb,'coff','AK12:AK91')
xlswrite ('C:\Users\NewPC\Desktop\BB2.xlsx',az,'coff','AJ10:AJ10') 
subplot(2,1,1), plot(tt,x), xlabel('t(s)'), ylabel('Voltage(v)')subplot(2,1,2), plot(tt,y), xlabel('t(s)'), ylabel('Approximation Voltage(v))'%~~~~~~~~~~~~~~~~~~~~~~~~~~ Courant(A)~~~~~~~~~~~~~~~~~~~~~~~~~ 
a=xlsread('C:\Users\Newpc\Desktop\BB2.xlsx','data','AH1:AH200');
tt=0:1800:358200;x=a(:,1);x=x';s=size(tt);N=s(2)-1;k=1;y =Mat1(x,N,k);
while ((norm((y-x),2)/norm(x,2)) \geq 0.03)k=k+1; y=Mat1(x,N,k);end
[y, ca, cb, az] = Mat1(x, N, k); az, az, k, ca = ca, cb = cb'xlswrite ('C:\Users\NewPC\Desktop\BB2.xlsx',ca,'coff','AL12:AL100')
xlswrite ('C:\Users\NewPC\Desktop\BB2.xlsx',cb,'coff','AM12:AM100')
xlswrite ('C:\Users\NewPC\Desktop\BB2.xlsx',az,'coff','AL10:AL10') 
subplot(2,1,1), plot(tt,x), xlabel('t(s)'), ylabel('Courant(A)')subplot(2,1,2), plot(tt,y), xlabel('t(s)'), ylabel('Approximation Courant(A)')
\%~~~~~~~~~~~~~~~~~~~~~~~~~~~~~~~ Débit d'hydrogène(ml/min) ~~
a=xlsread('C:\Users\NewPC\Desktop\BB2.xlsx','data','AG1:AG200');
tt=0:1800:358200;x=a(:,1);x=x';s=size(tt);N=s(2)-1;k=1;y =Mat1(x,N,k);
while ((norm((y-x),2)/norm(x,2))\geq0.015)k=k+1; y=Mat1(x,N,k);end
[y, ca, cb, az] = Mat1(x, N, k); az, az', k, ca = ca', cb = cb'xlswrite ('C:\Users\NewPC\Desktop\BB2.xlsx',ca,'coff','AN12:AN105')
xlswrite ('C:\Users\NewPC\Desktop\BB2.xlsx',cb,'coff','AO12:AO105')
xlswrite ('C:\Users\NewPC\Desktop\BB2.xlsx',az,'coff','AN10:AN10') 
subplot(2,1,1), plot(tt,x), xlabel('t(s)'), ylabel('Qv H2(ml/min)')
subplot(2,1,2), plot(tt,y), xlabel('t(s)'), ylabel('Approximation Qv H2(ml/min)')
%*************** Janvier *********************** Janvier ***********
%~~~~~~~~~~~~~~~~~~~~~ Fluxsolaire(w/m2)~~~~~~~~~~~~~~~~~
```

```
a=xlsread('C:\Users\NewPC\Desktop\BB2.xlsx','data','AR1:AR140');
tt=0:1800:250200;x=a(:,1);x=x';s=size(tt);N=s(2)-1;k=1;y =Mat1(x,N,k);
while ((norm((y-x),2)/norm(x,2)) \geq 0.009)k=k+1; y=Mat1(x,N,k);end
[y, ca, cb, az] = Mat1(x, N, k); az, az, k, ca = ca, cb = cb'xlswrite ('C:\Users\NewPC\Desktop\BB2.xlsx',ca,'coff','BV12:BV81')
xlswrite ('C:\Users\NewPC\Desktop\BB2.xlsx',cb,'coff','BW12:BW81')
xlswrite ('C:\Users\NewPC\Desktop\BB2.xlsx',az,'coff','BV10:BV10')
subplot(2,1,1), plot(tt,x), xlabel('t(s)'), ylabel('Royonnement(w/m2)')
subplot(2,1,2), plot(tt,y), xlabel('t(s)'), ylabel('Approximation Royonnement(w/m2)')
%~~~~~~~~~~~~~~~~~~~~~~~~~~~~ Voltage(v)~~~~~~~~~~~~~~~~~~~~~~~
a=xlsread('C:\Users\NewPC\Desktop\BB2.xlsx','data','AQ1:AQ140');
tt=0:1800:250200;x=a(:,1);x=x';s=size(tt);N=s(2)-1;k=1;y =Mat1(x,N,k);
while ((norm((y-x),2)/norm(x,2))\geq0.025)k=k+1; y=Mat1(x,N,k);end
[v, ca, cb, az] = Mat1(x, N, k); az, az', k, ca = ca', cb = cb'xlswrite ('C:\Users\NewPC\Desktop\BB2.xlsx',ca,'coff','BX12:BX72')
xlswrite ('C:\Users\NewPC\Desktop\BB2.xlsx',cb,'coff','BY12:BY72')
xlswrite ('C:\Users\NewPC\Desktop\BB2.xlsx',az,'coff','BX10:BX10') 
subplot(2,1,1), plot(tt,x), xlabel('t(s)'), ylabel('Voltage(v))'subplot(2,1,2), plot(tt,y), xlabel('t(s)'), ylabel('Approximation Voltage(v)')%~~~~~~~~~~~~~~~~~~~~~~~~~~ Courant(A)~~~~~~~~~~~~~~~~~~~~~~~~~ 
a=xlsread('C:\Users\Newpc\Desktop\BB2.xlsx','data','AP1:AP140');
tt=0:1800:250200;x=a(:,1);x=x';s=size(tt);N=s(2)-1;k=1;y =Mat1(x,N,k);
while ((norm((y-x),2)/norm(x,2)) \geq 0.005)k=k+1; y=Mat1(x,N,k);end
[y, ca, cb, az] = Mat1(x, N, k); az, az', k, ca = ca', cb = cb'xlswrite ('C:\Users\NewPC\Desktop\BB2.xlsx',ca,'coff','BZ12:BZ80')
xlswrite ('C:\Users\NewPC\Desktop\BB2.xlsx',cb,'coff','CA12:CA180')
xlswrite ('C:\Users\NewPC\Desktop\BB2.xlsx',az,'coff','BZ10:BZ10') 
subplot(2,1,1), plot(tt,x), xlabel('t(s)'), ylabel('Courant(A))'subplot(2,1,2), plot(tt,y), xlabel('t(s)'), ylabel('Approximation Courant(A)')
%~~~~~~~~~~~~~~~~~~~~~~ Débit d'hydrogène (ml/min) ~~~~~~~~~~~~~~~~~
a=xlsread('C:\Users\NewPC\Desktop\BB2.xlsx','data','AO1:AO140');
tt=0:1800:250200;x=a(:,1);x=x';s=size(tt);N=s(2)-1;k=1;y =Mat1(x,N,k);
while ((norm((y-x),2)/norm(x,2)) \geq -0.045)k=k+1; y=Mat1(x,N,k);end
[y, ca, cb, az] = Mat1(x, N, k); az, az', k, ca = ca', cb = cb'xlswrite ('C:\Users\NewPC\Desktop\BB2.xlsx',ca,'coff','CB12:CB81')
```

```
xlswrite ('C:\Users\NewPC\Desktop\BB2.xlsx',cb,'coff','CC12:CC81')
xlswrite ('C:\Users\NewPC\Desktop\BB2.xlsx',az,'coff','CB10:CB10') 
subplot(2,1,1), plot(tt,x), xlabel('t(s)'), ylabel('Qv H2(ml/min)')
subplot(2,1,2), plot(tt,y), xlabel('t(s)'), ylabel('Approximation Qv H2(ml/min)')
%*************** Février *********************** Février ***********
%~~~~~~~~~~~~~~~~~~~~~ Fluxsolaire(w/m2)~~~~~~~~~~~~~~~~~ 
a=xlsread('C:\Users\NewPC\Desktop\BB2.xlsx','data','BG1:BG126');
tt=0:1800:225000;x=a(:,1);x=x';s=size(tt);N=s(2)-1;k=1;y =Mat1(x,N,k);
while ((norm((y-x),2)/norm(x,2)) \geq 0.025)k=k+1; y=Mat1(x,N,k);end
[y, ca, cb, az] = Mat1(x, N, k); az, az', k, ca = ca', cb = cb'xlswrite ('C:\Users\NewPC\Desktop\BB2.xlsx',ca,'coff','AX12:AX52')
xlswrite ('C:\Users\NewPC\Desktop\BB2.xlsx',cb,'coff','AY12:AY52')
xlswrite ('C:\Users\NewPC\Desktop\BB2.xlsx',az,'coff','AX10:AX10')
subplot(2,1,1), plot(tt,x), xlabel('t(s)'), ylabel('Royonnement(w/m2))'subplot(2,1,2), plot(t, y), xlabel('t(s)), ylabel('Approximation Royonnement(w/m2)')
%~~~~~~~~~~~~~~~~~~~~~~~~~~~~ Voltage(v)~~~~~~~~~~~~~~~~~~~~~~~
a=xlsread('C:\Users\NewPC\Desktop\BB2.xlsx','data','BF1:BF126');
tt=0:1800:225000;x=a(:,1);x=x';s=size(tt);N=s(2)-1;k=1;y =Mat1(x,N,k);
while ((norm((y-x),2)/norm(x,2))\geq0.065)k=k+1; y=Mat1(x,N,k);end
[y, ca, cb, az] = Mat1(x, N, k); az, az', k, ca = ca', cb = cb'xlswrite ('C:\Users\NewPC\Desktop\BB2.xlsx',ca,'coff','AZ12:AZ70')
xlswrite ('C:\Users\NewPC\Desktop\BB2.xlsx',cb,'coff','BA12:BA70')
xlswrite ('C:\Users\NewPC\Desktop\BB2.xlsx',az,'coff','AZ10:AZ10') 
subplot(2,1,1), plot(tt,x), xlabel('t(s)'), ylabel('Voltage(v)')subplot(2,1,2), plot(t, y), xlabel('t(s)'), ylabel('Approximation Voltage(v)')\%~~~~~~~~~~~~~~~~~~~~~~~~~~~~~~~~~~ \text{Courant}(A)~~~~~~
a=xlsread('C:\Users\Newpc\Desktop\BB2.xlsx','data','BE1:BE126');
tt=0:1800:225000;x=a(:,1);x=x';s=size(tt);N=s(2)-1;k=1;y =Mat1(x,N,k);
while ((norm((y-x),2)/norm(x,2)) \geq 0.05)k=k+1; y=Mat1(x,N,k);end
[y, ca, cb, az] = Mat1(x, N, k); az, az', k, ca = ca', cb = cb'xlswrite ('C:\Users\NewPC\Desktop\BB2.xlsx',ca,'coff','BB12:BB70')
xlswrite ('C:\Users\NewPC\Desktop\BB2.xlsx',cb,'coff','BC12:BC70')
xlswrite ('C:\Users\NewPC\Desktop\BB2.xlsx',az,'coff','BB10:BB10') 
subplot(2,1,1), plot(tt,x), xlabel('t(s)'), ylabel('Courant(A))'subplot(2,1,2), plot(tt,y), xlabel('t(s)'), ylabel('Approximation Courant(A)')
\%~~~~~~~~~~~~~~~~~~~~~~~~~~~~~~~~ Débit d'hydrogène(ml/min) ~
a=xlsread('C:\Users\NewPC\Desktop\BB2.xlsx','data','BD1:BD126');
```

```
tt=0:1800:225000;x=a(:,1);x=x';s=size(tt);N=s(2)-1;k=1;y =Mat1(x,N,k);
while ((norm((y-x),2)/norm(x,2))\geq0.015)k=k+1; y=Mat1(x,N,k);end
[y, ca, cb, az] = Mat1(x, N, k); az, az', k, ca = ca', cb = cb'xlswrite ('C:\Users\NewPC\Desktop\BB2.xlsx',ca,'coff','BD12:BD66')
xlswrite ('C:\Users\NewPC\Desktop\BB2.xlsx',cb,'coff','BE12:BE66')
xlswrite ('C:\Users\NewPC\Desktop\BB2.xlsx',az','coff','BD10:BD10') 
subplot(2,1,1), plot(tt,x), xlabel('t(s)'), ylabel('Qv H2(ml/min)')
subplot(2,1,2), plot(tt,y), xlabel('t(s)'), ylabel('Approximation Qv H2(ml/min)')
******************************************************************
function [M,ca,az,cb]=Mat(x,N,k)
az=(2/N)*(sum(x(1:N)));for j=1:1:k;
for i=0:1:N;
Co(i,i+1)=cos(2*pi*ij*(i/N));Si(i,i+1)=sin(2*pi*ij*(i/N));end
cc=Co(j,:);
ss=Si(j,:);a(j)=(2/N)*sum(x(1:N).*cc(1:N));
b(j)=(2/N)*sum(x(1:N).*ss(1:N));
ca=a;
cb=b;
end
for i=1:1:N+1;
  xest(i)=(az/2)+a*Co(:,i)+b*Si(:,i);end
```
M= xest;

# *Annexe 2*

## **Les coefficients des quatre modèles pour chaque mois :**

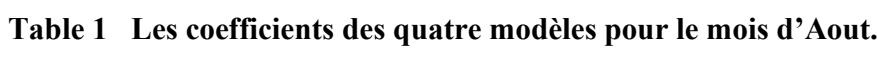

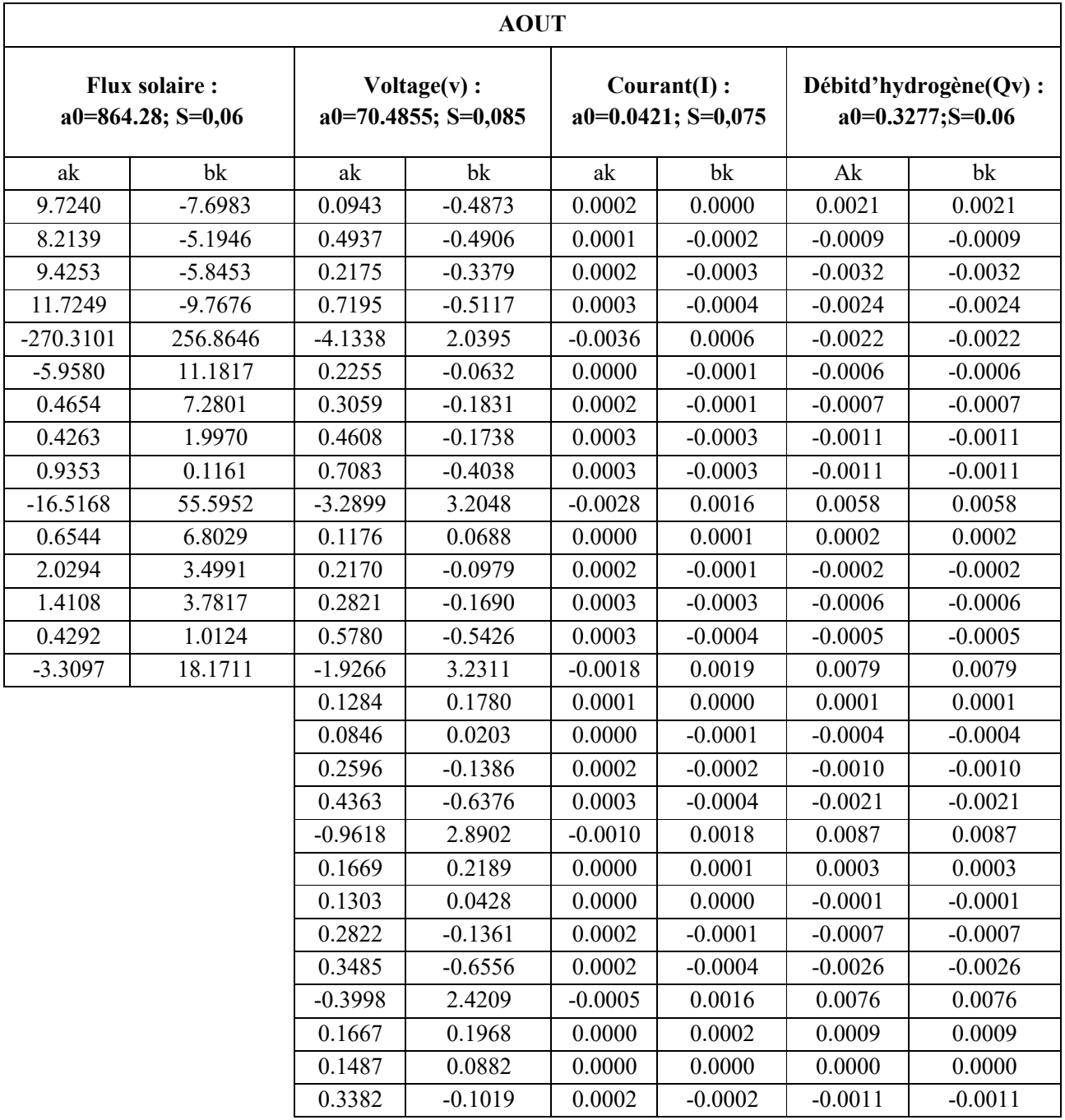

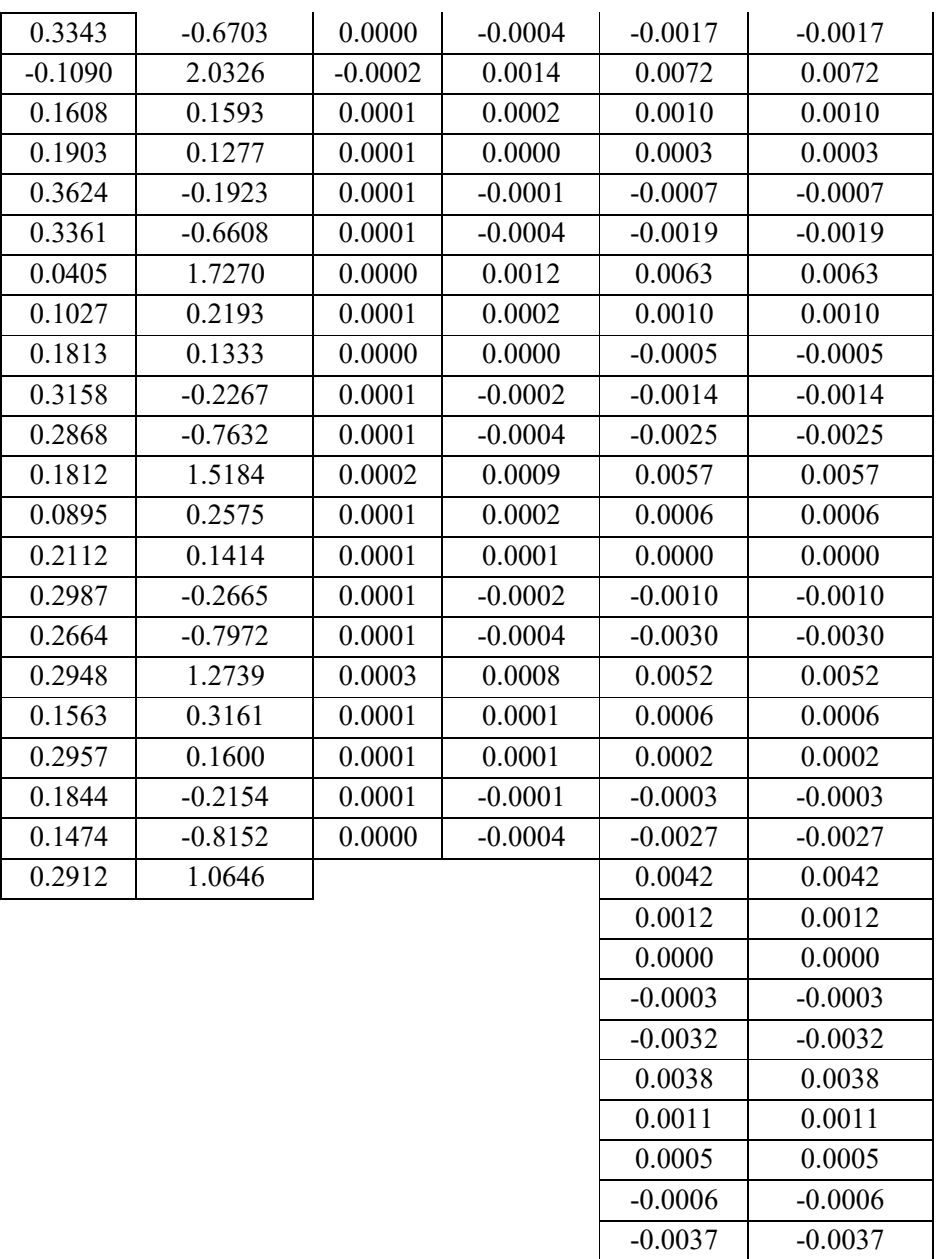

## **Table 2 Les coefficients des quatre modèles pour le mois septembre.**

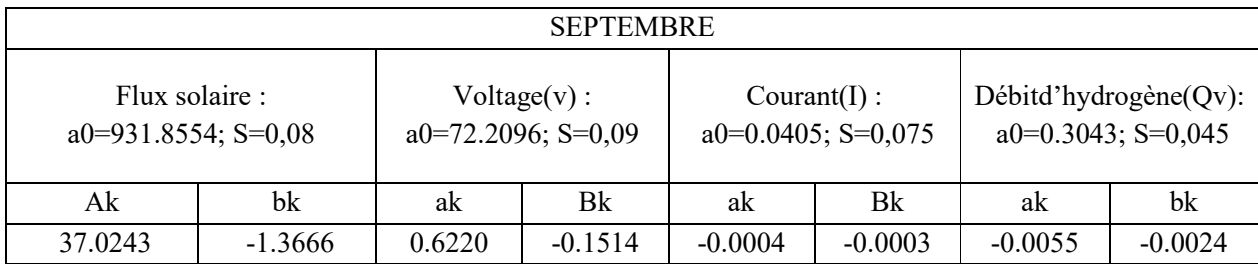

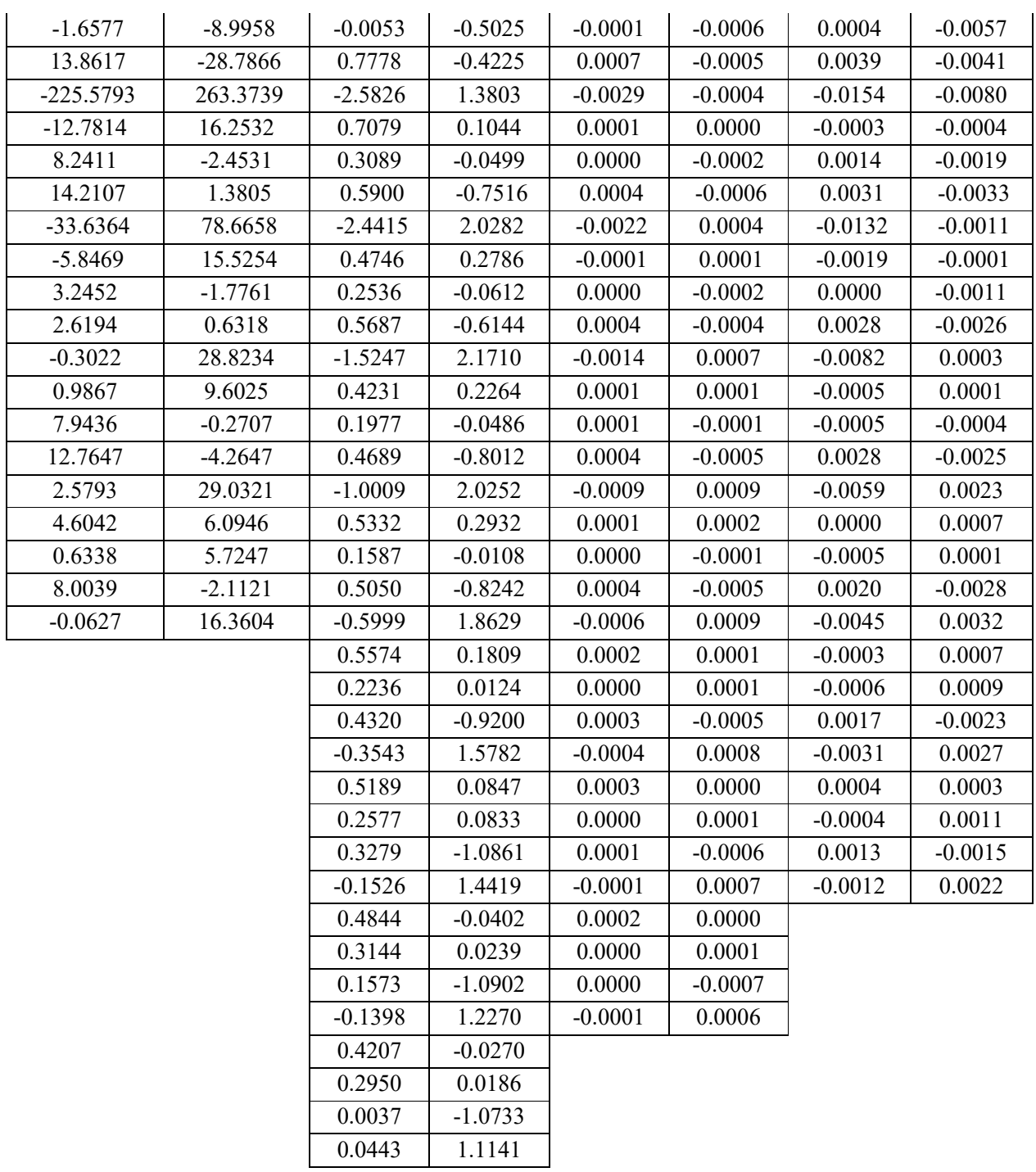

## **Table 3 Les coefficients des quatre modèles pour le mois d'octobre.**

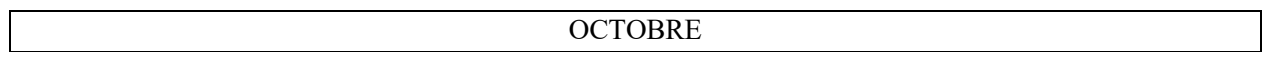

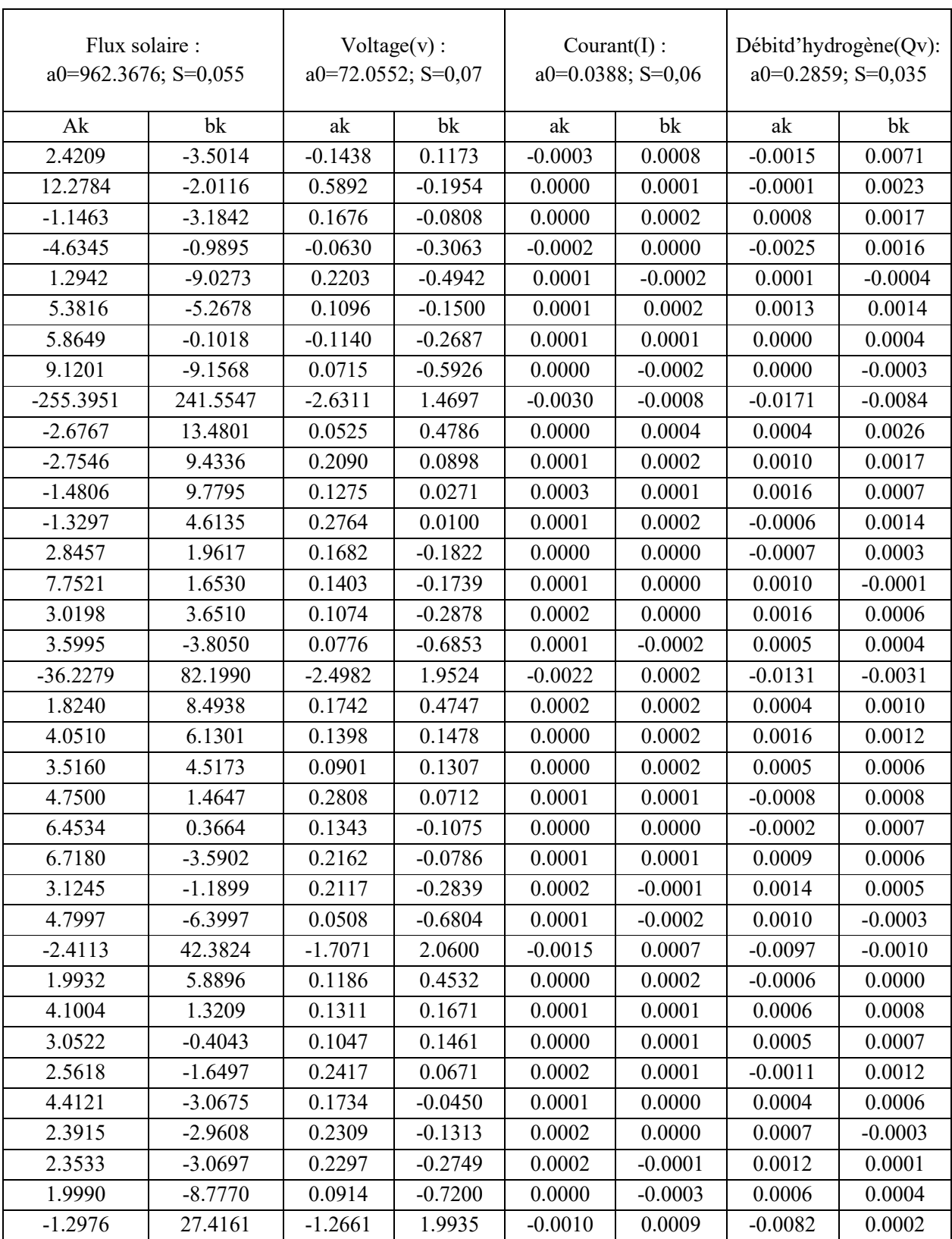

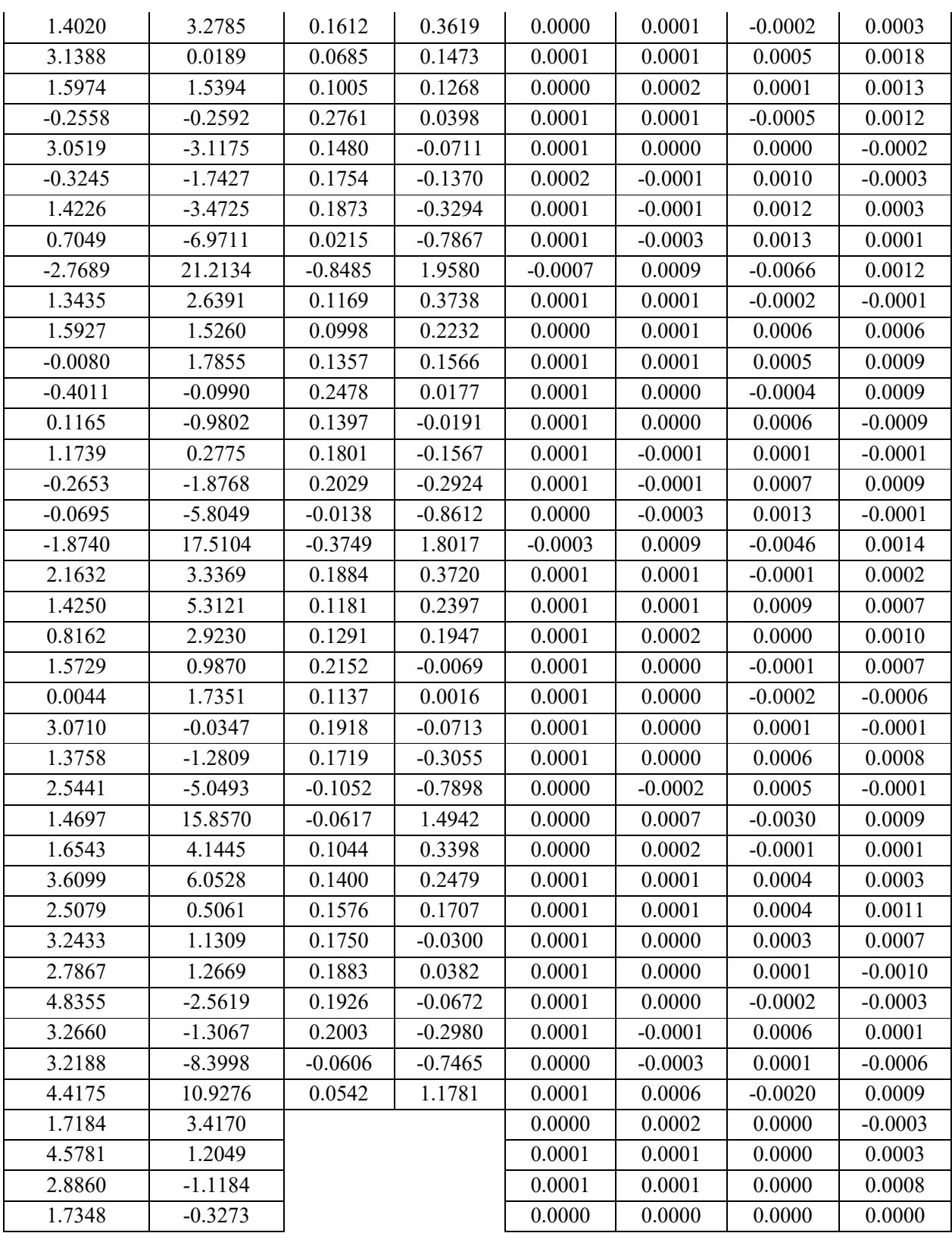

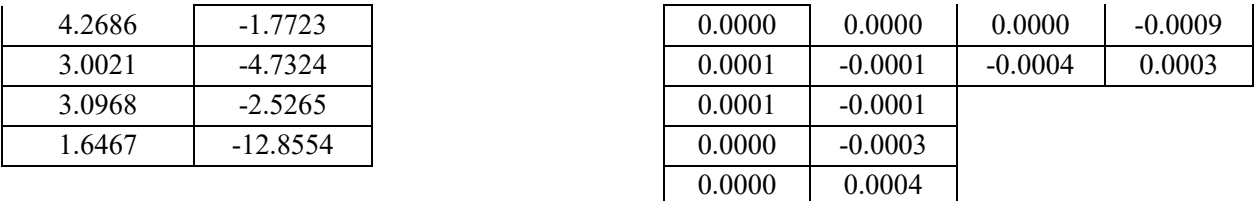

#### **Table 4 Les coefficients des quatre modèles pour le mois de novembre.**

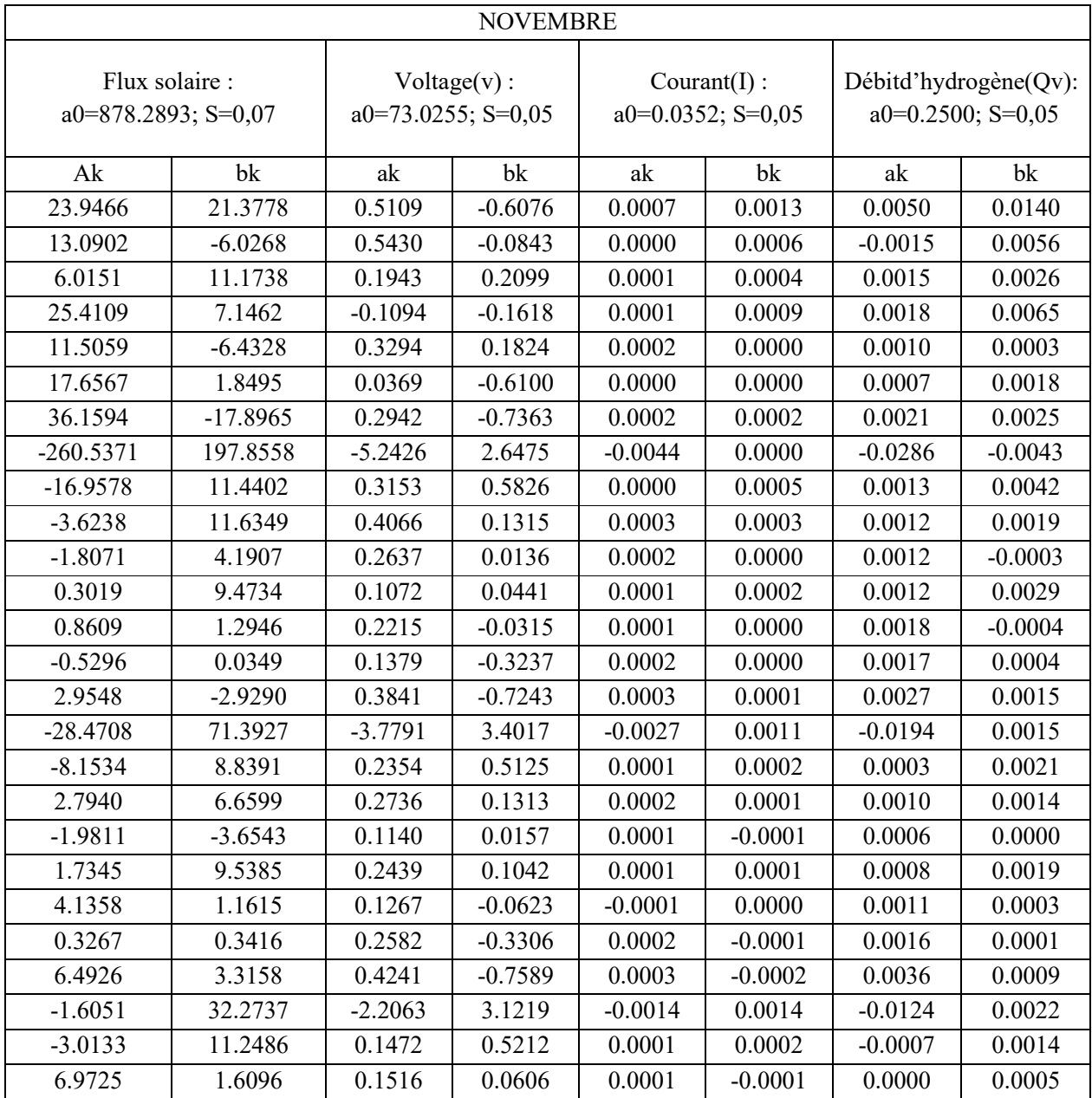

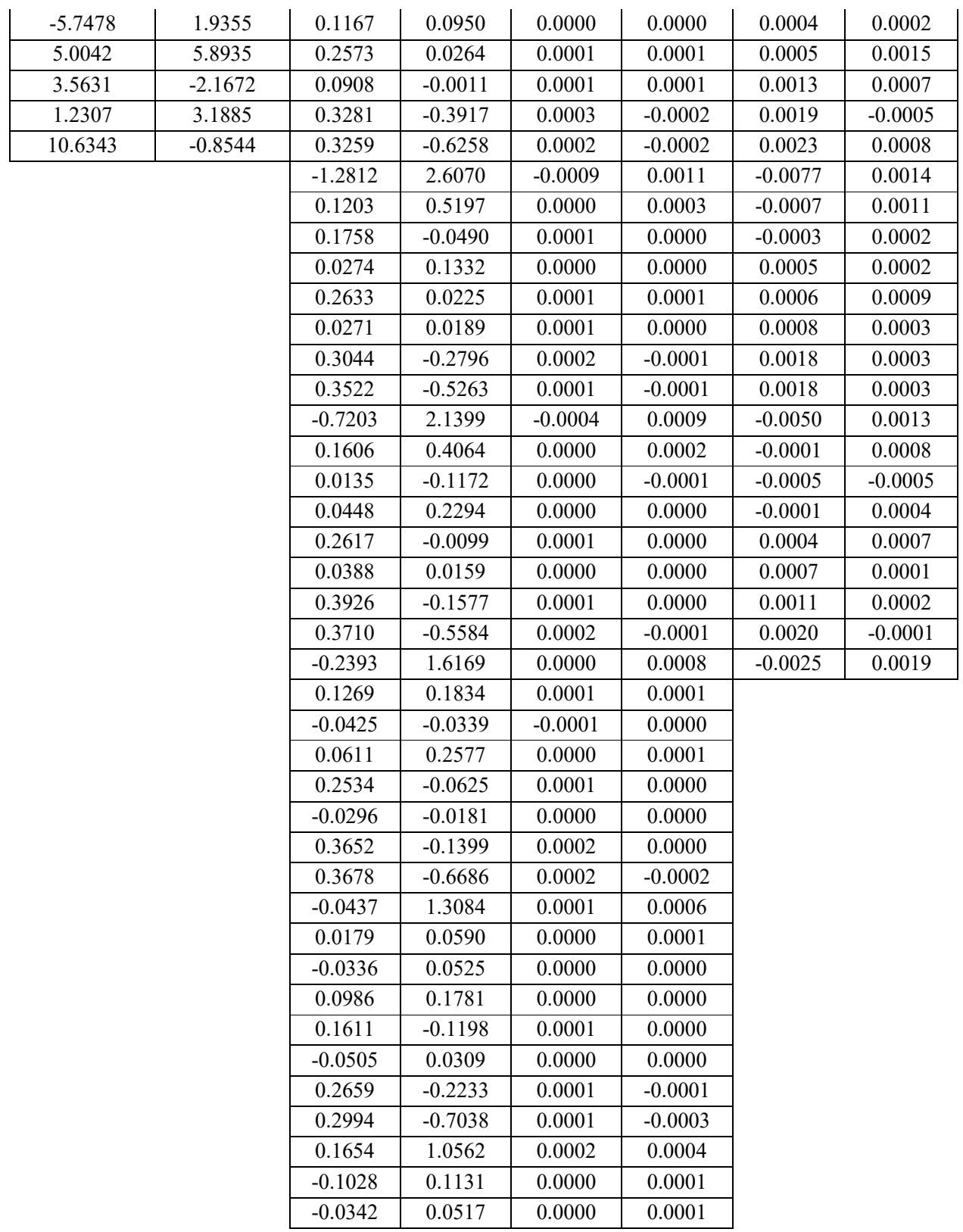

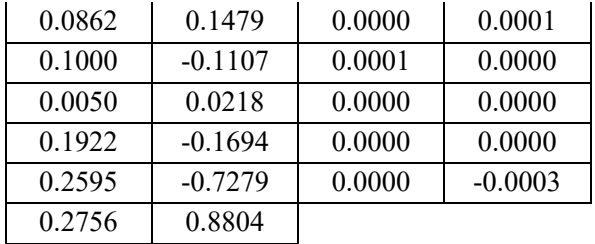

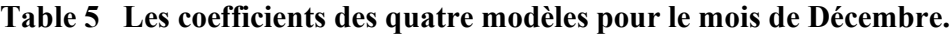

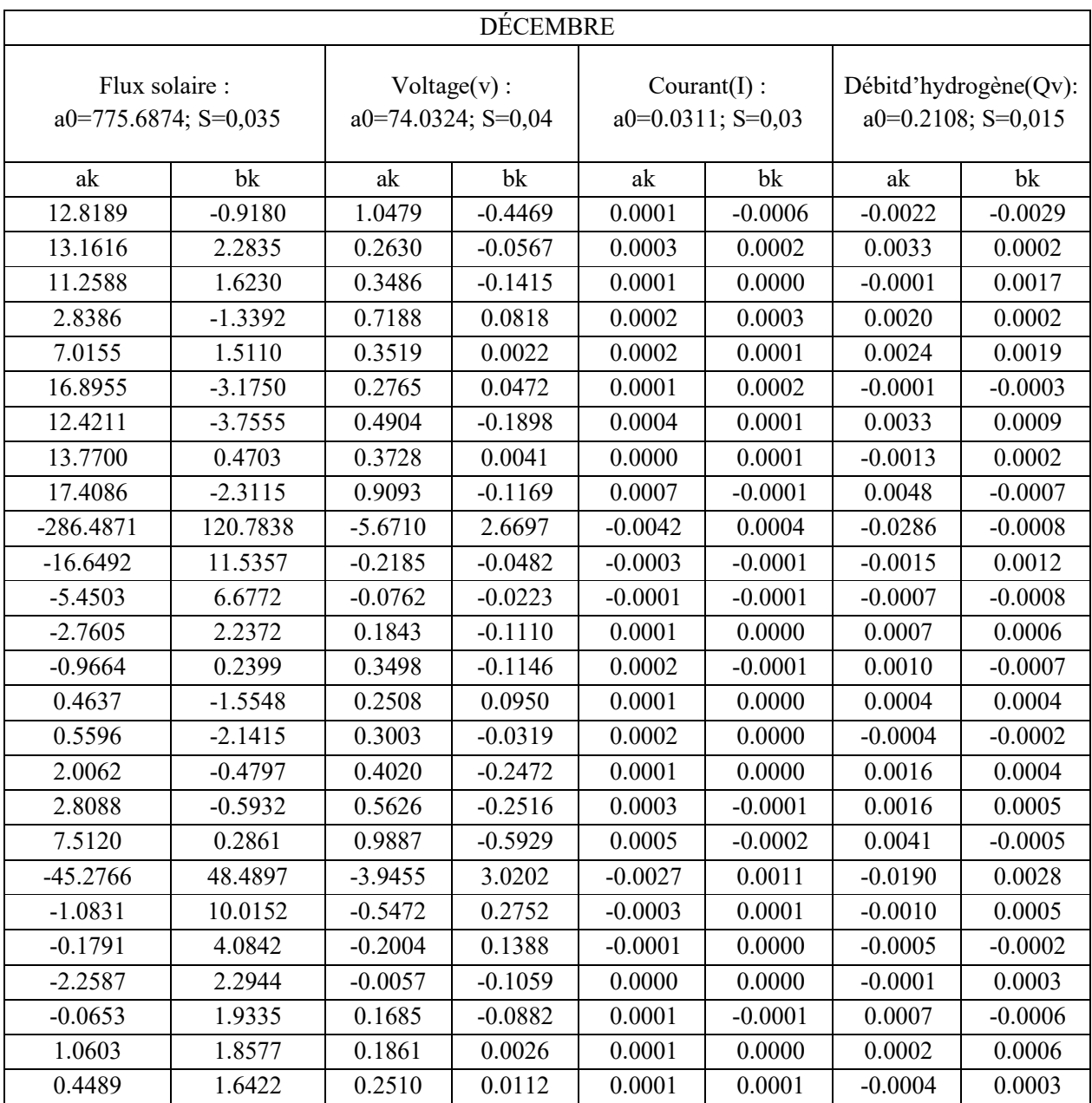

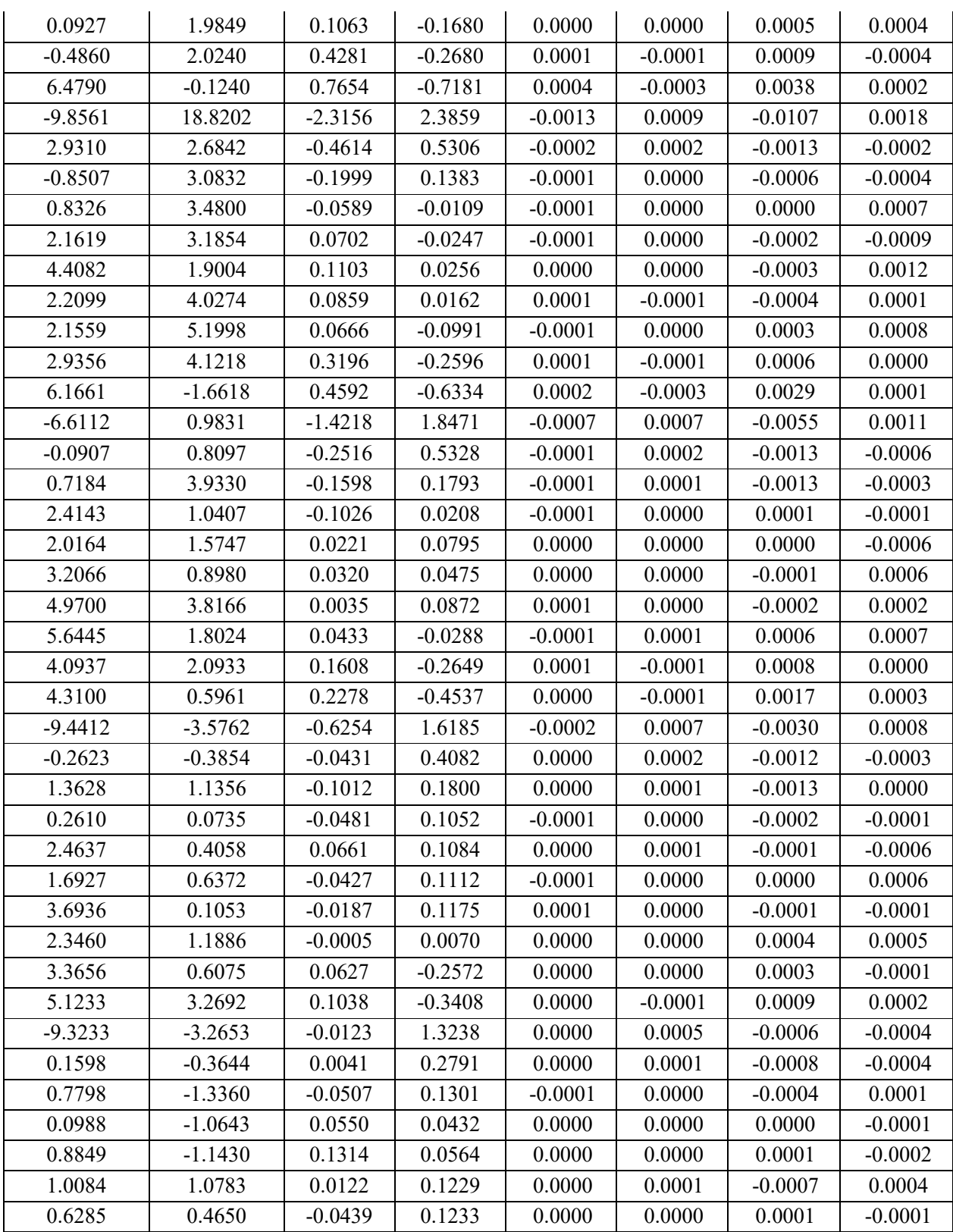

 $-0.0003$   $-0.0002$ 

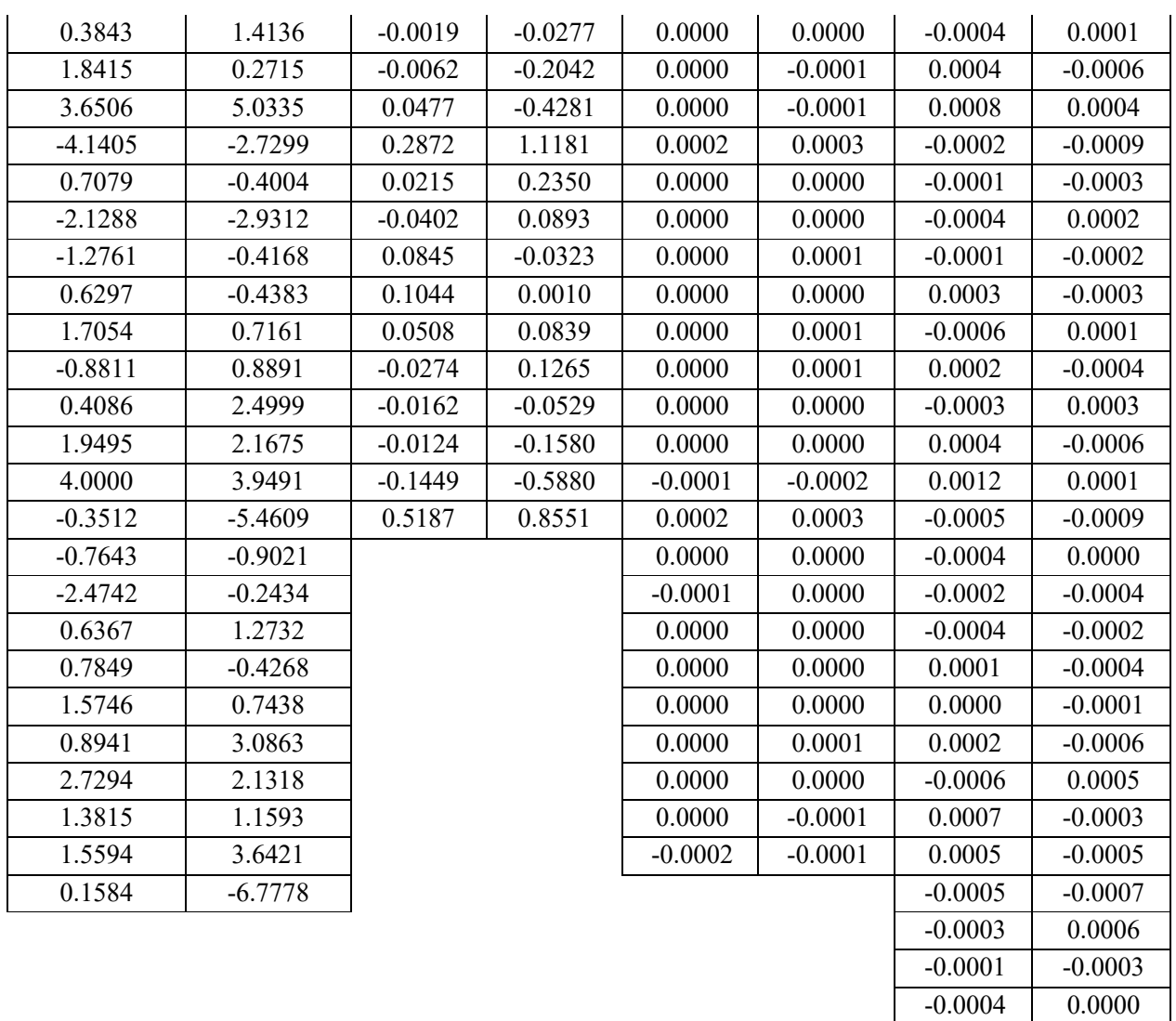

#### **Table 6 Les coefficients des quatre modèles pour le mois de Janvier.**

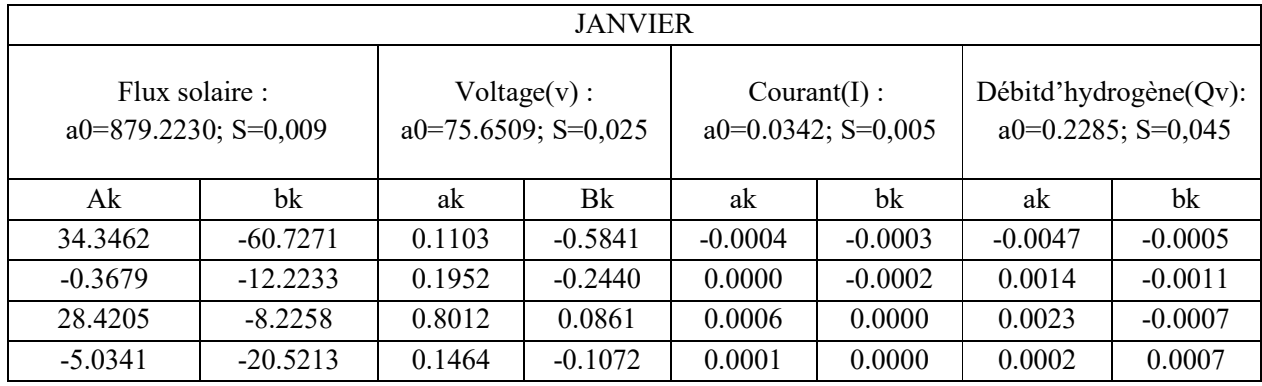

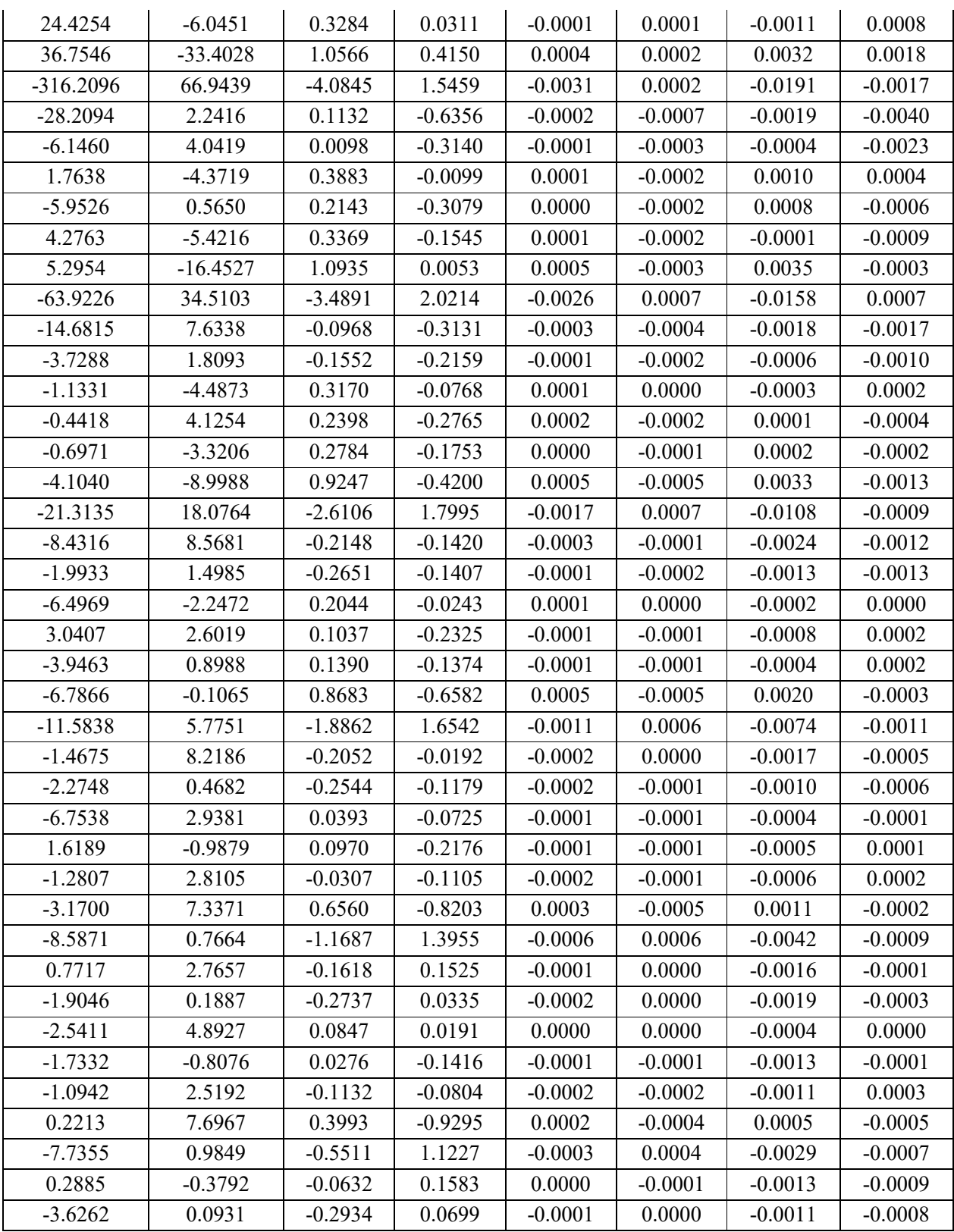

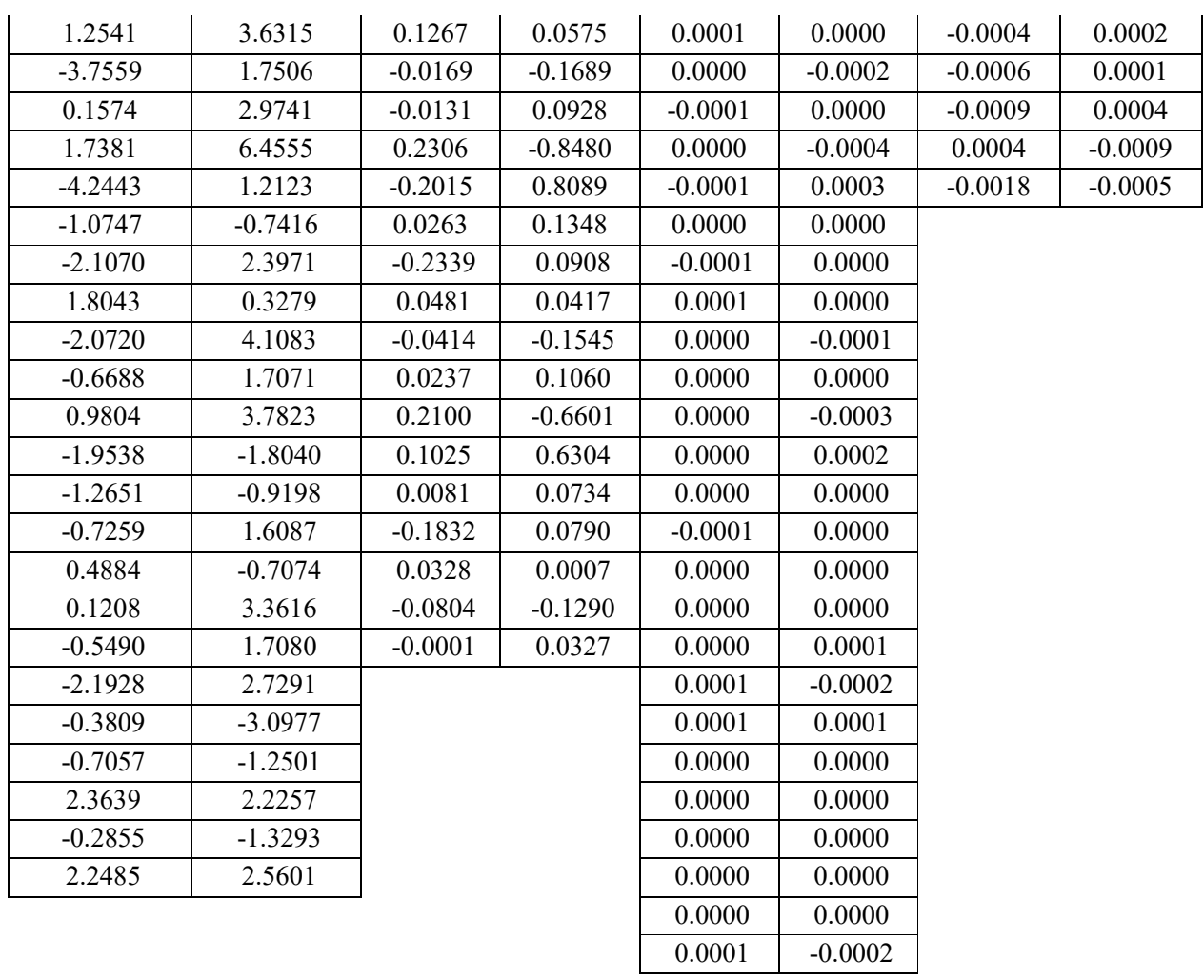

## **Table 7 Les coefficients des quatre modèles pour le mois de Février.**

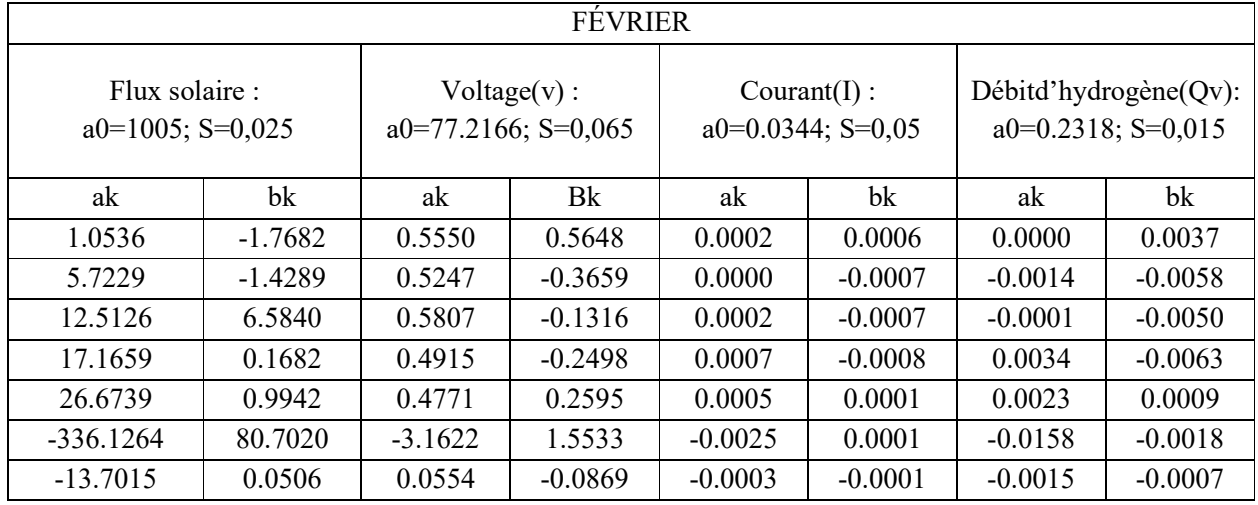

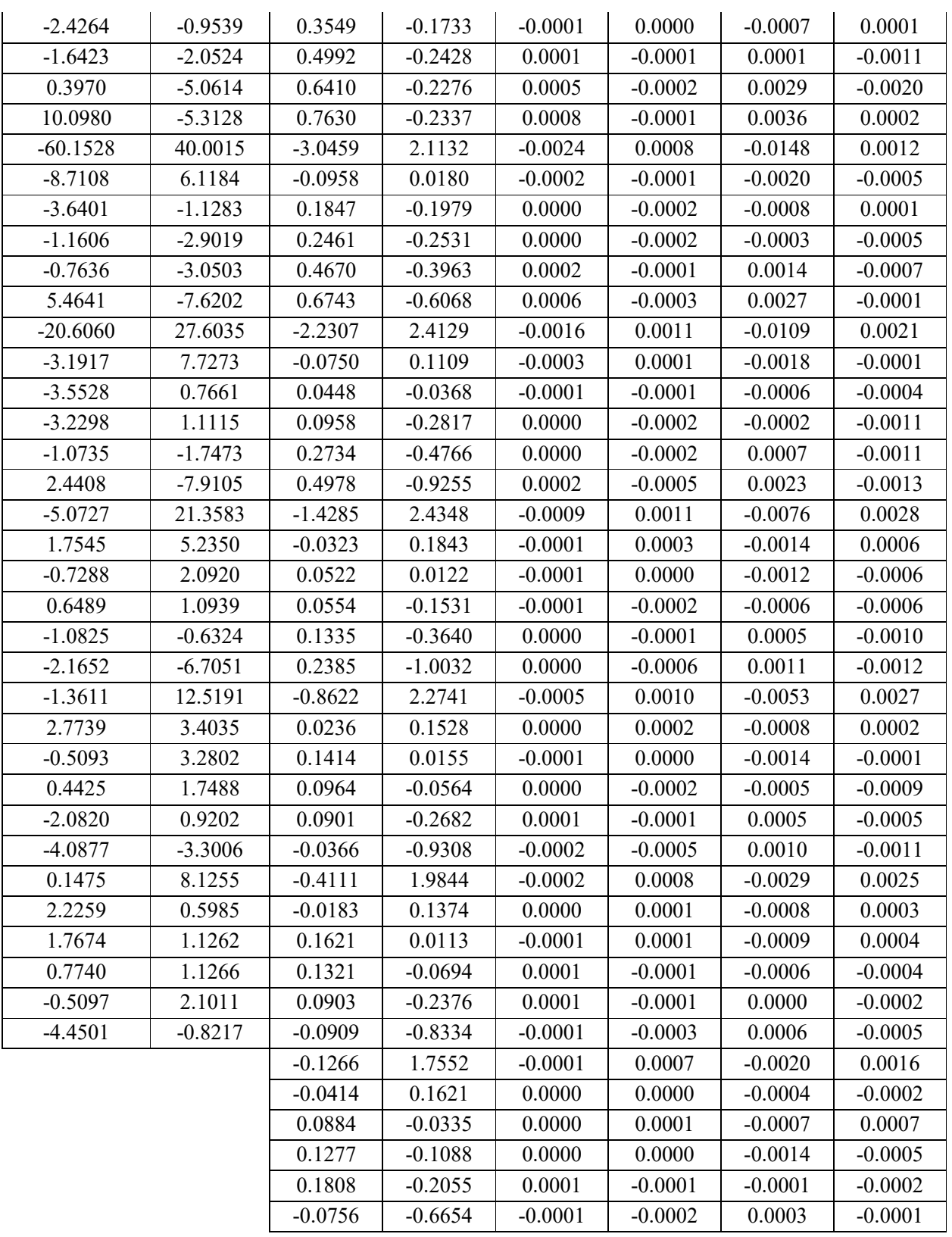

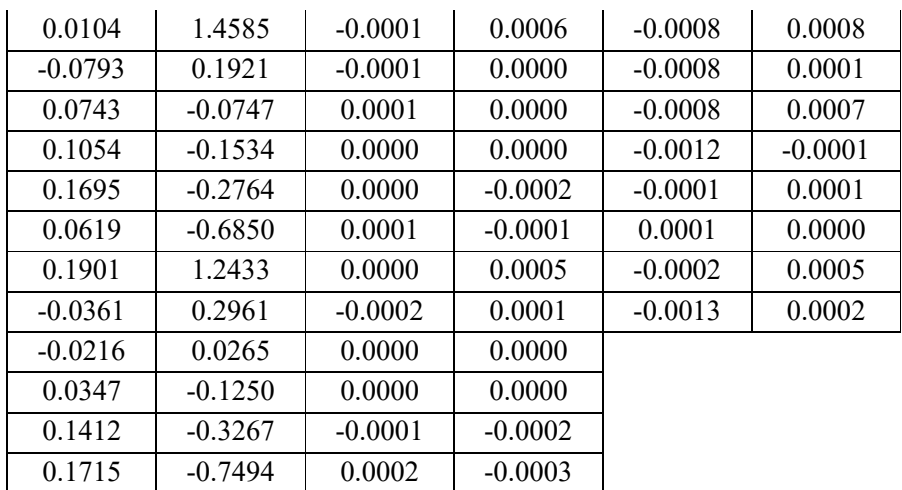

# *Annexe 3*

#### **Programme général pour calculer les quatre paramètres**

```
M=input('donner le nombre de Mois M=');
J=input('donner le nombre de Jour J=');
t=input('donner la valeur de temps t=');
if M==8if (8 \le t)&(t\le=19.5)
T=216000; a0=864.2874; t=((t-7.5)+(J-1)*12)*3600; s=0;
   a=xlsread('E:\BB3.xlsx',1,'BF13:BF27');ak=a;b=xlsread('E:\BB3.xlsx',1,'BG13:BG27');bk=b; 
for i=1:15s=s+ak(i)*cos(2*pi*t*i/T)+bk(i)*sin(2*pi*t*i/T);end
  f = s + a0/2;
a0=70.4855; s=0;
a=xlsread('E:\BB3.xlsx',1,'BH13:BH62');ak=a;b=xlsread('E:\BB3.xlsx',1,'BI13:BI62'); bk=b; 
for i=1:50s=s+ak(i)*cos(2*pi*t*i/T)+bk(i)*sin(2*pi*t*i/T);end
  v = s + a0/2;
  a0=0.0422; s=0;
   a=xlsread('E:\BB3.xlsx',1,'BJ13:BJ61');ak=a;b=xlsread('E:\BB3.xlsx',1,'BK13:BK61');bk=b;
for i=1:49s=s+ak(i)*cos(2*pi*t*i/T)+bk(i)*sin(2*pi*t*i/T);end
I = s + a0/2;
a0=0.3277; s=0; a=xlsread('E:\BB3.xlsx',1,'BL13:BL52');ak=a;b=xlsread('E:\BB3.xlsx',1,'BM13:BM52');bk=b;
for i=1:40s=s+ak(i)*cos(2*pi*t*i/T)+bk(i)*sin(2*pi*t*i/T);end
   Q = s + a0/2;
f,v,I,Q
else
disp(' les valeurs de F,V,I,Qv sont indisponibles.');
end
else
if M==9if (8.5 \le t) \& (t \le 18.5)T=151200; t=((t-8)+(J-1)*10.5)*3600; a0=931.855421686747;s=0;
     a=xlsread('E:\BB3.xlsx',1,'BN13:BN32');ak=a;
```

```
b=xlsread('E:\BB3.xlsx',1,'BO13:BO32');bk=b; 
for i=1:20s=s+ak(i)*cos(2*pi*t*i/T)+bk(i)*sin(2*pi*t*i/T);end
    f = s + a0/2;
     a0=72.2096385542169; s=0;
     a=xlsread('E:\BB3.xlsx',1,'BP13:BP48');ak=a;
     b=xlsread('E:\BB3.xlsx',1,'BQ13:BQ48');bk=b;
for i=1:36s=s+ak(i)*cos(2*pi*t*i/T)+bk(i)*sin(2*pi*t*i/T);end
    v=s+a0/2; s=0;
     a0=0.040578313253012;
     a=xlsread('E:\BB3.xlsx',1,'BR13:BR44');ak=a;
     b=xlsread('E:\BB3.xlsx',1,'BS13:BS44');bk=b;
for i=1:32s=s+ak(i)*cos(2*pi*t*i/T)+bk(i)*sin(2*pi*t*i/T);end
   I = s + a0/2;
    a0=0.304395180722892;T=149400;s=0;
    a=xlsread('E:\BB3.xlsx',1,'BT13:BT40');ak=a;
    b=xlsread('E:\BB3.xlsx',1,'BU13:BU40');bk=b;
for i=1:28s=s+ak(i)*cos(2*pi*t*i/T)+bk(i)*sin(2*pi*t*i/T);end
   Q = s + a0/2;
f,v,I,Q
else
disp('les valeurs de F,V,I,Qv sont indisponibles.')
end
else
if M==10if (8.5 \le t)&(t\le 18)
      T=324000; a0=994.569832402235; t=((t-8)+(J-1)*10)*3600; s=0;
       a=xlsread('E:\BB3.xlsx',1,'BV13:BV92');ak=a;
       b=xlsread('E:\BB3.xlsx',1,'BW13:BW92');bk=b;
for i=1:78s=s+ak(i)*cos(2*pi*t*i/T)+bk(i)*sin(2*pi*t*i/T);end
      f = s + a0/2;
       a0=73.9465921787709;s=0;
       a=xlsread('E:\BB3.xlsx',1,'BX13:BX84');ak=a;
       b=xlsread('E:\BB3.xlsx',1,'BY13:BY84');bk=b;
```

```
for i=1:71s=s+ak(i)*cos(2*pi*t*i/T)+bk(i)*sin(2*pi*t*i/T);end
      v=s+a0/2;
       a0=0.0399441340782122;s=0;
 a=xlsread('E:
\BB3.xlsx',1,'BZ13:BZ93');ak=a;
 b=xlsread('E:
\BB3.xlsx',1,'CA13:CA93');bk=b;
for i=1:80s=s+ak(i)*cos(2*pi*t*i/T)+bk(i)*sin(2*pi*t*i/T);end
      I = s + a0/2;a0=0.292785474860335;s=0;
 a=xlsread('E:
\BB3.xlsx',1,'CB13:CB90');ak=a;
 b=xlsread('E:
\BB3.xlsx',1,'CC13:CC90');bk=b;
for i=1:77 
         s=s+ak(i)*cos(2*pi*t*i/T)+bk(i)*sin(2*pi*t*i/T);end
      Q = s + a0/2;
f,v,I,Q
else
disp('les valeurs de F,V,I,Qv sont indisponibles.'
)
end
else
if M==11if (8.5 \le t) \& (t \le 18)a0=878.2893;T=288000;t=((t-8)+(J-1)*10)*3600;
 a=xlsread('E:
\BB3.xlsx',1,'Z13:Z43');
ak=a;
 b=xlsread('E:
\BB3.xlsx',1,'AA13:AA43');
        bk=b;
       s=0:
for i=1:30s=s+ak(i)*cos(2*pi*t*i/T)+bk(i)*sin(2*pi*t*i/T);end
       f = s + a0/2;
       a0=73.0255; s=0;
 a=xlsread('E:
\BB3.xlsx',1,'AB13:AB84');ak=a;
 b=xlsread('E:
\BB3.xlsx',1,'AC13:AC84'); bk=b;
for i=1:71s=s+ak(i)*cos(2*pi*t*i/T)+bk(i)*sin(2*pi*t*i/T);end
       v=s+a0/2;
       a0=0.0352; s=0;
```

```
 a=xlsread('E:\BB3.xlsx',1,'AD13:AD83');ak=a;
        b=xlsread('E:\BB3.xlsx',1,'AE13:AE83');bk=b;
for i=1:70s=s+ak(i)*cos(2*pi*t*i/T)+bk(i)*sin(2*pi*t*i/T);end
        I = s + a0/2;
        a0=0.2500; s=0;
         a=xlsread('E:\BB3.xlsx',1,'AF13:AF60'); ak=a;
         b=xlsread('E:\BB3.xlsx',1,'AG13:AG60'); bk=b;
for i=1:47s=s+ak(i)*cos(2*pi*t*i/T)+bk(i)*sin(2*pi*t*i/T);end
       Q = s + a0/2;f,v,I,Q
else
disp('les valeurs de F,V,I,Qv sont indisponibles.')
end
else
if M==12if (8.5 \le t) \& (t \le 18)a0=775.6874; T=360000; t=((t-8)+(J-1)*10)*3600; s=0;
           a=xlsread('E:\BB3.xlsx',1,'AH13:AH102');ak=a;
          b=xlsread('E:\BB3.xlsx',1,'AI13:AI102');bk=b;
for i=1:89s=s+ak(i)*cos(2*pi*t*i/T)+bk(i)*sin(2*pi*t*i/T);end
         f = s + a0/2;
  a0=74.0324; s=0;
          a=xlsread('E:\BB3.xlsx',1,'AJ13:AJ92'); ak=a;
          b=xlsread('E:\BB3.xlsx',1,'AK13:AK92');bk=b;
for i=1:79s=s+ak(i)*cos(2*pi*t*i/T)+bk(i)*sin(2*pi*t*i/T);end
         v=s+a0/2;
          a0=0.0311; s=0;
          a=xlsread('E:\BB3.xlsx',1,'AL13:AG101');ak=a;
           b=xlsread('E:\BB3.xlsx',1,'AM13:AM101');bk=b;
for i=1:88s=s+ak(i)*cos(2*pi*t*i/T)+bk(i)*sin(2*pi*t*i/T);end
         I = s + a0/2;
         a0=0.2108; s=0;
```

```
 a=xlsread('E:\BB3.xlsx',1,'AN13:AN106');ak=a;
          b=xlsread('E:\BB3.xlsx',1,'AO13:AO106');bk=b;
for i=1:93s=s+ak(i)*cos(2*pi*t*i/T)+bk(i)*sin(2*pi*t*i/T);end
         Q = s + a0/2;f,v,I,Q
else
disp('les valeurs de F,V,I,Qv sont indisponibles.')
end
else
if M==1if (8.5 \le t)&(t\le 18)
a0=879.223021582734; T=252000; t=((t-8)+(J-1)*10)*3600; s=0;
            a=xlsread('E:\BB3.xlsx',1,'CD13:CD79'); ak=a;
b=xlsread('E:\BB3.xlsx',1,'CE13:CE79'); bk=b;
for i=1:66s=s+ak(i)*cos(2*pi*t*i/T)+bk(i)*sin(2*pi*t*i/T);end
           f = s + a0/2;
            a0=75.6509352517986;s=0;
            a=xlsread('E:\BB3.xlsx',1,'CF13:CF73');ak=a;
            b=xlsread('E:\BB3.xlsx',1,'CG13:CG73');bk=b;
for i=1:60s=s+ak(i)*cos(2*pi*t*i/T)+bk(i)*sin(2*pi*t*i/T);end
           v=s+a0/2;
            a0=0.0342302158273381;s=0;
            a=xlsread('E:\BB3.xlsx',1,'CH13:CH81'); ak=a;
b=xlsread('E:\BB3.xlsx',1,'CI13:CI81'); bk=b;
for i=1:68s=s+ak(i)*cos(2*pi*t*i/T)+bk(i)*sin(2*pi*t*i/T);end
           I = s + a0/2;
            a0=0.228543884892086;s=0;
            a=xlsread('E:\BB3.xlsx',1,'CJ13:CJ61');ak=a;
            b=xlsread('E:\BB3.xlsx',1,'CK13:CK61');bk=b;
for i=1:48 s=s+ak(i)*cos(2*pi*t*i/T)+bk(i)*sin(2*pi*t*i/T);
end
           Q=s+a0/2;f,v,I,Q
```
else disp('les valeurs de F,V,I,Qv sont indisponibles.') end else  $if M==2$ if  $(8.5 \le t)$ & $(t \le 18.5)$ a0=1004.976; T=226800; t= $((t-8)+(J-1)*10.5)*3600$ ; s=0; a=xlsread('E:\BB3.xlsx',1,'AX13:AX53');ak=a; b=xlsread('E:\BB3.xlsx',1,'AY13:AY53');bk=b; for  $i=1:40$  $s=s+ak(i)*cos(2*pi*t*i/T)+bk(i)*sin(2*pi*t*i/T);$ end  $f = s + a0/2$ ;  $a0=77.2166$ ;  $s=0$ ; a=xlsread('E:\BB3.xlsx',1,'AZ13:AZ71');ak=a; b=xlsread('E:\BB3.xlsx',1,'BA13:BA71');bk=b; for  $i=1:58$  $s=s+ak(i)*cos(2*pi*t*i/T)+bk(i)*sin(2*pi*t*i/T);$ end  $v=s+a0/2$ ;  $a0=0.0344$ ;  $s=0$ ; a=xlsread('E:\BB3.xlsx',1,'BB13:BB71');ak=a; b=xlsread('E:\BB3.xlsx',1,'BC13:BC71');bk=b; for  $i=1:58$  $s=s+ak(i)*cos(2*pi*t*i/T)+bk(i)*sin(2*pi*t*i/T);$ end  $I = s + a0/2$ ;  $a0=0.2318; s=0;$  a=xlsread('E:\BB3.xlsx',1,'BD13:BD67');ak=a; b=xlsread('E:\BB3.xlsx',1,'BE13:BE67');bk=b; for  $i=1:54$  $s=s+ak(i)*cos(2*pi*t*i/T)+bk(i)*sin(2*pi*t*i/T);$ end  $Q = s + a0/2$ ; f,v,I,Q else disp('les valeurs de F,V,I,Qv sont indisponibles.') end else disp('les valeurs de F,V,I,Qv sont indisponibles.') end end end

end end end end